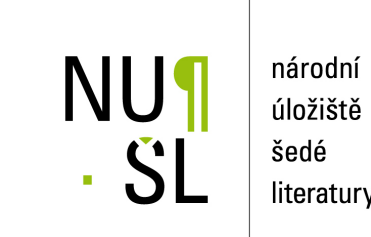

úložiště literatury

**Interactive System for Universal Functional Optimization (UFO) - Version 1995** Lukšan, Ladislav 1995 Dostupný z <http://www.nusl.cz/ntk/nusl-33642>

Dílo je chráněno podle autorského zákona č. 121/2000 Sb.

Tento dokument byl stažen z Národního úložiště šedé literatury (NUŠL). Datum stažení: 04.06.2024

Další dokumenty můžete najít prostřednictvím vyhledávacího rozhraní [nusl.cz](http://www.nusl.cz) .

# INSTITUTE OF COMPUTER SCIENCE

## ACADEMY OF SCIENCES OF THE CZECH REPUBLIC

Prague

# Interactive System for Universal Functional Optimization -UFO Version

L. Lunsali, IVI. Lullia, IVI. SISNA, J. VICEN, IV. Italiitsova

Technical Report No- V

December

This work was supported under the grant - given by the Czech Republic Grant Agency

Akademie v-d esk republiky

Institute of Computer Science Academy of Sciences of the Czech Republic Pod vodrenskou v- 
 Prague Czech Republic E-mail: ICS@uivt.cas.cz Fax **Fax International Contract Contract Contract Contract Contract Contract Contract Contract Contract Contract** 

### Contents

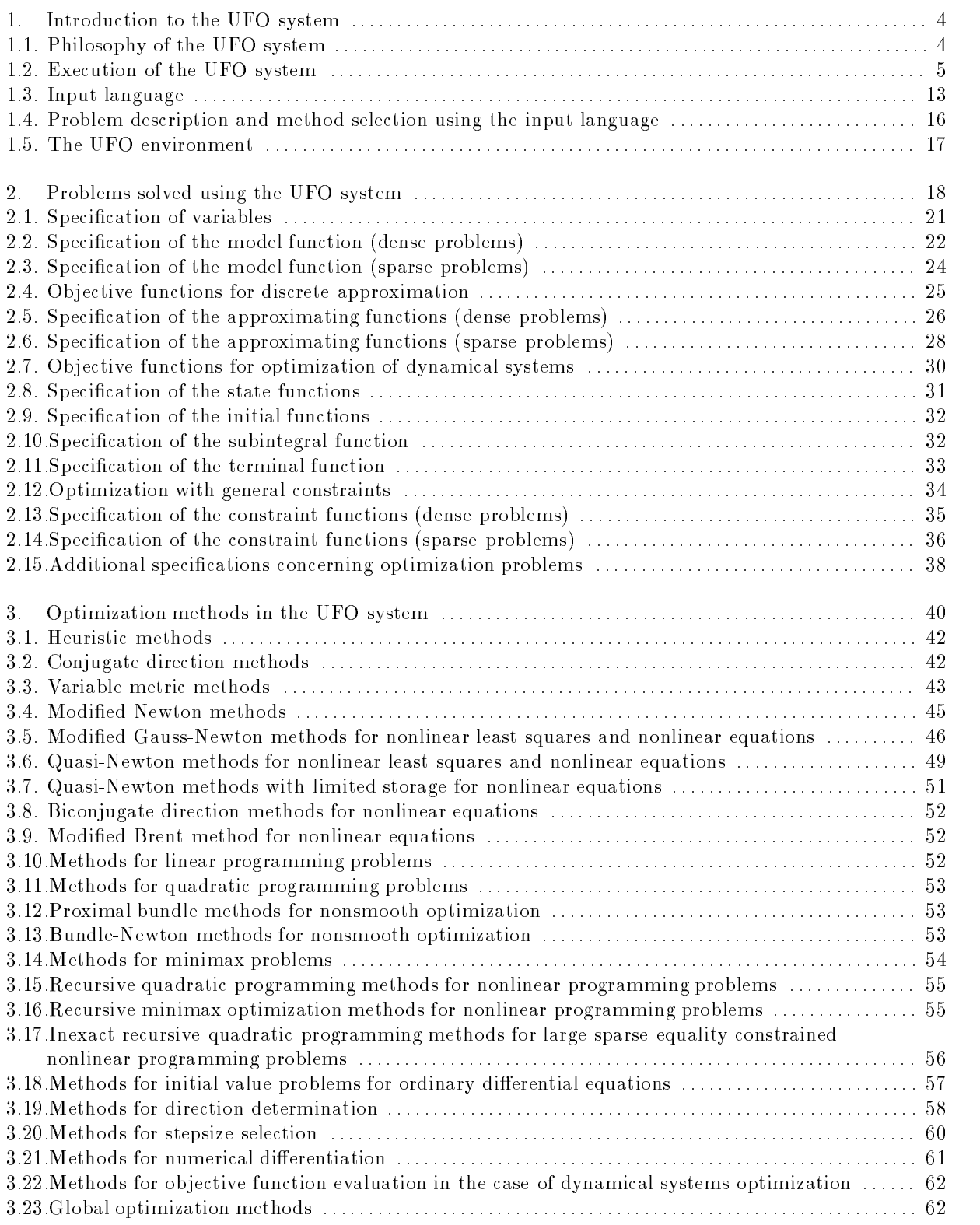

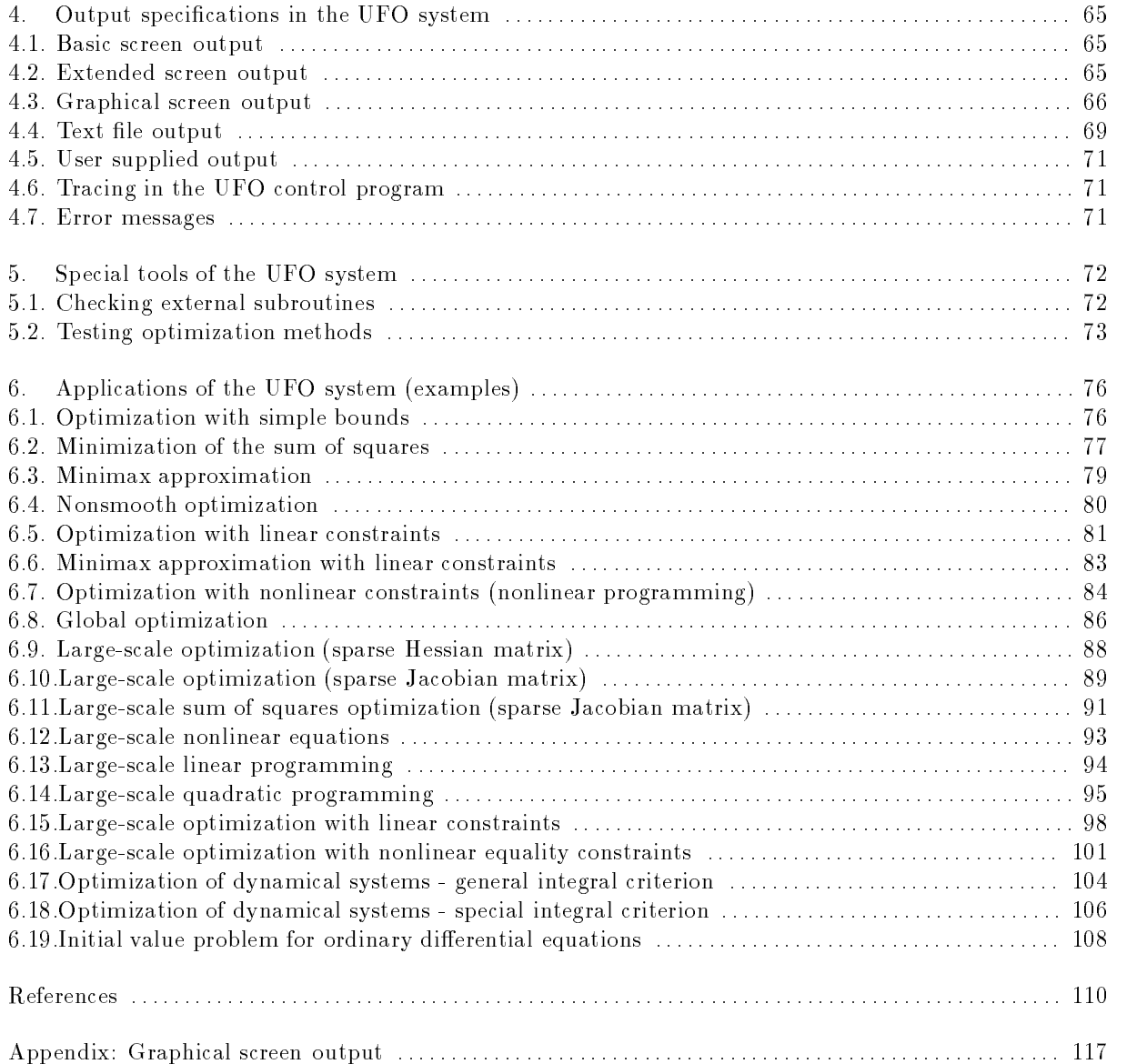

### - Introduction to the UFO system

The universal functional optimization (UFO) system is an interactive modular system for solving both addense medium ization optimization optimization problems- water of the used for the used for the used for the following applications

- Formulation and solution of particular optimization problems that are described in chapter -
- Preparation of specialized optimization routines or subroutines based on the methods described in chapter 3.
- Design and testing new optimization methods- The UFO system is a very useful tool for optimiza tion algorithms development.

The special realization of the UFO system, which is described in the subsequent text, makes this system portable and extensible and we continue with its further development-

#### Philosophy of the UFO system

The UFO system is an open software system for solving a broad class of optimization problems- An optimization problem solution is processed in four phases- In the rst phase the optimization problem is speci ed and an optimization method is selected- This can be made in three dierent ways

- The full dialogue mode- The problem speci cation and the method selection are realized using a conversation between the user and the UFO system-
- The batch mode- The problem speci cation and the method selection are realized using the input language- An input le written in the input language has to be prepared and stored-
- The combined mode- Only the part of the speci cation is written in the input le- The rest of the speci cation is obtained as in the dialogue mode- This possibility is usually the best one since the problem functions can be de ned beforehand using a convenient text editor-

The second phase is realized using the UFO macroprocessor- This macroprocessor is written in the Fortran language and its output is a Fortran control program- This conception is very advantageous for the following reasons

- The Fortrane (1996) the Fortrane production is a successfully dependent programming language-energy over, this language is very suitable for numerical computations, and a broad class of subroutines is
- A control program generated by the UFO macroprocessor calls for necessary modules only and its speci cation is very easy- Moreover control program global declarations are determined by the problem size which decreases storage requirements- This way overcomes an impossibility of dynamical declarations in the Fortran 77 language.
- The UFO system is open- When a new class of optimization problems or optimization methods have to be included one only needs to change the system templates and prepare new modules- The control program is composed of individual modules by using speci cations in the rst phase- This fact allows us to create a great number of various optimization methods-

In the third phase the control program is translated by using a Fortran compiler and a nal program is linked by using library modules-in the fourth phase a linked program is executed and results which are and can be viewed by using extensive output means are obtained.

The above conception is enabled by a special form of source modules- These modules usually consist of two parts the interface template and the Fortran realization- The interface template is used by the

UFO macroprocessor only and it serves for the control program generation (the part of control program corresponding to a given module is coded in the template, which contains also contained the template bases for an automatic selection of the optimization method- is the system for a to be extended the extended th which are compiled at most need not be compiled and changed- most modern are changedare a part of source modules specially temperature controlling the UFO macroprocessor existed in part and written in the input language is one of these special templates.

The UFO macroprocesor works with two stages- In the rst pass the le P-TMP is created- This le is a control program ancestor containing some macroinstructions and macrovariables which are replaced in the second pass- The control program P-FOR is the result of the second pass-

#### Execution of the UFO system

The UFO system contains ve basic procedures GENER-BAT UFOGO-BAT UFOGO-BAT COM PIL-BAT and COMPIL-BAT- The UFO macroprocessor is called if the statement

#### $GENER$  input\_name

is typed- Then the control program which has to be compiled and loaded using the procedures COM . A substitute the UFO system phase all the UFO system if the UFO system partners are performed if the UFO system statements

 $UFOGO1$  input\_name

or

#### $UFOGO2$  input\_name

respectively are typed- Finally the compilation of the control program P-FOR which was obtained by the procedure GENER-statements is local and executing is started if the statements in  $\mathbf{A}$ 

#### COMPIL1 output\_name

or

#### $COMPIL2$  output\_name

respectively are typed- Here input name is the rst part of the batch le name that is used as an batch input for the control program generation and output name is the rst part of the text le that is used as an text output from the UFO system. The same must always have the form input name that form input name the for le name must have the form output nameout- if a function and out-  $\alpha$  of  $\alpha$  or  $\alpha$  is done. Then a function then a function then a function  $\alpha$ dialogue modern is considered that which may make the state in the case of the state of the state  $\mathbf{1}$ COMPIL statements do not contain text le speci cation then the standard text le name is P-OUTfact that procedures with number 1 prepare programs for basic computations while procedures with number prepare programs for using Microsoft CodeView debugger contained in Microsoft Fortran compiler- The UFOGO statement has the same meaning as the two statements GENER and COMPIL and the UFOGO2 statement has the same meaning as the two statements GENER and COMPIL2.

First we show how the full dialogue mode proceeds- We suppose that the model function has the form

$$
f^F(x) = 100(x_1^2 - x_2)^2 + (x_1 - 1)^2
$$

(the rosenbrock function) and the starting point is  $x_1 = -1.2$  and  $x_2 = 1.0$ . If we type the statement ur u cation in the following specific cation in the following questions appeared as appearance together with answers.

 $\overline{\hspace{1cm}}$  ? INPUT ( ) ?  $\overline{\hspace{1cm}}$ 

USER SUPPLIED INPUT

AND OTHER INPUT DATA HAVE TO BE SPECIFIED. TYPES OF CONSTRAINTS, THE STRUCTURE OF SPARSE PROBLEM, HERE THE STARTING POINT, BOUNDS FOR VARIABLES,

 $\mathbf{X} = \mathbf{X} \mathbf{X}$ 

 $\longrightarrow$  ? MODEL (FF) ?  $\longrightarrow$ 

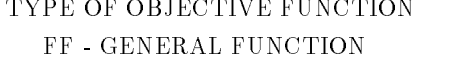

FL - LINEAR FUNCTION

FQ - QUADRATIC FUNCTION

AF - SUM OF FUNCTIONS

AQ - SUM OF SQUARES

AP - SUM OF POWERS

AM - MINIMAX

DF - DIFFERENTIAL SYSTEM WITH GENERAL INTEGRAL CRITERION

- DQ DIFFERENTIAL SYSTEM WITH INTEGRAL OF SQUARES
- NO MODEL IS NOT SPECIFIED

 $-$  ? NF (0) ?

NUMBER OF VARIABLES

 $\bar{2}$ 

 $-$  ? IEXT  $(0)$ 

TYPE OF EXTREMUM 0 - MINIMUM  $1$  -  $\operatorname{MAXIMUM}$ 

 $\frac{1}{2}$  FMODELF  $(*)$  ?  $\frac{1}{2}$ 

MODEL OF OBJECTIVE FUNCTION

FF FORTRAN EXPRESSION-

 $\mathcal{L}$  . The state  $\mathcal{L}$  is the state of  $\mathcal{L}$  . It is the state of  $\mathcal{L}$  , and  $\mathcal{L}$ 

 $\cdots$  ? GMODELF  $(*)$  ?  $\cdots$ MODEL OF GRADIENT OF OBJECTIVE FUNCTION  $\mathcal{F}$  ,  $\mathcal{F}$  ,  $G_F(z)$  are continuous models by get a formal experience of the state of the state of the state of the state of the state of the state of the s HMODELF MODEL OF HESSIAN MATRIX HF FORTRAN EXPRESSION- $HF(2) =  EXPRESSION>$  HF -HFM FORTRAN EXPRESSION- $-$  ? KCF (2) ? COMPLEXITY OF THE OBJECTIVE FUNCTION **1 - EASY COMPUTED FUNCTION**  REASONABLE BUT NOT EASY COMPUTED FUNCTION EXTREMELY COMPLICATED FUNCTION  $\overline{\hspace{1cm}}$  ? KSF (1) ? SMOOTHNESS OF THE OBJECTIVE FUNCTION: 1 - SMOOTH AND WELL-CONDITIONED FUNCTION 2 - SMOOTH BUT ILL CONDITIONED FUNCTION 3 - NONSMOOTH FUNCTION  $-$  ? HESF (D) ?  $-$ TYPE OF HESSIAN MATRIX D DENSE S - SPARSE WITH KNOWN (GENERAL) STRUCTURE NO HESSIAN MATRIX IS NOT USED  $-$  ? KBF (0) ?  $-$ TYPE OF SIMPLE BOUNDS 0 - NO SIMPLE BOUNDS 1 - ONE SIDED SIMPLE BOUNDS 2 - TWO SIDED SIMPLE BOUNDS

0 - NO GENERAL CONSTRAINTS

1 - ONE SIDED GENERAL CONSTRAINTS

 TWO SIDED GENERAL CONSTRAINTS

 $\equiv$  ? EXTREM (L) ?  $\equiv$ 

TYPE OF OPTIMIZATION

L LOCAL OPTIMIZATION

 $-$  ? NORMF (0) ?  $-$ 

SCALING SPECIFICATION FOR VARIABLES

0 - NO SCALING IS PERFORMED

1 - SCALING FACTORS ARE DETERMINED AUTOMATICALLY

2 - SCALING FACTORS ARE SUPPLIED BY USER

 $\overline{\hspace{1cm}}$  ? TEST (NO) ? -

STANDARD TEST OF EXTERNAL SUBROUTINES NO - NO TEST YES PERFORM TEST AND CONTINUE

 $\equiv$  ? GRAPH (NO) ?  $\equiv$ 

SPECIFICATION OF GRAPHICAL OUTPUT NO GRAPHICAL OUTPUT SUPPRESSED

YES - GRAPHICAL OUTPUT REQUIRED

 $-$  ? DISPLAY (NO) ?

SPECIFICATION OF EXTENDED SCREEN OUTPUT

NO EXTENDED SCREEN OUTPUT SUPPRESSED

YES EXTENDED SCREEN OUTPUT REQUIRED

 $-$  ? KOUT (0) ? -

LEVEL OF TEXT FILE OUTPUT

ABSKOUT OF A BSKOUT OF A BSKOUT OF A BSKOUT OF A BSKOUT OF A BSKOUT OF A BSKOUT OF A BSKOUT OF A BSKOUT OF A B

ABSKOUT STANDARD PRINT OF ITERATIONS

ABSKOUT  ADDITIONAL PRINT OF STEPSIZE SELECTION

 $\mathcal{A}$ AND VARIABLE METRIC UPDATE

ABSKOUT ADDITINAL PRINT OF CONSTRAINT HANDLING

ABSKOUT ADDITIONAL PRINT OF NUMERICAL DIFFERENTIATION

KOUT ADDITIONAL PRINT OF DATA AND OPTIONS IN THE HEADING

? LOUT  $(1)$  ?

0 - NO PRINT 1 - COPY OF THE BASIC SCREEN OUTPUT PAPER SAVING PRINT

 $? MOUT(1)?$ 

LEVEL OF BASIC SCREEN OUTPUT:

ABSOLUTE A REPORT OF THE SERVICE OF THE SERVICE OF THE SERVICE OF THE SERVICE OF THE SERVICE OF THE SERVICE OF ABSOUT A BSMOUTH AND THE CONTRACT OF THE CONTRACT OF THE CONTRACT OF THE CONTRACT OF THE CONTRACT OF THE CONTRACT OF ABSMOUT  ADDITIONAL OUTPUT IN EACH ITERATION additional final final contracts of the line of the contract of the contract of the contract of the contract o QUADRATIC PROGRAMMING ABSOUTING ADDITIONAL OUTPUT IN EACH ITERATIONAL OUTPUT IN EACH INTERATIONAL OUTPUT IN EACH ITERATIONAL OUTPUT OF LINEAR OR QUADRATIC PROGRAMMING MOUT<0 - FINAL OUTPUT WITH TERMINATION CRITERION

 $? NOUT(0) ? -$ 

LEVEL OF BASIC SCREEN OUTPUT BASIC FINAL OUTPUT EXTENDED FINAL OUTPUT

 $\mathbf{1}$ 

 $\frac{1}{2}$  MSELECT(1)?  $\frac{1}{2}$ 

SELECTION OF OPTIMIZATION METHOD

AUTOMATICAL SELECTION OF METHOD

2 - MANUAL SELECTION OF METHOD

3 - MANUAL SELECTION OF METHOD AND IMPORTANT PARAMETERS

MANUAL SELECTION OF METHOD AND ALL PARAMETERS

 $\overline{\phantom{0}}$  ? OUTPUT ( ) ?  $\overline{\phantom{0}}$ 

HERE THE RESULTS OBTAINED IN THE OPTIMIZATION PROCESS SPECIFIC OUTPUT.

UFO PREPROCESSOR STOP

Each question is represented by one frame that contains the contents of the question (name of the macrovariable which has to be de ned the default value in the brackets and an explanation of the requirement- If no default value is wanted then the corresponding value or text has to be typed- The dialogue can be ended by pressing the key  $\prec$   $\prec$   $\prec$ 

The result of the UFO macroprocessor action is the following control program (reported in a slightly shortened form consisting of global declarations input speci cations problem de nition method real ization and control variables adjustement

```
\ast\star___________________
\star GLOBAL DECLARATIONS
\star-------------------
\starINTEGER ITIME
      INTEGER IX(1)
      REAL*8 UXVDOT
      REAL*8 GF(2)REAL*8 X(2)REAL*8 HD(2)REAL*8 HF(2*(2+1)/2)REAL*8 S(2)REAL*8 X0(2)REAL*8 GO(2)INTEGER IMB
\ast commons placed here were omitted
\star\ast since they require a large space
\starCALL UYCLEA
\star-------------------
 -
       END OF DECLARATIONS
\ast-------------------
\ast\starCALL UYINTP
\ast\ast----------
* METHOD (1)-----------
\starCALL UYINT
      X
-
D
      \sim \sim \sim \sim \sim \sim \sim \simM
NFNF	
      CALL UYTIM1(ITIME)
      CALL UYCLST
      CALL UOOFU1
11000 CONTINUE
      CALL U1FDU1
      GOTO (11090,11010,11030,11040,11060,11080) ISB+1
11010 CONTINUE
11500 CALL UF1F01(GF, GF)
      GOTO (11530,11510,11520) ISB+1
11510 CONTINUE
      ASSIGN 11610 TO IMB
11600 CONTINUE
      FF
DX-
XX-
D
      GOTO IMB
```

```
11610 CONTINUE
      IF(TSS(NS).EQ. 'UFXX') GOTO 1150011520 CONTINUE
      CALL UFOGS2(X, IX, X, GF, HD)GOTO (11500,11510) ISB+1
11530 CONTINUE
      IF(TSS(NS).EQ. 'UXFU') GOTO 11000
      IF(TSS(NS).EQ.'UUXX') GOTO 11040
      GOTO 11070
11030 CONTINUE
      CALL UYTRUG(X,GF,GF)
      CALL UO2FU3(X, GF, HF, X, X)CALL UYFUT
      GOTO 11000
11040 CONTINUE
      CALL UUDSD1(HF)
      GOTO (11050,11010) ISB+1
11050 CONTINUE
      IF (ITERM.NE.O) GOTO 11000
      CALL UYCPSD(IX, HF, HD)
      CALL UYTRUH(X, HF)CALL UDDLI1(HF, GF, S)
      CALL UD1TL1(GF,S)
      GOTO 11000
11060 CONTINUE
      CALL UYTRUS(X,X,X0,GF,G0,S,S)11070 CONTINUE
      CALL USOL01
      GOTO (11074,11072) ISB+1
11072 CONTINUE
      CALL UXVDIR(NF, R, S, XO, X)
      GOTO 11010
11074 CONTINUE
      IF (ITERS.LE.0) THEN
      CALL UYZERO (X, XO)
      ENDIF
      GO TO 11000
11080 CONTINUE
      CALL UYUPSD(X, IX, XO, GF, GO, HD)
      CALL UYTRUD(X, X, XO, GF, GO)
      CALL UUDBI1(HF, S, XO, GO)
      GOTO 11000
11090 CONTINUE
      CALL U01FU2(X,X,X,X)\pmb{\ast}-----------------
\star END OF METHOD 
      _________________
\ast\starCALL UYTIM2(ITIME)
      END
```
 $\star$ 

```
\ast------------------------
\starINITIATION OF METHOD (1)
\star_________________________
\starSUBROUTINE UYINT
\ast commons placed here were omitted
\ast\ast since they require a large space
÷.
       REAL*8 XDELS, RPF1S, RPF2S, RPF3S, RGF1S, RGF2S, RGF3S
       COMMON/UMCLST/ XDELS, RPF1S, RPF2S, RPF3S, RGF1S, RGF2S, RGF3S
      ITR
\ast many other assignments follows which were
\ast\star omitted since they require a large space
\starEND
\star\ast---------------------
        INITIATION OF PROBLEM
\ast---------------------
\ast\starSUBROUTINE UYINTP
\ast commons placed here were omitted
\ast since they require a large space
\starKBC = 0KDE = -1\sim \sim \sim \sim \sim \sim \sim \simEND
\star
```
The results (screen output) obtained using this control program have the following form:

Besides a dialogue we can use the batch les written in the input language- This possibility will be explained in section -- Here we note that a certain experience can be obtained using the demo les PROBOIL OUTLY FROBISION OF THESE GOING INCREASED TO THE CONTAINSTIC GOOD CONTAINS AND CHAPTER OF THE can solve them using the statements UFOGO1 PROB01,..., UFOGO1 PROB19.

#### Industry and a second company of the second contract of the second contract of the second contract of the second contract of the second contract of the second contract of the second contract of the second contract of the s

The form of the control program is determined using statements of the input language- The UFO system input language is based on the batch editing language  $(BEL)$  [119] and it contains three types of instructions

- 
- Fortran instructions containing macrovariables- These instructions get a nal form after the rst pass of the UFO macroprocessor-
- Special macroinstructions- The macroinstructions control the UFO macroprocessor execution-

Standard Fortran 77 instructions used in the input language have some extensions and limitations. The main extension is the free format-do-not have a limited length they can be written as  $\mathcal{M} = \{1, \ldots, n\}$ everywhere in the input le and if they are written in the same line then the character is used to esparate the instructions-continuations-by the continuation is specific in the character of the main is specifi limitation concerns the placement of instructions in the control program- Therefore greater statement numbers then 9999 cannot be used, comments can be introduced by the character  $\ast$  only and the only continuation character can be - Also it is recommended to use identi ers beginning with the character 'W' which are not used in the UFO system

Macrovariables used in the UFO system begin with the character  $\mathscr{S}$  and they are supposed to be of the type character- Their contents are always in the form of a string which can be sometimes interpreted as an integer- the chief significance is the macroscopic is their macroscopic theories for the macroscopic for their names in this fortrane is alwaished in the macroscopic case with macroscopic proposition  $\mathcal{L}_f$ in the text, were if it is followed by a letter or digit we have to use to use the example if we write

#### $FLOAT W(100)$

### or

#### CALL UD\$HESF\$TYPE\$DECOMP\$NUMBER

X-P

and if the contents of  $\mathfrak{d}^{\mathbf{r}}$  LOAT,  $\mathfrak{d}$  HESF,  $\mathfrak{d}$  LYPE,  $\mathfrak{d}$ DECOMP,  $\mathfrak{d}$ NUMBER and  $\mathfrak{d}$ P are REAL $*$ 8 (it is standard), D L G I and D (it is standard) then we get REAL\*8 W(100) or CALL UDDLG1 or X-D
 respectively after the UFO preprocessor application- The contents of macrovariables can be decrease as a grown later-between the state of the state and the state

The macroinstructions are very important for the input language since they make the substitution of texts change of macroscopic loops branching loops etc. I possible- the most useful of most useful of the most them- The more detailed description is given in 
-

- Substitution- The substitution of a string for a macrovariable is speci ed by the macroinstruction MACROcontents- For example we have to set HESFD TYPEL DECOMPG  $NUMBER = 1$  (the integers need not to be substituted as strings) to obtain the result given above.
- 

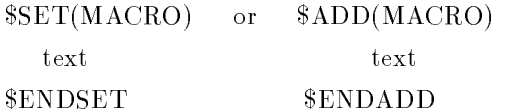

then a given text (that can contain a large number of Fortran 77 statements) is inserted into the able-to-distribution and macroinstruction and and one so the original and the original and one so that it can be used repeatedly.

- Logical macrovariables- The macrovariable DEF has logical contents- If we write DEFMACRO then the contents of the macrovariable macroscopic changes the macroscopic tensor was previously denomined to by the substitution MACROcontents or using macroinstructions SET and ADD or -FALSEin the oposite case- This possibility can be used for branching- If we use the macroinstruction ERASEMACRO then the previously de ned macrovariable MACRO becomes unde ned so  $\blacksquare$  . The  $\blacksquare$  -  $\blacksquare$  . The  $\blacksquare$
- Branching- This possibility is very similar to the branching in the Fortran language

```
I\ MACRO='string1')
 statements
ELSEIF(MACRO='string2')statements
SELSE
ELSE
 statements
ENDIF
```
besides the relation  $\; = \;$  we can also use the other relations  $\; < \; , \; > \; , \; < \; = \; , \; > \; = \; , \; < \; > \;$  and the logical  $\;$ values -TRUE- -FALSE- and DEFMACRO- The branching is used in the UFO macroprocessor stage and it has an influence in the form of the control program.

- Loops- The basic looping macroinstruction has the form similarly as in the Fortran language

```
DOMACRO = INDEX1, INDEX2, INDEX3statements
ENDDO
```
For example if  $NF=2$ ,  $NC=3$  and if we write

```
$DO(I=1,NF,1)$DO(J=1, NC,1)a call under the contract of the contract of the contract of the contract of the contract of the contract of the contract of the contract of the contract of the contract of the contract of the contract of the contract of t
    SENDDO
     ENDDO
ENDDO
```
then the UFO macroprocessor creates the sequence

CALL UKMCI-D
-D
ICGJCGCG CALL UKMCI-D
-D
ICGJCGCG CALL UKMCI-D
-D
ICGJCGCG CALL UKMCI-D
-D
ICGJCGCG CALL UKMCI-D
-D
ICGJCGCG CALL UKMCI-D
-D
ICGJCGCG - Substitution of a le- Suppose we have a le with a name le name-extension- Then we can include it into the control program using the macroinstructions

INCLUDE le name-extension

 $\overline{or}$ 

SUBST le name-extension

The main difference between these possibilities is that the macroinstruction \$INCLUDE includes a text with  $\mathbf{A}$  and  $\mathbf{A}$  regular  $\mathbf{A}$  are guidar  $\mathbf{A}$  with a regular  $\mathbf{A}$ macroinstruction SUBST substitutes a text executed consecutively by the UFO macroprocessor (so it can contain the macrovariables and macroinstructions and it can be written in the free format). If the included le has the name le name-I then we can use a simpler form without extension- For example the le UZLINS-I can be substituted using the macroinstruction SUBSTUZLINS-

- Special macroinstructions- Besides macroinstructions of the batch editing language BEL the in put language contains special macroinstructions which control the UFO macroprocessor- These macroinstructions are the switches DIALOGUE and BATCH that de ne the dialogue mode and the batch mode respectively (an initial status is  $DIALOGUE$ ), as well as the special substitutions  $GLOBAL$ ,  $SINTIATION$ ,  $SINDUT$ ,  $SOUTPUT$ ,  $SMETHOD$ ,  $TSTART$ ,  $TSTOP$  and  $SSTAN-$ DARD- At the same time GLOBAL includes the global declarations INITIATION substitutes an initiative in common variables Inc. Output and OUTPUT of the common specific insert and output in respectively METHOD substitutes the part of control program corresponding to the optimization method to TSTART or TSTOP insert initial or name induced procedures respectively and TSTART in DARD includes the sequence:

INITIATION **SINPUT** In the second contract of the second contract of the second contract of the second contract of the second contract of the second contract of the second contract of the second contract of the second contract of the second c METHOD  $IFF(SDEF(OUTPUT))$ **SOUTPUT SENDIF** ENDIF END

The macroinstruction END nishes the UFO macroprocessor execution-

8. Standard macrovariables. The macrovariables  $\delta$ FLOAT or  $\delta$ P have standard contents 'REAL\*8' or . This possibility is the possibility form a meaning for a precision- notation- in a case of the second

*SFLOAT WA, WB*  $\cdots$   $\cdots$   $\cdots$   $\cdots$   $\cdots$  $\cdots$   $\cdots$   $\cdots$   $\cdots$   $\cdots$   $\cdots$   $\cdots$ 

then after the UFO macroprocessor execution we have

REAL\*8 WA, WB  $WB=1.0D2$ 

The macrovariables FLOAT and P are de ned in the installation template and they can be changed when we wish to use single precision computations

We have described the basic possibilities of the input language that are sufficient for preparing the batch mode input le- More details are given in and 
-

#### Problem description and method selection using the input language

If we want to process either the batch mode or the mixed mode we have to prepare an input le written in the input language- This input le prescribes the structure of the control program- If some macrovariable is used it has to have been previously de ned- Therefore de nitions of macrovariables usually lie in the beginning of the input le- Many macrovariables are used for a de nition of the , problem- problems- among them among them and most important anomals are macroscopy problem functions and

FMODELF de nition of a model function value GMODELF de nition of a model function gradient HMODELF de nition of a model function Hessian matrix DMODELF de nition of a model function derivatives with respect to state space variables re ne o e erene communisme se ne excursional paper and cannot values.  $\mathbf{y}$  , we are not as approximating functions gradients and  $\mathbf{y}$ HMODELA de nition of approximating functions Hessian matrices dela de manition de supposses approximating functions derivatives with respect to state space variables, the FMODELC de nition of constraint functions values , can compare the constraint functions and  $\mathcal{A}$  and  $\mathcal{A}$ HMODELC de nition of constraint functions Hessian matrices FMODELE de nition of state space functions values GMODELE de nition of state space functions gradients DMODELE de nition of state space functions derivatives with respect to state space variables FMODELY de nition initial value functions values

GMODELY de nition initial value functions gradients

First we show a simple example which corresponds to the problem already used for a full dialogue mode demonstration (the Rosenbrock function):

```
$SET(INPUT)
        X
-
D X
D
ENDSET
$SET(FMODELF)
        FF
DX-
XX-
D
ENDSET
NF and the second contract of the second contract of the second contract of the second contract of the second contract of the second contract of the second contract of the second contract of the second contract of the seco
Mouth and the contract of the contract of the contract of the contract of the contract of the contract of the contract of the contract of the contract of the contract of the contract of the contract of the contract of the 
BATCH
STANDARD
```
Using the macroscopic Indians of the specify initial values of values of values of values of values of  $\sim$ elf we specify the model function value the model function gradient is not specifical is will be comp puted number and put and macroscopic the number of and Mouth and Mout and And Mout and And And Mouth are primt specifications- was modeled switches a modeled to the modeled to the switches which were constructed struction station complication of the control product of the control programs of more complications of more co problems are shown in chapter 5.

In the above example a direct de nition of a model function value is used- We can also use indirect speci cations by means of the Fortran subroutines or the les prepared beforehand- Suppose that the model function value is de ned using the subroutine EFFU
 or it is speci ed in the le FVAL-FOR-Then we can write

```
$SET(FMODELF)
 CALL EFFU01(NF,X,FF,NEXT)
ENDSET
```
or

```
$SET(FMODELF)
    Includes the state of the state of the state of the state of the state of the state of the state of the state o
ENDSET
```
 $\overline{\text{or}}$ 

```
$SET(FMODELF)
     SUBSTITUTE A SUBSTITUTE OF THE PARTIES OF THE PARTIES OF THE PARTIES OF THE PARTIES OF THE PARTIES OF THE PARTIES
ENDSET
```
The last possibility is useful if the model function value speci cation is written in a free format or it contains the BEL macroinstructions-

If we have to utilize user supplied subroutines we can include them into the control program using the macrovariable \$SUBROUTINES:

> \$SET(SUBROUTINES) user supplied subroutines ENDSET

In this case two exceptions in writing source text forced by the UFO macroprocessor must be satis ed All comments have to begin by the character  $*$  and the continuation line character have to be always  $\mathcal{X}$ .

The UFO environment can be used on personal computers  $(PC)$  with processors  $286/386/486/586$ , with the operation - or higher and with the Microsoft FORTRAIN - or higher and with the Microsoft FORTRAIN - or version - or higher-

The UFO environment is called by using the statement UFO program UFO-EXE- It is controlled by using the pull-down included the main menu is activated by pressing the key  $\leq$ r fo $\geq$  . The UFO environment contains a source program editor whose control is similar to the Word Star editor and therefore, to the most commonly used source program editors under the MS DOS system (for example Turbo Pascal- All signi cant statements of the source program editor are available from the UFO environment menu.

Since the UFO environment menu is clearly understood we do not describe it (the description is given in processes and when the way for operating input in the state in the batch mode in the batch mode in prepared by using the source program editor we press the key -  $\chi$  - rey - which has committed redifficitions the UFO environment means the UFO communications the UFO preprocessor and its action corresponds to  $\alpha$  statement up  $\alpha$  or  $\alpha$  is the site present input integration possibility is presenting the most  $\alpha$  $1$  . Similarly, pressing the keys  $\forall$ Alt- $2$  corresponds to the statement  $0$ FOGO and pressing the keys -view by -inductive control was the contributed completed in distribution of the control programme if  $Q$ it is lowava in the source program editor; pressing the keys -vire by -alte iy -live the same energy as the statements Compilant and Compilant respectively and pressing the help (the component and the cause of the UFO environment.

#### - Problems solved using the UFO system

The most general problem which can be solved by using the UFO system is a minimization of an objective function  $F : R^n \to R$  over a set  $X \subset R^n$ . The objective function can have several forms determined using the macrovariable \$MODEL:

 $\frac{1}{2}$  is case in this case in this case is not in this case in this case is  $\frac{1}{2}$  in this case in this case is  $\frac{1}{2}$  in this case in this case is  $\frac{1}{2}$  in this case in the case is  $\frac{1}{2}$  in this case in

$$
F(x) = \pm f^F(x)
$$

where  $f^*: K^* \to K$  is a real valued, so-called model function

 $\mathcal{L}$  is case in this case of  $\mathcal{L}$ 

$$
F(x) = \pm \left(f^F + \sum_{i=1}^n g_i^F x_i\right)
$$

where  $f^r$  ,  $g_i^r$  ,  $1 \leq i \leq n$ , are real coefficients.

 $\mathcal{M}$  . This case optimization-optimization-optimization-optimization-optimization-optimization-optimization-optimization-optimization-optimization-optimization-optimization-optimization-optimization-optimization-optim

$$
F(x) = \pm \left(f^F + \sum_{i=1}^n (g_i^F + \frac{1}{2} \sum_{j=1}^n h_{ij}^F x_j) x_i\right)
$$

where  $f^{\mathbf{r}}$  ,  $g_i^{\mathbf{r}}$  ,  $1 \leq i \leq n$  ,,  $h_{ij}^{\mathbf{r}}$  ,  $1 \leq i \leq n$  ,  $1 \leq j \leq n$  , are real coefficients.

villo della sum of functions minimizations minimizations and the sum of the sum of  $\mathcal{L}_1$ 

$$
F(x) = \sum_{k=1}^{n_A} f_k^A(x)
$$

where  $f_k^A: R^n \to R$ ,  $1 \leq k \leq n_A$ , are real valued, so-called approximating functions. , we can see the square model in this case of the sum of the second case of the second case of the second case of the second case of the second case of the second case of the second case of the second case of the second ca

$$
F(x) = \sum_{k=1}^{n_A} |f_k^A(x)|^2
$$

where  $f_k^A: R^n \to R, 1 \leq k \leq n_A$ , are real valued, so-called approximating functions. villo de la powers de powers minimization-minister minister de la provincia de la provincia de la provincia de

$$
F(x) = \sum_{k=1}^{n_A} |f_k^A(x)|^r
$$

where  $f_k^A: R^n \to R$ ,  $1 \leq k \leq n_A$ , are real valued, so-called approximating functions and  $1 < r < \infty$  is a real exponent.

which is defined as a minimum minimax of minimum  $\sum_{i=1}^n$  . This case of minimal minimal minimal minimal minimal minimal minimal minimal minimal minimal minimal minimal minimal minimal minimal minimal minimal minimal m

$$
F(x) = \max_{1 \le k \le n_A} |f_k^A(x)|
$$

where  $f_k^A: R^n \to R$ ,  $1 \leq k \leq n_A$ , are real valued, so-called approximating functions.

with  $\alpha$  models integral continuous to  $\beta$  internal contribution with respect to the state equations- and this case

$$
F(x) = \int_{t_A^{min}}^{t_A^{max}} f^A(x, y_A(x, t_A), t_A) dt_A + f^F(x, y_A(x, t_A^{max}), t_A^{max})
$$

and

$$
\frac{dy_A(x, t_A)}{dt_A} = f^E(x, y_A(x, t_A), t_A), y^A(x, t_A^{min}) = f^Y(x)
$$

where  $f^A: R^{n+n_E+1} \to R$  is a real valued, smooth, so-called subintegral function,  $f^E: R^{n+n_E+1} \to R$  is a real valued, smooth, so-called terminal function,  $f^E: R^{n+n_E+1} \to$  $R^{n_E}$  is a real valued, smooth, so-called state function and  $f^I: R^n \to R^{n_E}$  is a real valued, smooth, so-called initial function.

 $MODEL = DQ'$  - minimization of sum of squares integral criterion with respect to the state equations. In this case

$$
F(x) = \frac{1}{2} \int_{t_A^{min}}^{t_A^{max}} \sum_{i=1}^{n_E} w_i^E(t_A) (y_i^A(x, t_A) - y_i^E(t_A))^2 dt_A + \frac{1}{2} \sum_{i=1}^{n_E} w_i^E(y_i^A(x, t_A^{max}) - y_i^E)^2
$$

and

$$
\frac{dy_A(x, t_A)}{dt_A} = f^E(x, y_A(x, t_A), t_A), y^A(x, t_A^{min}) = f^Y(x)
$$

where  $f^E: R^{n+n_E+1} \to R^{n_E}$  is a real valued, smooth, so-called state function and  $f^I: R^n \to R^{n_E}$  is a real valued, smooth, so-called initial function.

 $\mathcal{S}$  initial value problem for a system of ordinary dierential equations-dierential equations-dierential equations-dierential equations-dierential equations-dierential equations-dierential equations-dierential equatio this case

$$
\frac{dy_{A}(t_{A})}{dt_{A}} = f^{E}(y_{A}(t_{A}), t_{A}), y^{A}(t_{A}^{min}) = y_{A}^{min}
$$

where  $f^E: R^{n_E+1} \to R^{n_E}$  is a real valued, smooth, so-called state function.

The objective function de ned by the choice MODELAQ can be used for the solution of a system of nonlinear equations

$$
f_k^A(x) = 0, \quad 1 \le k \le n_A
$$

In this case we suppose nA n- This case is considered separately since for nA <sup>n</sup> special methods for systems of nonlinear equations can be used.

The model function  $f^+ : R^+ \to R$  can have several types of Hessian matrices specified by the macrovariable HESF

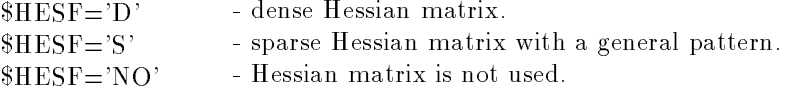

The default option is  $HESF = D'$ . The approximating functions  $f_k^A: R^n \to R$ ,  $1 \leq k \leq n_A$ , can have several types of Jacobian matrices speci ed by the macrovariable JACA

 $JACA = D'$  - dense Jacobian matrix.  $JACA='S'$  - sparse Jacobian matrix with a general pattern.  $JACA = NO'$  - Jacobian matrix is not used.

If the approximating functions are used then we can choose several types of the Hessian matrix represen tation-by the macrovariable HESF types are again specific that the macrovariable HESF types are again to the ma

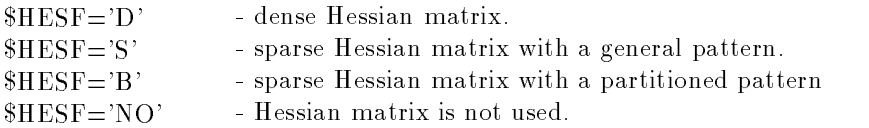

If JACAD then it must be either HESFD or HESFNO- If JACAS then we can specify all types of Hessian matrices Hessian HESFS HESPNOT HESPITE HEST HESPITE HESPITE HESPITE HESPITE HESPITE HESPI HESFB usually leads to more expensive matrix operations- Therefore we recommend to prefer the choice  $HESF = 'S'$  against the choice  $HESF = 'B'.$ 

The subintegral function, terminal function, state function and initial function, appeared in the case of dynamical systems optimization are considered to be dense- Therefore we cannot use the speci cations  $HESF = 'S'$  or  $HESF = 'B'$  in this case.

The set  $X \subset \mathbb{R}^n$  can be whole  $\mathbb{R}^n$  (unconstrained case) or it can be defined by box constraints

$$
x_i^L \leq x_i \quad \text{if } i \in I_1
$$
  
\n
$$
x_i \leq x_i^U \quad \text{if } i \in I_2
$$
  
\n
$$
x_i^L \leq x_i \leq x_i^U \quad \text{if } i \in I_3
$$
  
\n
$$
x_i^L = x_i \quad \text{if } i \in I_5
$$

where  $I_1 \cup I_2 \cup I_3 \cup I_5 \subset \{i \in N : 1 \le i \le n\}$ , by general linear constraints

$$
c_k^L \leq \sum_{i=1}^n g_{ki}^C x_i \qquad \text{if } k \in L_1
$$
  

$$
\sum_{i=1}^n g_{ki}^C x_i \leq c_k^U \qquad \text{if } k \in L_2
$$
  

$$
c_k^L \leq \sum_{i=1}^n g_{ki}^C x_i \leq c_k^U \qquad \text{if } k \in L_3
$$
  

$$
c_k^L = \sum_{i=1}^n g_{ki}^C x_i \qquad \text{if } k \in L_5
$$

where  $g_{ki}^C$ ,  $1 \le k \le n_C$ ,  $1 \le i \le n$ , are real coefficients and  $L_1 \cup L_2 \cup L_3 \cup L_5 \subset \{k \in N : 1 \le k \le n_C\}$ , or by general nonlinear constraints

$$
\begin{array}{rcl}\nc_k^L & \leq & f_k^C(x) \\
& & f_k^C(x) \leq & c_k^U \quad \text{if} \quad k \in N_1 \\
c_k^L & \leq & f_k^C(x) \leq & c_k^U \quad \text{if} \quad k \in N_3 \\
c_k^L & = & f_k^C(x) \quad \text{if} \quad k \in N_5\n\end{array}
$$

where  $f_k^c: R^n \to R$ ,  $1 \leq k \leq n_C$ , are real valued, smooth, so-called constraint functions and  $N_1 \cup N_2 \cup$  $N_3\cup N_5\subset\{k\in N: 1\leq k\leq n_C\}$ . The constraint functions  $f_k^C: R^n\to R,~1\leq k\leq n_C,$  can have several types of Jacobian matrices speci ed by the macrovariable JACC

 $JACC=$ 'D' - dense Jacobian matrix.

 $JACC='S'$  - sparse Jacobian matrix with a general pattern.

If JACCD then must be HESFD or HESFNO- If JACCS then must be HESFS or  $HESF = 'NO'.$ 

There are several limitations in the current version of the UFO system:

- Minimization of maximum minimax and nonsmooth optimization is not implemented in the sparse case.
- Minimization of dynamical systems is not implemented in the sparse case-
- Usually the UFO system serves for local optimization- Global optimization can be used only for relatively small  $(n \leq 20)$  dense problems that are unconstrained or that contain box constraints.

These limitations will be consecutively removed in subsequent versions of the UFO system-

In the rest of this report we will use the notation NF, NA, NC instead of n,  $n_A$ ,  $n_C$  and X, FF, GF, HF, FA, GA, FU, GU instead of  $x$ ,  $f$  ,  $g$  ,  $n$  ,  $f$  ,  $g$  ,  $f$  ,  $g$  . I his new notation corresponds to the notation of the variables and the elds in the UFO system-

#### Special and the special control of variables of variables and variables of variables  $\mathcal{S}$

First we must specify the number of variables using the statement NFnumber of variables- If there are no box constraints we set KBF
- In the opposite case we set KBF or KBF- If  $KBF = 1$  or  $KBF = 2$  then

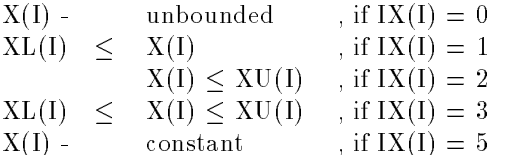

where  $1 \leq I \leq NF$ . The option  $KBF=2$  must be chosen if  $IX(I)=3$  for at least one index  $1 \leq I \leq NF$ . Then two different fields XL(1) and XU(1),  $1 \leq l \leq N$ F are declared. In the opposite case we set  $KBF=1$  and only one common field  $\text{XL}(1)=\text{XU}(1),\ 1\leq l\leq \text{NF}$  is declared.

Initial values of variables  $X(I)$ ,  $1 \le I \le NF$ , types of box constraints  $IX(I)$ ,  $1 \le I \le NF$ , and lower and upper bounds XL(1) and XU(1),  $1 \leq l \leq N$ F, can be specified using macrovariable SINPUT. The default values are  $IX(1)=0$  and  $XL(1)=XU(1)=0$ ,  $1\leq I\leq NF$ . For example:

```
KBF = 2; NF = 4$SET(INPUT)
   X(2)=x_2; X(2)=1; XL(1)=x_1^L<br>X(3)=x_3; X(3)=3; XL(3)=x_3^L; XU(3)=x_3^UX(4)=x_4; IX(4)=5ENDSET
```
The UFO system allows us to use a scaling of variables (for instance if the values of variables differ very much in their magnitude- We set

 $NORMF=1$  - scaling parameters  $XN(I)$ ,  $1 \le I \le NF$ , are determined automatically so that  $X(I)/XN(I)=1$ ,  $1\leq I\leq NF$ , for the initial values of variables.

NORMF scaling parameters must be speci ed by the user by means of the macrovariable IN PUT.

The scaling of variables is recommended only in exceptional cases since it increases the computational this storage requirements- this suppressed is suppressed in the scaling of variables is suppressed if  $N$ default). The scaling of variables is not permitted in the case of general comerciation (if the C)  $Q$ })

#### 2.2. Specification of the model function (dense problems)

If the macrovariable MODEL is not speci ed or if MODELFF then the objective function is de by the formula by the formula of the formula of the formula of the formula of the formula of the formula of

 $F(X) = + FF(X)$  if  $E(X) = 0$  (minimization)

 $F(X) = - FF(X)$  if  $EXXT = 1$  (maximization)

Option  $IEXT=0$  is default.

ENDS In the second contract of the second contract of the second contract of the second contract of the second

The model function FFX must be de ned by the user either directly in the full dialogue mode or  $u$  using corresponding matrix in the batch or mixed model function  $\mathbf{u}$ is speci ed by using the macrovariable FMODELF

```
$SET(FMODELF)
  FF = value FF(X)(for given values of variables X(I), 1 \le I \le NF)
ENDSET
```
The rst derivatives of the model function are speci ed by using the macrovariable GMODELF

```
$SET(GMODELF)
    GF(1) = derivative \partial FF(X)/ \partial X(1)GF(2) = derivative \partial FF(X)/ \partial X(2)GF(3) = derivative \partial FF(X)/ \partial X(3)GF(NF) = derivative \partial FF(X)/\partial X(NF)(for given values of variables X(I), 1 \leq I \leq NF)
$ENDSET
```
The second derivatives of the model function are speci ed by using the macrovariable HMODELF- If  $HESF=D'$ , then the Hessian matrix is assumed to be dense and we specify only its upper half:

\$SET(HMODELF)  $HF(1) =$  derivative  $\partial^2 FF(X)/\partial X(1)^2$  $HF(2) =$  derivative  $\partial^2 FF(X)/ \partial X(1)\partial X(2)$  $HF(3) =$  derivative  $\partial^2 FF(X)/\partial X(2)^2$  $HF(4) =$  derivative  $\partial^2 FF(X)/ \partial X(1) \partial X(3)$  $HF(5) =$  derivative  $\partial^2 FF(X)/\partial X(2) \partial X(3)$  $HF(6) =$  derivative  $\partial^2 FF(X)/\partial X(3)^2$  $\text{Hf}(\text{Nf}*(\text{Nf}+1)/2) = \text{derivative } \theta^* \text{Ff}(\text{A}) / \theta \text{A}(\text{Nf})^2$ (for given values of variables  $X(I)$ ,  $1 \le I \le NF$ ) ENDSET

rst or the macroscopic complex are not defined we suppose that the suppose that the the suppose that the the s second derivatives of the model function are not given analytically- In this case they are computed numerically by using the UFO system routines whenever it is required in the summary as required to compute

the rst derivatives of the model function FFX together with its value we can include the models , and common model into the common model include the components include the common model include the canonical models  $FMODELF$ ,  $GMODELF$  and  $HMODELF$  into the common model  $FGHMODELF$ .

To improve the efficiency of the computation, we can specify additional information about the model rst piece of the production for an automatic choice of the original formation of the optimization methods at is the computational complexity speci ed by the macrovariable KCF

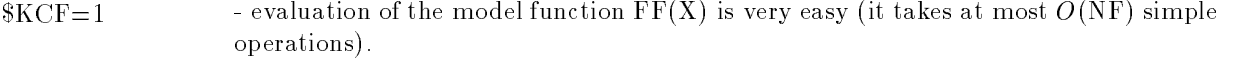

- $KCF=2$  evaluation of the model function  $FF(X)$  is of medium complexity (it takes at least  $O(Nr)$  complicated operations and at most  $O(Nr^{-1})$  simple operations).
- $KCF=3$  evaluation of the model function  $FF(X)$  is extremely difficult (it takes at least  $O(Nr$  ) complicated operations or  $O(Nr)$  simple operations).

. The option the order is definitely the additional useful piece of information is the analytical complexity, dierentiability and conditioning which is speci ed by the macrovariable KSF

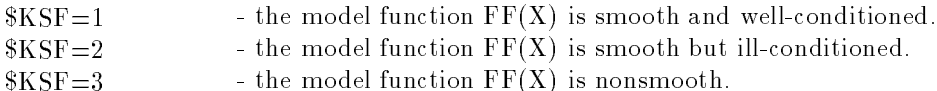

The option KSF is default- Other speci cations which can improve the computational eciency and robustness of optimization methods, are a lower bound of the objective function values and an upper bound of the stepsize-theory and can depend on a depend on a depend on a depend on a depend on a depend o be speci ed by the statements FMINlower bound for the objective function and XMAXupper bound for the stepsize  $\mathbb{N}$  recommend a definition of FMIN whenever it is possible and a definition of FMIN of XMAX whenever the objective function contains exponentials-

If  $MODEL = FL'$ , we suppose the model function is linear of the form

$$
FF(X)=FF+\sum_{I=1}^{NF}GF(I)*X(I)
$$

In this case we need not specify the value and the rst derivatives of the model function by the macrovari ables for the general case-of-coecients for the general case-of-coecients figures, the coefficients FFF (constant value) and  $GF(I)$ ,  $1 \le I \le NF$ , (constant gradient) using the macrovariable  $F(V)$ .

#### \$ADD(INPUT)

ENDADD

 $FF = constant value$  $GF(1) = constant$  derivative  $\partial FF(X)/\partial X(1)$  $GF(1) = constant$  derivative  $\partial FF(X)/\partial X(1)$  $GF(2) = constant$  derivative  $\partial FF(X)/\partial X(2)$  $GF(3) = constant$  derivative  $\partial FF(X)/\partial X(3)$  $GF(NF) = constant$  derivative  $\partial FF(X)/\partial X(NF)$ **SENDADD** 

If  $MODEL = 'FL'$ , we usually assume that either box constraints or general linear constraints are given. In this case the optimization problem is the linear programming problem-

If  $MODEL = 'FQ'$ , we suppose the model function is quadratic of the form

$$
FF(X) = FF + \sum_{I=1}^{NF} GF(I) * X(I) + \frac{1}{2}\sum_{I=1}^{NF}\sum_{J=1}^{NF} HF(K) * X(I) * X(J)
$$

where  $K = M A X (1, J) * (M A X (1, J) - 1) / 2 + M I N (1, J)$ . In this case we need not specify the value, the first derivatives and the second derivatives of the model function by the macrovariables  $\$FMODELF, \$GMOD-$ ELF and \$HMODELF as in the general case. The coefficients FF (constant value) and GF(1),  $1 \leq$  I $\leq$ 

NF, (constant gradient) are specified in the same way as in the linear case. The coefficients  $\rm HF(K), \ 1 {\le}$ K $\leq$  NF\*(NF+1)/2, (the constant Hessian matrix) must be specified using the macrovariable \$INPUT. If  $HESF=D'$ , then the Hessian matrix is assumed to be dense and we specify only its upper half:

\$ADD(INPUT)  $HF(1) = \text{constant derivative } \partial^2 FF(X)/\partial X(1)^2$  $HF(2) = \text{constant derivative } \partial^2 FF(X)/\partial X(1)\partial X(2)$  $HF(3) = \text{constant derivative } \frac{\partial^2 FF(X)}{\partial X(2)^2}$  $HF(4) = \text{constant derivative } \partial^2 FF(X)/\partial X(1)\partial X(3)$  $HF(5) = \text{constant derivative } \frac{\partial^2 FF(X)}{\partial X(2)} \frac{\partial X(3)}{\partial X(3)}$ HF(6) = constant derivative  $\partial^2 FF(X)/\partial X(3)^2$  $HF(NF^*(NF+1)/2) =$  constant derivative  $\partial^2 FF(X)/\partial X(NF)^2$ ENDADD

If MODELFQ we usually assume that either box constraints or general constraints are given- In this case the optimization problem is the quadratic programming problem-

If the model function is linear or quadratic then the options KCF and KSF need not be de ned since they are not used.

#### 2.3. Specification of the model function (sparse problems)

The UFO system contains optimization methods that take into account the sparsity pattern of the Hessian matrix HF- This possibility decreases computational time and storage requirements for largescale optimization problems - In this case we use the option forms that the sparsity patterns are sparsity patterns ed-specifications remain the same assumed that the same as in the same problems- problems- problemspattern of the Hessian matrix is specified by using the matrix theory of the matrix integer vectors in and JH are used where  $IH(I), 1 \leq I \leq NF+1$ , are pointers and JH(K),  $1 \leq K \leq M$ , are indices of nonzero elements- Only the upper half of the Hessian matrix is assumed and the nonzero elements are ordered in rows- The number of nonzero elements must be speci ed using the statement Mnumber of elements-The number of nonzero elements could be greater then is required equations for the since it is used for the since it is used for the since it is used for the since it is used for the since it is used for the since it is u declaration of working elds- For example if we have the Hessian matrix

$$
\text{HF} = \begin{pmatrix} h_{11}^F, & h_{12}^F, & h_{13}^F, & 0, & h_{15}^F \\ h_{21}^F, & h_{22}^F, & 0, & h_{24}^F, & 0 \\ h_{31}^F, & 0, & h_{33}^F, & 0, & h_{35}^F, \\ 0, & h_{42}^F, & 0, & h_{44}^F, & 0, \\ h_{51}^F, & 0, & h_{53}^F, & 0, & h_{55}^F \end{pmatrix}
$$

then we have to set

 $NF=5$  $M=20$  (the minimum required value is  $M=10$ ) \$ADD(INPUT)  $IH(1)=1$ ;  $IH(2)=5$ ;  $IH(3)=7$  $IH(4)=9$ ;  $IH(5)=10$ ;  $IH(6)=11$  $JH(1)=1$ ;  $JH(2)=2$ ;  $JH(3)=3$ ;  $JH(4)=5$ ;  $JH(5)=2$  $JH(6)=4$ ;  $JH(7)=3$ ;  $JH(8)=5$ ;  $JH(9)=4$ ;  $JH(10)=5$ ENDADD

All diagonal elements of the sparse Hessian matrix are assumed to be nonzero-

As in the case of the dense problem second derivatives of the model function can be speci ed by using the macrovariable HMODELF-BMODELF-BMODELF-BMODELF-BMODELF-BMODELF-BMODELF-BMODELF-BMODELF-BMODELF-BMODELF-BMODELF-BMODELF-BMODELF-BMODELF-BMODELF-BMODELF-BMODELF-BMODELF-BMODELF-BMODELF-BMODELF-BMODELF-BMODELF-BMODELF-BMO  $\mathbf{A}$  and  $\mathbf{A}$  are specific the specific the specific the specific the specific the specific the form  $\mathbf{A}$ 

\$SET(HMODELF)  $\text{HF}(1) = h_{11}^F$ ;  $\text{HF}(2) = h_{12}^F$ ;  $\text{HF}(3) = h_{13}^F$ ;  $\text{HF}(4) = h_{15}^F$ <br> $\text{HF}(5) = h_{22}^F$ ;  $\text{HF}(6) = h_{24}^F$ ;  $\text{HF}(7) = h_{33}^F$ ;  $\text{HF}(8) = h_{35}^F$  $\mathbf{u}_1(\mathbf{v}) = n_{44}$ ;  $\mathbf{u}_1(\mathbf{u}) = n_{55}$ ENDSET

If the model function is guadratic i-model function is  $\mathbf{w}$  and if  $\mathbf{w}$  is the coefficients of  $\mathbf{w}$  $HF(K)$ ,  $1 \leq K \leq M$ , (constant sparse Hessian matrix) must be specified by using the macrovariable  $I\!\!N$ -PUT- If the matrix given in the above example is the constant sparse Hessian matrix we use the speci

\$ADD(INPUT)  $H_F(1)=h_{11}^F$ ;  $H_F(2)=h_{12}^F$ ;  $H_F(3)=h_{13}^F$ ;  $H_F(4)=h_{15}^F$ <br>HF(5)= $h_{22}^F$ ; HF(6)= $h_{24}^F$ ; HF(7)= $h_{33}^F$ ; HF(8)= $h_{35}^F$ <br>HF(9)= $h_{44}^F$ ; HF(10)= $h_{55}^F$ ENDADD

#### 2.4. Objective functions for discrete approximation

If we set  $MODEL = 'AF'$ , then we suppose that the objective function  $F(X)$  has the form:

$$
F(X) = \sum_{KA=1}^{NA} FA(KA; X)
$$
 if KBA = 0

or

$$
F(X) = \sum_{KA=1}^{NA} AW(KA) * (FA(KA; X) - AM(KA))
$$
 if KBA = 1

where  $FA(KA;X)$ ,  $1\leq KA\leq NA$ , are approximating functions. This form of the objective function is very useful in large-scale optimization when the approximating functions  $FA(KA;X)$ ,  $1\leq KA\leq NA$ , are assumed to have sparse gradients.

If we set  $MODEL = 'AP'$ , then we suppose that the objective function  $F(X)$  has the form:

$$
F(X) = \frac{1}{R} \sum_{KA=1}^{NA} |FA(KA; X)| * R
$$
if KBA = 0

or

$$
F(X) = \frac{1}{R} \sum_{KA=1}^{NA} |AW(KA) * (FA(KA; X) - AM(KA))| * *R \quad \text{if } KBA = 1
$$

where  $FA(KA;X)$ ,  $1\leq KA\leq NA$ , are approximating functions, and  $R>1$  is a real exponent. The value ed the exponent is specificity in the choice reviews. At future is respected to provide the most state of the value of the exponent is  $R=2$ , and since the computations are simplest and the most efficient for such a choice we can may can approximation this case and the case this quintum in this case of superior  $\mu$ Moreover,  $MODEL = AQ'$  is formally set whenever we chose  $MODEL = AP'$  and  $REXP = 2$ .

If we set  $MODEL = 'AM'$ , then we suppose that the objective function  $F(X)$  has the form:

$$
F(X) = \max_{1 \le K A \le NA} (+FA(KA; X)) \text{ if } $IEXT = -1
$$
  

$$
F(X) = \max_{1 \le K A \le NA} ([FA(KA; X)]) \text{ if } $IEXT = 0
$$

$$
F(X) = \max_{1 \le K A \le NA} (-FA(KA; X)) \text{ if } \$IEXT = +1
$$

for  $$KBA=0$ , or

$$
F(X) = \max_{1 \le K A \le NA} (+AW(KA) * (FA(KA; X) - AM(KA))) \text{ if } $IEXT = -1
$$
  

$$
F(X) = \max_{1 \le K A \le NA} (|AW(KA) * (FA(KA; X) - AM(KA))|) \text{ if } $IEXT = 0
$$
  

$$
F(X) = \max_{1 \le K A \le NA} (-AW(KA) * (FA(KA; X) - AM(KA))) \text{ if } $IEXT = +1
$$

for  $KBA=1$ , where  $FA(KA;X)$ ,  $1\leq KA\leq NA$ , are approximating functions. The default value is  $IEXT=0$  (the minimax or the Chebyshev approximation).

The option KBA serves as a decision between a simple objective function and a more complicated one- The simple objective function uses no additional elds while the more complicated one uses at most the additional contains from a contains from a contains frequently contains from a contains the contains of the can be included into the functions  $FA(KA;X)$ ,  $1 \leq KA \leq NA$ , in the case of the simple objective function. Observations AM(KA),  $1 \le K A \le NA$ , are specified by using the macrovariable \$INPUT. Their default values are  $AM(KA)=0, 1\le KA\le NA$ . The vector AW serves for possible scaling specified by the option **SNORMA:** no secondo e

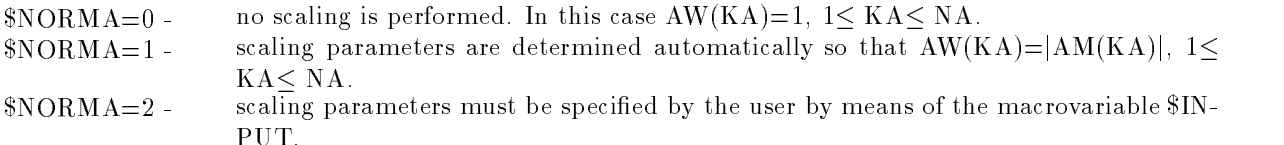

The number of approximating functions NA must be speci ed by using the statement NAnumber of functions in all the above cases.

#### 2.5. Specification of the approximating functions (dense problems)

The approximating functions  $FA(KA;X)$ ,  $1\leq KA\leq NA$ , must be defined by the user either directly in the full dialogue mode or by using corresponding macrovariables in the batch or mixed mode- Values of the approximating functions are speci ed by using the macrovariable FMODELA

\$SET(FMODELA)  $FA = value FA(KA;X)$ (for a given index KA and given values of variables  $X(I)$ ,  $1 < I < NF$ ) **SENDSET** ENDSET

The rst derivatives of the approximating functions are speci ed by using the macrovariable GMODELA

\$SET(GMODELA)  $GA(1) =$  derivative  $\partial FA(KA;X)/\partial X(1)$  $GA(2) =$  derivative  $\partial FA(KA;X)/\partial X(2)$  $GA(3) =$  derivative  $\partial FA(KA;X)/\partial X(3)$  $GA(NF) =$  derivative  $\partial FA(KA;X)/\partial X(NF)$ (for a given index KA and given values of variables  $X(I)$ ,  $1 \le I \le NF$ ) ENDSET

The second derivatives of the approximating functions are speci ed by using the macrovariable HMOD ELA- If JACAD then the Hessian matrices are assumed to be dense and we specify only their upper half:

\$SET(HMODELA)

 $HA(1) =$  derivative  $\partial^2FA(KA;X)/\partial X(1)^2$  $HA(2) =$  derivative  $\partial^2FA(KA;X)/\partial X(1)\partial X(2)$  $HA(3) =$  derivative  $\partial^2FA(KA;X)/\partial X(2)^2$  $HA(4) =$  derivative  $\partial^2FA(KA;X)/\partial X(1)\partial X(3)$  $HA(5) =$  derivative  $\partial^2FA(KA,X)/\partial X(2)\partial X(3)$  $HA(6) =$  derivative  $\partial^2FA(KA;X)/\partial X(3)^2$  $H A(NF * (NF+1)/2) =$  derivative  $\partial^2 F A(KA;X)/\partial X(NF)^2$ (for a given index KA and given values of variables  $X(I)$ ,  $1 < I < NF$ ) ENDSET

rst macroscopic commences of the graduated or the matrix are not declined that the suppose that the support or the second derivatives of the approximating functions are not given analytically functions are  $\alpha$ computed numerically by using the UFO system routines whenever it is required. It is advantageous to compute first derivatives of the approximating functions  $FA(KA;X)$ ,  $1\le KA\le NA$ , together with their values, we can collect the models  $FMODELA$  and  $GMODELA$  into the common model  $FGMODELA$ . Similarly we can collect the models  $FMODELA$ ,  $GMODELA$  and  $HMODELA$  into the common model FGHMODELA-

To improve the efficiency of the computation, we can specify additional information about the approximating functions  $FA(KA;X)$ ,  $1 \leq K A \leq NA$ . The first piece of information, useful for an automatic choice of the optimization method is the computational complexity speci ed by the macrovariable KCA

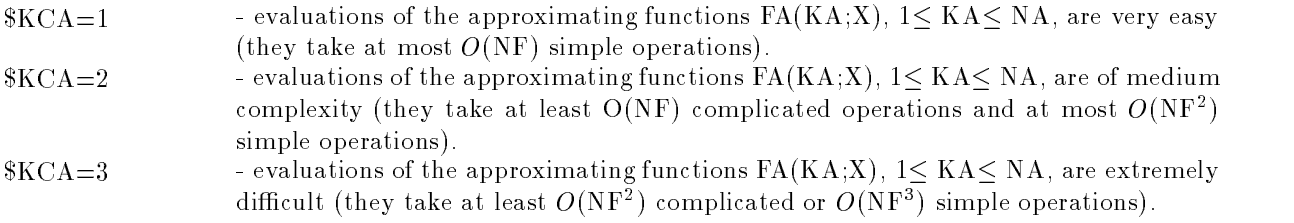

The option KCA is default- An additional useful piece of information is the analytical complexity  $\alpha$  and the macrovariable KSA is specificated by the macrovariable KSA is specified by the macrovariable KSA is specified by the macrovariable KSA is specified by the macrovariable KSA is specified by the macrovariable K

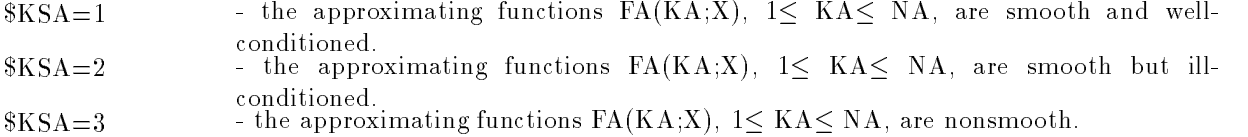

The option  $KSA = 1$  is default.

If some of the approximating functions are linear having the form

$$
FA(KA;X)=\sum_{I=1}^{NF} AG((KA-1)*NF+I)*X(I)
$$

we can specify them separately-functions must must be dimensionally proximating functions must be specificated using the statement is the contract of linear functions defined in NAL and Applications of the Statement Computers that the first NAL approximating functions are linear. Then the coefficients AG((KA-1)\*NF+1), 1 $\leq$  KA $\leq$ NAL,  $1 \leq I \leq NF$ , are specified using the macrovariable  $\text{\$INPUT}$  and the macrovariables  $\text{\$FMODELA},$ 

, cation are used the species of the species  $\alpha$  are the species of the non-month of proximating functions  $FA(KA;X), NAL< KA \leq NA$ .

#### 2.6. Specification of the approximating functions (sparse problems)

The UFO system contains optimization methods that take into account the sparsity pattern of the Jacobian matrix AG- This possibility decreases computational time and storage requirements for large scale optimization problems- in this case well and the option JACAS was the sparsity that the sparsity of pattern is specifications remain the same specifications remaining the same as in the same problems- which sparsity pattern of the Jacobian matrix is speci ed by using the macrovariable INPUT- Two integer vectors IAG and JAG are used where  $IAG(KA)$ ,  $1 \le KAS \le NA+1$ , are pointers and JAG(K),  $1 \le K \le$ IAGNA are indices of nonzero elements- Nonzero elements are ordered by the gradients of the approximating functions- The number of nonzero elements must be speci ed by using the statement manum bertof of elements-the strategies, if we have the gradients-

$$
GA(1; X) = [g_{11}^{A}, 0, 0, g_{14}^{A}],
$$
  
\n
$$
GA(2; X) = [0, g_{22}^{A}, 0, g_{24}^{A}],
$$
  
\n
$$
GA(3; X) = [0, 0, g_{33}^{A}, 0],
$$
  
\n
$$
GA(4; X) = [g_{41}^{A}, g_{42}^{A}, g_{43}^{A}, 0],
$$
  
\n
$$
GA(5; X) = [0, 0, g_{53}^{A}, g_{54}^{A}],
$$

and the Jacobian matrix

$$
AG(X) = \begin{pmatrix} g_{11}^{A} & , 0 & , 0 & , g_{14}^{A} \\ 0 & , g_{22}^{A} & , 0 & , g_{24}^{A} \\ 0 & , 0 & , g_{33}^{A} & , 0 \\ g_{41}^{A} & , g_{42}^{A} & , g_{43}^{A} & , 0 \\ 0 & , 0 & , g_{53}^{A} & , g_{54}^{A} \end{pmatrix}
$$

then we have to set

```
$NA=5NAME OF STREET PROPERTY.
M_A=10$ADD(INPUT)
      IAG(1)=1; IAG(2)=3; IAG(3)=5IAG(4)=6; IAG(5)=9; IAG(6)=11JAG(1)=1; JAG(2)=4; JAG(3)=2; JAG(4)=4; JAG(5)=3JAG(6)=1; JAG(7)=2; JAG(8)=3; JAG(9)=3; JAG(10)=5ENDADD
```
As in the case of the dense problem the rst derivatives of the approximating functions can be epecinium of macro**va**riable contractions of the Computer only non-conservative or the conservative of the conservative or the conservative or the conservative or the conservative or the conservative or the conservative or gradients are speci ed- For the above example the speci cation has the form

\$SET(GMODELA)  $\mathbf{F}$  is the state of the state of the state of the state of the state of the state of the state of the state of the state of the state of the state of the state of the state of the state of the state of the state of t  $GA(1) = \partial FA(1;X)/\partial X(1)$  $GA(4) = \partial FA(1;X)/\partial X(4)$ 

```
\blacksquare . Then the \lhd is the second theoretic state of \lhdGA(2) = \partial FA(2;X)/\partial X(2)GA(4) = \partial FA(2;X)/\partial X(4)else en te distribution de la communista de la communista de la communista de la communista de la communista d
              GA(3) = \partial FA(3;X)/\partial X(3)\mathbf{F} is the set of the set of the set of the set of the set of the set of the set of the set of the set of the set of the set of the set of the set of the set of the set of the set of the set of the set of the set of 
             GA(1) = \partial FA(4;X)/\partial X(1)GA(2) = \partial FA(4;X)/\partial X(2)GA(3) = \partial FA(4;X)/\partial X(3)ELSE
             GA(3) = \partial FA(5;X)/\partial X(3)GA(4) = \partial FA(5;X)/\partial X(4)ENDIF
```

```
ENDSET
```
If some of the approximating functions are moder (i.e. if  $\psi$ riffix,  $\psi$ ) and if  $\psi$ ,  $\psi$  and  $\psi$  and the coefficients  $AG(K)$ ,  $1 \leq K \leq IAG(NAL+1)-1$  (constant part of the sparse Jacobian matrix), must be epression of massig the macrovariable Inc. I have the matrix given in the constant is the constants. sparse Iacobian matrix week in the specific were the specific weeks that the specific specific the specific specific that the specific specific specific specific specific specific specific specific specific specific specif

```
$ADD(INPUT)
            AG(1)=g_{11}; AG(2)=g_{14}; AG(3)=g_{22}; AG(4)=g_{24}<br>AG(5)=g_{33}^{A}; AG(6)=g_{41}^{A}; AG(7)=g_{42}^{A}; AG(8)=g_{43}^{A}A\cup \{y\} = g_{53}, A\cup \{10\} = g_{54}ENDADD
```
There is another possibility which can be useful when all approximating functions are linear- It is based on the usage of special procedure UKMAI that serves for direct input of individual Jacobian matrix elements- The procedure UKMAI is formally called by using the statement of the statement of the statement of th

 $CALL UKMAI1(K,I, GAKI, IAG, JAG, AG)$ 

where K is an index of a given approximating function (row of the Jacobian matrix), I is an index of a given variable (column of the Jacobian matrix), and GAKI is a numerical value of the element  $\sigma$  for  $\sigma$  and  $\sigma$  are constructed with write  $\sigma$  and  $\sigma$  are  $\sigma$  and  $\sigma$  are  $\sigma$ 

```
$ADD(INPUT)
       CALL UNMAII(1,1,g_{11},IAG,JAJ,AAJ)CALL UNMAII(1,4,g_{14},IAG,JAG,AU)CALL UNMAII\left(4, 4, 9_{22}, 1ag, Jag,Ag, \right)CALL UNMAII\left( 2,4,\mathcal{G}_{24},iag, Jag,AG\right)CALL UNMAII(0,0,g_{33},IAG,JAG,AG)
       CALL UNMAIL(4,1,4_{41},1AG,JAG,AG)
       CALL UNMAII\left(4, 2, g_{42}, 1ag, Jag,Ag\right)CALL UNMAII\left( 4,0,\frac{d}{3},1AG, JAG,AG)
       CALL UNMAII(0,0,g_{53},iag,Jag,Ag)CALL UNMAII(0,4,954,1AG,JAG,AG)
ENDADD
```
The main advantage of the last possibility is the fact that it is not necessary to specify the elds IAG and JAG beforehand.

If we use the option  $JACA = S'$ , then we can specify a form of the objective function sparse Hessian matrix- There are four possibilities

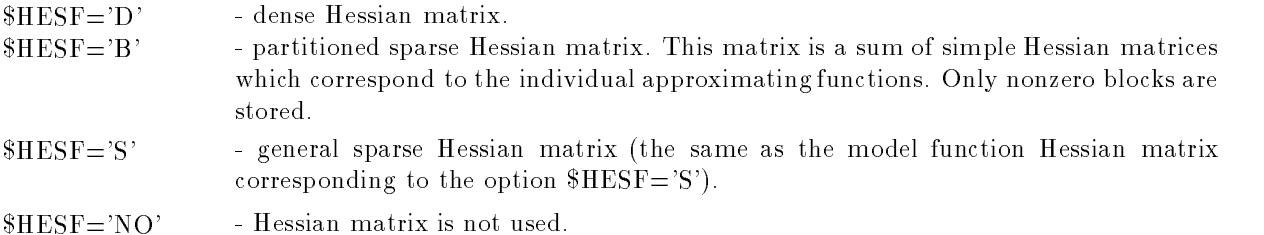

This speci cation serves only for an internal realization of optimization methods and has no inuence on the users in the part of the default of  $\mu$  is the default of  $\mu$ 

#### 2.7. Objective functions for optimization of dynamical systems

If we set  $MODEL = DF'$ , then we suppose that the objective function  $F(X)$  has the form:

$$
F(X) = \int_{\mathrm{TAMIN}}^{\mathrm{TAMAX}} F A(X, YA(TA), TA) \, dTA + FF(X, YA(TAMAX), TAMAX)
$$

where  $FA(X, YA(TA), TA)$  is a smooth subintegral function and  $FF(X, YA(TAMAX), TAMAX)$  is a smooth

$$
\frac{d\text{YA}(\text{KE};\text{TA})}{d\text{TA}} = \text{FE}(\text{KE};\text{X}, \text{YA}(\text{TA}), \text{TA}), \text{YA}(\text{KE}; \text{TAMIN}) = \text{FY}(\text{KE};\text{X})
$$

where  $FE(KE; X, YA(TA), TA), 1 \leq KE \leq NE$ , are smooth state functions and  $FY(KE; X), 1 \leq KE \leq NE$ , are smooth initial functions-

If we set  $MODEL = DQ'$ , then we suppose the objective function  $F(X)$  has the form:

$$
F(X) = \frac{1}{2} \int_{\text{TAMIN}}^{\text{TAMAX}} \sum_{\text{KE}=1}^{\text{NE}} \text{WE}(\text{KE}; \text{TA}) * (\text{YA}(\text{KE}; \text{TA}) - \text{YE}(\text{KE}; \text{TA}))^2 d\text{TA}
$$

$$
+ \frac{1}{2} \sum_{\text{KE}=1}^{\text{NE}} \text{EW}(\text{KE}) * (\text{YA}(\text{KE}; \text{TAMAX}) - \text{EY}(\text{KE}))^2
$$

At the same time

$$
\frac{d\text{YA}(\text{KE};\text{TA})}{d\text{TA}} = \text{FE}(\text{KE};\text{X}, \text{YA}(\text{TA}), \text{TA}), \text{YA}(\text{KE}; \text{TAMIN}) = \text{FY}(\text{KE};\text{X})
$$

where  $FE(KE; X, YA(TA), TA), 1 \leq KE \leq NE$ , are smooth state functions and  $FY(KE; X), 1 \leq KE \leq NE$ , are smooth initial functions-

If we set  $MODEL = NO'$ , then we consider the initial value problem

$$
\frac{d\text{YA}(\text{KE};\text{TA})}{d\text{TA}} = \text{FE}(\text{KE};\text{YA}(\text{TA}),\text{TA}), \text{YA}(\text{KE};\text{TAMIN}) \text{ is given}
$$

where  $FE(KE; YA(TA), TA), 1 \leq KE \leq NE$ , are smooth state functions.

The number of dierential equations NE must be speci ed by using the statement NEnumber of differential equations in all the above cases.

#### 2.8. Specification of the state functions

The state functions  $FE(KE; X, YA(TA), TA), 1 \leq K E \leq N E$ , must be defined by the user either directly in the full dialogue mode or by using corresponding macrovariables in the batch or mixed mode- Values of the state functions are speci ed by using the macrovariable FMODELE

```
$SET(FMODELE)
      FE = value FE(KE; X, YA(TA), TA)(for a given index KE, given vector of variables X,
      given vector of state variables YA(TA) and given time TA)ENDSET
```
The rst derivatives of the state functions according to the variables are speci ed by using the macrovari able \$GMODELE:

```
$SET(GMODELE)
       GE(1) = derivative \partial FE(KE; X, YA(TA), TA)/\partial X(1)GE(2) = derivative \partial FE(KE;X, YA(TA), TA)/\partial X(2)GE(3) = derivative \partial FE(KE;X, YA(TA), TA)/\partial X(3)GE(NF) = derivative \partial FE(KE; X, YA(TA), TA)/\partial X(NF)(for a given index KE, given vector of variables X,
       given vector of state variables YA(TA) and given time TA)
```
ENDSET

The rst derivatives of the state functions according to the state variables are speci ed by using the macrovariable \$DMODELE:

\$SET(DMODELE)  $DE(1) =$  derivative  $\partial FE(KE; X, YA(TA), TA)/\partial YA(1)$  $DE(2) =$  derivative  $\partial FE(KE; X, YA(TA), TA)/\partial YA(2)$  $DE(3) =$  derivative  $\partial FE(KE; X, YA(TA), TA)/\partial YA(3)$  $DE(NE) =$  derivative  $\partial FE(KE; X, YA(TA), TA)/\partial YA(NE)$ (for a given index  $KE$ , given vector of variables X, given vector of state variables  $YA(TA)$  and given time  $TA)$ ENDSET

If it is advantageous to compute first derivatives of the state functions  ${\rm FE}({\rm KE}; {\rm X}, {\rm YA}({\rm TA}), {\rm TA}) , \ 1 {\leq}$ KE< NE, together with their values, we can collect the models \$FMODELE, \$GMODELE and \$DMOD-ELE into the common model FGDMODELA- Partially we can collect the models FMODELE GMOD ELE or \$FMODELE, \$DMODELE or \$GMODELE, \$DMODELE into the common models \$FGMOD-ELE or \$FDMODELE or \$GDMODELE respectively.

If  $\mathbb S\mathbb M$ ODEL='DQ' we have to define the functions  $\mathbf W\mathbf E(\mathbf K\mathbf E; \mathrm{T}\mathbf A)$  and  $\mathbf Y\mathbf E(\mathbf K\mathbf E; \mathrm{T}\mathbf A),$   $1\leq\mathbf K\mathbf E\leq\mathbf N\mathbf E,$ for a given index KE and given time TA- These functions can be speci ed by using the macrovariable  $FMODELE$  together with the state function  $FE(KE; X, YA(TA), TA)$ :

\$SET(FMODELE)  $FE = value FE(KE; X, YA(TA), TA)$  $WE = value WE(KE;TA)$  $YE = value YE(KE;TA)$ (for a given index  $KE$ , given vector of variables X. given vector of state variables  $YA(TA)$  and given time  $TA)$ 

the definition and they are supposed they are supposed and they are supposed and the supposed and the support of  $\mathcal{C}$ ically-

#### 2.9. Specification of the initial functions

The initial functions  $\mathrm{FY}(\mathrm{KE}; \mathrm{X})$ ,  $1 \leq \mathrm{KE} \leq \mathrm{NE}$ , must be defined by the user either directly in the full dialogue mode or by using corresponding macrovariables in the batch or mixed mode- Values of the initial functions are speci ed by using the macrovariable FMODELY

```
$SET(FMODELY)
     FE = value FY(KE;X)(for a given index KE and given vector of variables X)
ENDSET
```
The rst derivatives of the initial functions according to the variables are speci ed by using the macrovari able \$GMODELY:

```
$SET(GMODELY)
       GE(1) = derivative \partial FY (KE;X)/\partial X(1)GE(2) = derivative \partial FY(KE;X)/\partial X(2)GE(3) = derivative \partial FY (KE;X)/\partial X(3)GE(NF) = derivative \partial FY(KE;X)/\partial X(NF)(for a given index KE and given vector of variables X)
ENDSET
```
If it is advantageous to compute first derivatives of the initial functions  $FY(KE;X)$ ,  $1\leq KE\leq NE$ , together with their values we can collect the models FMODELY and GMODELY into the common model \$FGMODELY.

If the initial values  $YA(KE; TAMIN)$ ,  $1 \leq KE \leq NE$ , do not depend on the variables  $X(I)$ ,  $1 \leq I \leq NF$ , they can be speci ed by using the macrovariable INPUT

\$ADD(INPUT) ADDINPUT  $YA(1) = initial value YA(1, TAMIN)$  $YA(2) = initial value YA(2, TAMIN)$  $YA(3) = initial value YA(3, TAMIN)$  $YA(NE) = initial value YA(NE, TAMIN)$ **SENDADD** 

#### Specication of the subintegral function

END AND THE CONTRACT CONTRACT CONTRACT CONTRACT CONTRACT CONTRACT CONTRACT CONTRACT CONTRACT CONTRACT CONTRACT

If MODELDF then the subintegral function FAXYATATA must be de ned by the user either directly in the full dialogue mode, or by using corresponding macrovariables in the batch (or mixed , model- value of the subintegral function is specifical function is interested in the macro-

```
$SET(FMODELA)
      FA = value FA(X,YA(TA), TA)(for a given vector of variables X, given vector of state variables YA(TA))
      and given time TA
ENDSET
```
The rst derivatives of the subintegral function according to the variables are speci ed by using the macrovariable  $\mathcal{B}$ GMODELA:

```
$SET(GMODELA)
       GA(1) = derivative \partial FA(X, YA(TA), TA)/\partial X(1)GA(2) = derivative \partial FA(X, YA(TA), TA)/\partial X(2)GA(3) = derivative \partial FA(X, YA(TA), TA)/\partial X(3)GA(NF) = derivative \partial FA(X, YA(TA), TA)/\partial X(NF)(for a given vector of variables X, given vector of state variables YA(TA))
       and given time TA
ENDSET
```
The rst derivatives of the subintegral function according to the state variables are speci ed by using the macrovariable \$DMODELA:

\$SET(DMODELA)  $DA(1) =$  derivative  $\partial FA(X, YA(TA), TA)/\partial YA(1)$  $DA(2) =$  derivative  $\partial FA(X, YA(TA), TA)/\partial YA(2)$  $DA(3) =$  derivative  $\partial FA(X, YA(TA), TA)/\partial YA(3)$  $DA(NE) =$  derivative  $\partial FA(X, YA(TA), TA)/\partial YA(NE)$ (for a given vector of variables  $X$ , given vector of state variables  $YA(TA)$ and given time TA

ENDSET

If it is advantageous to compute rst derivatives of the subintegral function FAXYATATA to gether with its value, we can collect the models  $\text{FMODELA}$ ,  $\text{SGMODELA}$  and  $\text{SDMODELA}$  into the common model FGDMODELA- Partially we can collect the models FMODELA GMODELA GMODELA GMODELA GMODELA GMODELA GM  $$FMODELA, $DMODELA or $GMODELA, $DMODELA into the common models $FGMODELA or $GMDDELA and $GMDDELA is the same.$ FDMODELA or GDMODELA respectively-

If  $MODEL = DQ'$  and the objective function contains an integral part, we have to set  $MOD$ - $\rm ELA = YES'$  and define the functions WE(KE;TA) and YE(KE;TA), 1 $\leq$  KE $\leq$  NE, by using the macrovariable  $$FMODELE.$ 

#### species the the terminal function of the terminal function of the terminal function  $\mathcal{L}(\mathcal{A})$

If MODELDF then the terminal function FFXYATAMAXTAMAX must be de ned by the user either directly in the full dialogue mode, or by using corresponding macrovariables in the batch (or mixed mode- Value of the terminal function is speci ed by using the macrovariable FMODELF

```
$SET(FMODELF)
```

```
FF = value FF(X, YA(TAMAX), TAMAX)(for a given vector of variables X, given vector of state variables YA(TAMAX))
      and given time TAMAX
ENDSET
```
The rst derivatives of the terminal function according to the variables are speci ed by using the macrovariable GMODELF

\$SET(GMODELF)  $GF(1) =$  derivative  $\partial FF(X, YA(TAMAX), TAMAX)/\partial X(1)$  $GF(2) =$  derivative  $\partial FF(X, YA(TAMAX), TAMAX)/\partial X(2)$   $GF(3) =$  derivative  $\partial FF(X,YA(TAMAX), TAMAX)/\partial X(3)$ 

 $GF(NF) =$  derivative  $\partial FF(X, YA(TAMAX), TAMAX)/\partial X(NF)$ (for a given vector of variables  $X$ , given vector of state variables  $YA(TAMAX)$ ) and given time TAMAX

ENDSET

The rst derivatives of the terminal function according to the state variables are speci ed by using the macrovariable \$DMODELF:

\$SET(DMODELF)  $DF(1) =$  derivative  $\partial FF(X, YA(TAMAX), TAMAX)/\partial YA(1)$  $DF(2) =$  derivative  $\partial FF(X, YA(TAMAX), TAMAX)/\partial YA(2)$  $DF(3) =$  derivative  $\partial FF(X, YA(TAMAX), TAMAX)/\partial YA(3)$  $DF(NE) =$  derivative  $\partial FF(X, YA(TAMAX), TAMAX)/\partial YA(NE)$ (for a given vector of variables  $X$ , given vector of state variables  $YA(TAMAX)$ ) and given time TAMAX ENDSET

rst der van dering de aantageous toer van de terminale function FFX years to the terminal function  $\mathcal{F}$ together with its value, we can collect the models \$FMODELF, \$GMODELF and \$DMODELF into the common model FGDMODELF- Partially we can collect the models FMODELF GMODELF or \$FMODELF, \$DMODELF or \$GMODELF, \$DMODELF into the common models \$FGMODELF or FDMODELF or GDMODELF respectively-

If  $MODEL = DQ'$  and the objective function contains a terminal part, we have to set  $MOD \rm ELF\!=\!YES'$  and define the coefficients  $\rm EW(KE)$  and  $\rm EY(KE),~1\!\leq\!KE\!\leq\!NE,$  by using the macrovariable \$INPUT:

\$ADD(INPUT)  $EW(1) =$  value  $EW(1)$ ;  $EV(1) =$  value  $EV(1)$  $EW(2) =$  value  $EW(2)$ ;  $EV(2) =$  value  $EV(2)$  $EW(3) =$  value  $EW(3)$ ;  $EV(3) =$  value  $EV(3)$  $EW(NE) =$  value  $EW(NE)$ ;  $EV(NE) =$  value  $EV(NE)$ ENDADD

#### Optimization with general constraints

If there are no general constraints we set KBC
- In the oposite case we set KBC or KBC-If  $KBC = 1$  or  $KBC = 2$  then

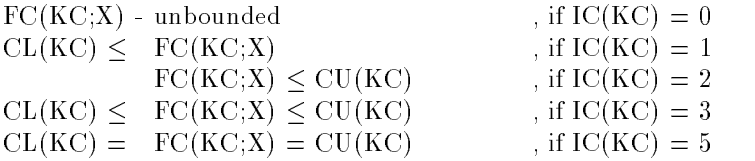

where  $1 \leq$  KC $\leq$  NC. The option \$KBC=2 must be chosen if IC(KC)=3 for at least one index  $1 \leq$  KC $\leq$ NC. Then two different fields  $\rm{XL}(\rm{KC})$  and  $\rm{XU}(\rm{KC}),$   $1\leq$  KC $\leq$  NC are declared. In the opposite case we set  $KBC=1$  and only one common field  $XL(KC)=XU(KC),\ 1\leq KC\leq NC$  is declared.

Types of general constraints  $IC(KC)$ ,  $1 \leq K \leq NC$ , and lower and upper bounds  $XL(KC)$  and  $XU(KC)$ ,  $1 \leq$  KC $\leq$  NC, can be specified by using the macrovariable \$INPUT. Default values are IC(KC)=3 and  $\text{XL}(\text{KC})\text{=}\text{XU}(\text{KC})\text{=}0,~\text{1}\leq \text{KC}\leq \text{NC}$ . For example:

```
$KBF=2$; $NC=3$ADD(INPUT)IC(1)=1; CL(1)=c_1^LIC(2)=1; CL(2)=c_2^L<br>IC(3)=3; CL(3)=c_3^L; CU(3)=c_3^LENDADD
```
#### Specication of the constraint functions dense problems

The constraint functions  $\mathrm{FC}(\mathrm{KC}; \mathrm{X}),\ 1 \leq \mathrm{KC} \leq \mathrm{NC},\ \text{must be defined by the user either directly in the}$ full dialogue mode or by using corresponding macrovariables in the batch or mixed mode- Values of the constraint functions are speci ed by using the macrovariable FMODELC

```
$SET(FMODELC)
      FC = value FC(KC; X)(for a given index KC and given values of variables X(I), 1 < I < NF)
ENDSET
```
The rst derivatives of the constraint functions are speci ed by using the macrovariable GMODELC

\$SET(GMODELC)  $\mathrm{GC}(1) =$  derivative  $\partial \mathrm{FC}(\mathrm{KC};\mathrm{X})/\partial \mathrm{X}(1)$  $\text{GC}(2) =$  derivative  $\partial \text{FC}(\text{KC};\text{X})/\partial \text{X}(2)$  $\text{GC}(3) =$  derivative  $\partial \text{FC}(\text{KC};\text{X})/\partial \text{X}(3)$  $\mathrm{GC}(N\mathrm{F}) =$  derivative  $\partial \mathrm{FC}(\mathrm{KC};\mathrm{X})/\partial \mathrm{X}(N\mathrm{F})$ (for a given index KC and given values of variables  $X(I)$ ,  $1 < I < NF$ ) ENDSET

The second derivatives of the constraint functions are speci ed by using the macrovariable HMODELC-If  $JACC='D'$ , then the Hessian matrices are assumed to be dense and we specify only their upper half:

\$SET(HMODELC)  $HC(1) =$  derivative  $\partial^2 FC(KC;X)/\partial X(1)^2$  $HC(2) =$  derivative  $\partial^2 FC(KC;X)/\partial X(1)\partial X(2)$  $HC(3)$  = derivative  $\partial^2 FC(KC;X)/\partial X(2)^2$  $HC(4) =$  derivative  $\partial^2 FC(KC,X)/\partial X(1)\partial X(3)$  $HC(5) =$  derivative  $\partial^2 FC(KC,X)/\partial X(2)\partial X(3)$  $HC(6)$  = derivative  $\partial^2 FC(KC;X)/\partial X(3)^2$  $H\cup (NF*(NF+1)/2) =$  derivative  $\partial^2 F\cup (NC;X)/\partial X(NF)^2$ (for a given index KC and given values of variables  $X(I)$ ,  $1 \le I \le NF$ ) ENDSET

rst macroscopic or denoted by the suppose that the suppose that the model of  $\sim$ the second derivatives of the constraint functions are not given analytically- In this case they are computed numerically by using the UFO system routines whenever it is required. It is advantageous to compute first derivatives of the constraint functions  $\mathrm{FC}(\mathrm{KC}; \mathrm{X})$ ,  $1 \leq \mathrm{KC} \leq \mathrm{NC}$ , together with their values, we can collect the models  $FMODELC$  and  $GMODELC$  into the common model  $FGMODELC$ .
Similarly we can collect the models \$FMODELC. \$GMODELC and \$HMODELC into the common model FGHMODELC-

To improve the efficiency of the computation, we can specify additional information about the constraint functions  $\mathrm{FC}(\mathrm{KC}; \mathrm{X})$ ,  $1 \leq \mathrm{KC} \leq \mathrm{NC}$ . The first piece of information, useful for an automatic choice of the optimization method is the computational complexity speci ed by the macrovariable KCC

- $KCC = 1$  evaluations of the constraint functions  $FC(KC; X)$ ,  $1 \leq KC \leq NC$ , are very easy (they take at most  $O(NF)$  simple operations).
- $KCC=2$  evaluations of the constraint functions  $FC(KC; X)$ ,  $1 \leq KC \leq NC$ , are of medium complexity tiney take at least  $O(NF)$  complicated operations and at most  $O(NF^+)$ simple operations).
- $KCC = 3$  evaluations of the constraint functions  $FC(KC; X)$ ,  $1 \leq KC \leq NC$ , are extremely difficult (they take at least  $O(NF)$  complicated or  $O(NF^*)$  simple operations).

The option  $KCC = 2$  is default.

If some of the constraint functions are linear having the form

$$
FC(KC; X) = \sum_{I=1}^{NF} CG((KC - 1) * NF + I) * X(I)
$$

we can specify them separately-by the number of linear constraint functions must be specified by specific them the number of linear constraint functions must be specified by the specified by the specified by the specified using the statement NCL number of linear functions default value is NCL and the NCL is NCL and NCL is NCL and N that the first NCL constraint functions are linear. Then the coefficients  $CG((KC-1)*NF+1), 1 \leq KC \leq$ NCL,  $1 \leq I \leq NF$ , are specified by using the macrovariable  $\texttt{SINPUT}$  and the macrovariables  $\texttt{SFMOD-}$ election of the special areas constraints for the specification of the non-modellinear constraint functions ar  $\mathrm{FC}(\mathrm{KC}; \mathrm{X})$  ,  $\mathrm{NCL{ < }K C}{ \leq }$   $\mathrm{NC}_-$ 

### Specication of the constraint functions sparse problems

The UFO system contains optimization methods that take into account the sparsity pattern of the Jacobian matrix CG- This possibility decreases computational time and storage requirements for large scale optimization problems- In this case we use option JACCS which means that the sparsity pattern is speci ed- All other speci cations remain the same as in the case of dense problems- The sparsity pattern of the Jacobian matrix is speci ed by using the macrovariable INPUT- Two integer vectors ICG and JCG are used where ICG(KC),  $1 \leq K C \leq NC+1$ , are pointers and JCG(K),  $1 \leq K \leq ICG(NC+1)-1$ , are indices of nonzero elements- Nonzero elements are ordered by the gradients of the constraint functions-The number of nonzero elements must be speci ed by using the statement MCnumber of elements-The number of nonzero elements could be greater then is needed (two times say) since it is used for elds-example if we have the contraction of the state of the gradients of the gradients of the gradients of the

$$
GA(1; X) = [g_{11}^C, 0, 0, g_{14}^C],
$$
  
\n
$$
GA(2; X) = [0, g_{22}^C, 0, g_{24}^C],
$$
  
\n
$$
GA(3; X) = [0, 0, g_{33}^C, 0],
$$
  
\n
$$
GA(4; X) = [g_{41}^C, g_{42}^C, g_{43}^C, 0],
$$
  
\n
$$
GA(5; X) = [0, 0, g_{53}^C, g_{54}^C],
$$

and the Jacobian matrix

$$
AG(X) = \begin{pmatrix} g_{11}^A & ,0 & ,0 & ,g_{14}^A \\ 0 & ,g_{22}^A & ,0 & ,g_{24}^A \\ 0 & ,0 & ,g_{33}^A & ,0 \\ g_{41}^A & ,g_{42}^A & ,g_{43}^A & ,0 \\ 0 & ,0 & ,g_{53}^A & ,g_{54}^A \end{pmatrix}
$$

then we have to set

```
NC=5MC=20 (the minimum required value is MC=10)
$ADD(INPUT)
     ICG(1)=1; ICG(2)=3; ICG(3)=5ICG(4)=6: ICG(5)=9: ICG(6)=11JCG(1)=1; JCG(2)=4; JCG(3)=2; JCG(4)=4; JCG(5)=3JCG(6)=1; JCG(7)=2; JCG(8)=3; JCG(9)=3; JCG(10)=5ENDADD
```
As in the case of the dense problem the rst derivatives of the constraint functions can be speci ed by using the macrovariable GMODELC- If JACCS then only the nonzero elements of the gradients are specification in the above example the specific the specific the specific the specification has the form of

```
$SET(GMODELC)
              \blacksquare Then \blacksquare is the contract of \blacksquare\mathrm{GC}(1) = \partial \mathrm{FC}(1; \mathrm{X}) / \partial \mathrm{X}(1)\text{GC}(4) = \partial \text{FC}(1;X)/\partial X(4)ELSE IF KC-
EQ-
 THEN
                         \text{GC}(2) = \partial \text{FC}(2;X)/\partial X(2)\mathrm{GC}(4) = \partial \mathrm{FC}(2; \mathrm{X}) / \partial \mathrm{X}(4)ELSE IF KC-
EQ-
 THEN
                         \text{GC}(3) = \partial \text{FC}(3; \text{X}) / \partial \text{X}(3)ELSE IF KC-
EQ-
 THEN
                         \text{GC}(1) = \partial \text{FC}(4; \text{X}) / \partial \text{X}(1)\text{GC}(2) = \partial \text{FC}(4;X)/\partial X(2)\mathrm{GC}(3) = \partial \mathrm{FC}(4;\mathrm{X})/\partial \mathrm{X}(3)ELSE
                         \text{GC}(3) = \partial \text{FC}(5; \text{X}) / \partial \text{X}(3)\mathrm{GC}(4) = \partial \mathrm{FC}(5;\mathrm{X})/\partial \mathrm{X}(4)ENDIF
ENDSET
```
If some of the constraint functions are linear (i.e. if  $\lambda \in \mathbb{Z}$  , which if  $\lambda \in \mathbb{Z}$  , where the coefficients  $CG(K), 1 \leq K \leq ICG(NCL+1)-1$  (constant part of the sparse Jacobian matrix), must be specified by using the macroscittation including the matrix above examples in the constant sparse of possessions in the constant matrix we use the specific were specific to the specific term of the specific term of the specific term of the

```
$ADD(INPUT)CG(1)=g<sub>11</sub>; CG(2)=g<sub>14</sub>; CG(3)=g<sub>22</sub>; CG(4)=g<sub>24</sub><br>CG(5)=g<sub>23</sub>; CG(6)=g<sub>41</sub>; CG(7)=g<sub>42</sub>; CG(8)=g<sub>43</sub><br>CG(9)=g<sub>53</sub>; CG(10)=g<sub>54</sub>
ENDADD
```
There is another possibility which can be useful when all constraint functions are linear- It is based on the usage of a special procedure UKMCI1 that serves for direct input of individual Jacobian matrix elements- The procedure UK MCI is formally called by using the statement

 $CALL$  UKMCI1(K,I,GCKI,ICG,JCG,CG)

where K is an index of a given constraint function (row of the Jacobian matrix). I is an index of a given variable (column of the Jacobian matrix), and GCKI is a numerical value of the element  $\frac{\partial F}{\partial X}(X;X)/\frac{\partial X}{\partial X}$ For the example given above we can write

\$ADD(INPUT)

CALL UNMCH $(1,1,9_{11}^-,1$ CG,JCG,CG $)$ CALL UNMCH $(1,4,9\overline{1}4,1$ CG,JCG,CGJ CALL UNMUH $(2,2,g_{22},$ iuu,juu, $\cup$ u $)$ CALL UNMUH $(2,4,g_{24},$ iuu,Juu,Cu $)$ CALL UNMULI(0,0, $g_{33}$ ,ICG,JCG,CG) CALL UNMULI(4,1,4 $_{41}$ ,1CG,JCG,CG)  $\text{CALL}\; \text{UKMCI1}(4,2,\cancel{g_{42}^C},\text{ICG},\text{JCG},\text{CG})$ CALL UNMULI(4,3, $g_{43}$ ,ICG,JCG,CG) CALL UNMULI(9,9, $g_{53}$ ,ICG,JCG,CG) CALL UNMUH $(0,4,g_{54},$ iuu,juu, $\cup$ u $)$ 

ENDADD

The main advantage of the last possibility is the fact that it is not necessary to specify beforehand the elds ICG and JCG- If the number of constraints are very large then we can use a slightly more complicated procedure UKMCI which uses dynamic structures and therefore works more quickly- The procedure UKMCI2 is formally called by using the statement

CALL UKMCI2(K,I,GCKI,ICG,JCG,CG,LCG)

where K is an index of a given constraint function (row of the Jacobian matrix), I is an index of a given variable (column of the Jacobian matrix), GCKI is a numerical value of the element  $\frac{\partial FC(K;X)}{\partial X(I)}$ and LCG is an auxiliary working the contract of the contract of the contract of the contract of the contract o

### Additional specications concerning optimization problems

Useful speci cations which can improve the computational eciency and robustness of the optimiza tion methods are a lower bound for the objective function value and an upper bound for the stepsize-Both of these values depend on a de nition of the objective function and can be speci ed by the statements  $FMM = lower_{\text{bound}}$  (for the objective function value) and  $XMAX = upper_{\text{bound}}$  (for the stepsize). we recommend a decomposition of FMIN whenever it is possible and a decomposition of XMAX whenever it is possible and the objective function contains exponentials- If the objective function is a sum of powers or a sum of stepsize the default option for the maximum stepsize is the maximum stepsize is XMAX. The maximum stepsize is  $\mathcal{S}$ 

If there are no general constraints and if the number of variables is not greater than 20, then we can use global optimization methods- A decision between local and global optimization is eected by means of macrovariable EXTREM

 $EXXTEREM='L'$  a local extremum, that usually contains the starting point in its region of attractivity is found.

\$EXTREM='G' - all extrema in the given region are found and a global extremum is determined.

. The default option is the common common models for the common models for the common models  $\alpha$  and  $\alpha$ ELF and FGHMODELF for a common speci cation of the value the gradient and the Hessian matrix of the model function-  $\alpha$  is the common models for the common models  $\alpha$  and  $\alpha$  and  $\alpha$  and  $\alpha$  and  $\alpha$ for a speci cation of the approximating functions-

The global optimization is performed over a bounded region speci ed by lower and upper bounds  $XL(1)$  and  $XU(1)$ ,  $1 \leq I \leq NF$ . If these bounds are not specified (using the macrovariable  $SINPUT$ ), they are computed from the initial values of variables and from the given maximum stepsize, so that  $XL(1)=X(1)-XMAX$  and  $XU(1)=X(1)+XMAX$ ,  $1\leq I\leq NF$ . The maximum stepsize is specified, as in the case given above using the statement XMAXmaximum stepsize- The default option is again  $XMAX = 1000.$ 

Additional useful speci cations concerning the solution precision are bounds used in termination criteria-bounds can be specificated by the macrovariables TOLX TOLER TOLER TOLER TOLER TOLER THAT TOLER TOLER and MIC, MIT, MFV:

 $TOLX$  - lower bound for a relative change of variables.

\$TOLF - lower bound for a relative change of function values.

\$TOLB - lower bound for the objective function value.

\$TOLG - lower bound for the objective function gradient norm.

 $TOLC$  - lower bound for the violated constraint functions.

 $MIC$  - maximum number of penalty function changes.

 $MIT$  - maximum number of iterations.

 $MFV$  - maximum number of function evaluations.

The default values are  $\phi$  for  $\Delta T = 1.0D$ -0,  $\phi$  for  $T = 1.0D$ -10,  $\phi$  for  $D = -1.0D$  and  $\phi$  for  $T = 1.0D$ -0, TOLC-D and MIC MIT

 MFV

-

# - Optimization methods in the UFO system

The UFO system has a modular structure- the spinned can be set up using the indian vidual simple modules-rims for example, modules-quadratic programming variable metric metric metric nonlinearly constrained optimization problems are set up by using the modules for the objective func tion evaluation penalty function de nition direction determination quadratic programming solution stepsize selection and variable metric update- Optimization methods contained in the UFO system rst congul, divided into two groups- with group contains international methods for unconstraint  $\mathbf{u}$ early constrained optimization problems, while the second group contains methods for general nonlinear programming problems- Methods for general nonlinear programming problems i-e- for problems with nonlinear constraints are classically realized by using the macrovariants are classically using the macrovaria able \$FORM:

 $FORM = 'SQ' - sequential (or recursive) quadratic programming methods for general dense problems.$  $FORM = 'SM' -$  sequential (or recursive) minimax optimization methods for general dense problems.  $FORM = 'SE'$  inexact sequential (or recursive) quadratic programming methods for sparse equality constrained problems.

sections yet - yet concern methods for unconstrained and linearly constrained problems- these methods are ado not use the macroscopic for order for a classical notation-the general nonlinear programming problems are described in Sections - client - manner parts in Spitzmannial methods are described in Sections - -- Section - is devoted to global optimization methods-

Methods for unconstrained and linearly constrained problems contained in the UFO system can be partitioned into several classes which are speci ed by using the macrovariable CLASS

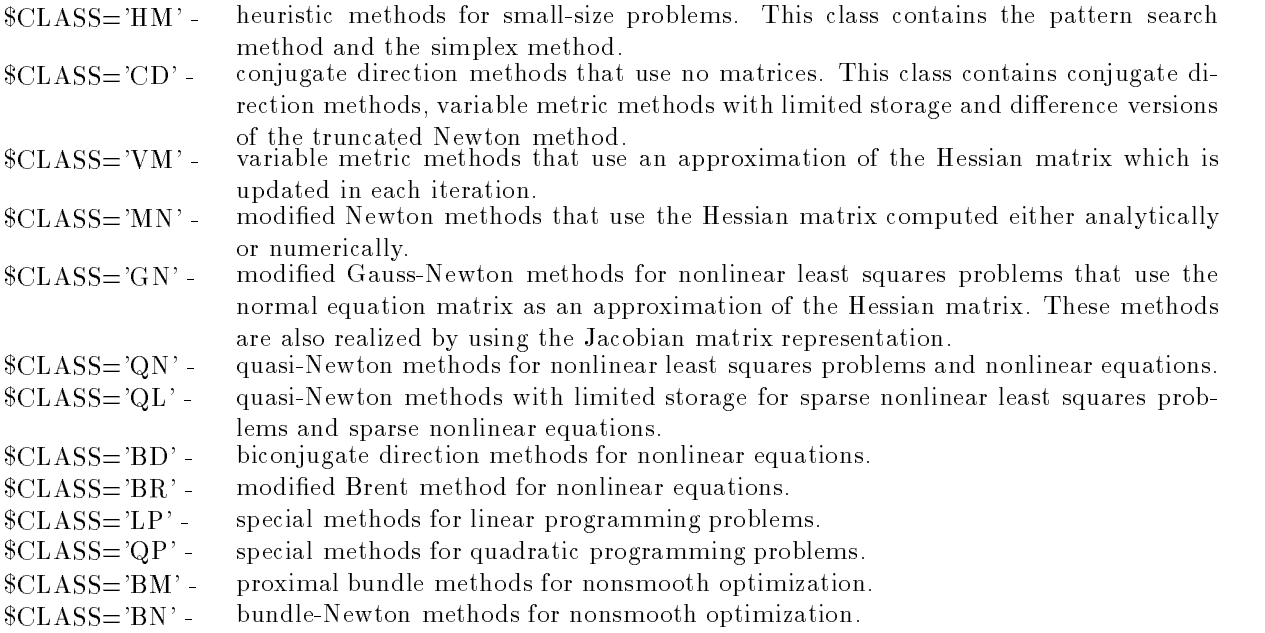

The individual methods from the above classes can be chosen by using additional speci cations- The most important ones concerning direction determination and stepsize selection are type of the method kind of the matrix decomposition and number of the method- The type of the method is speci ed by the macrovariable  $TYPE$ :

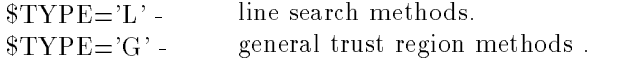

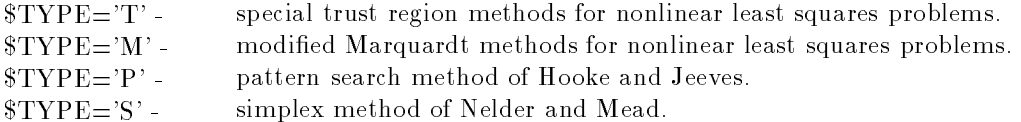

The kind of the matrix decomposition is speci ed by the macrovariable DECOMP

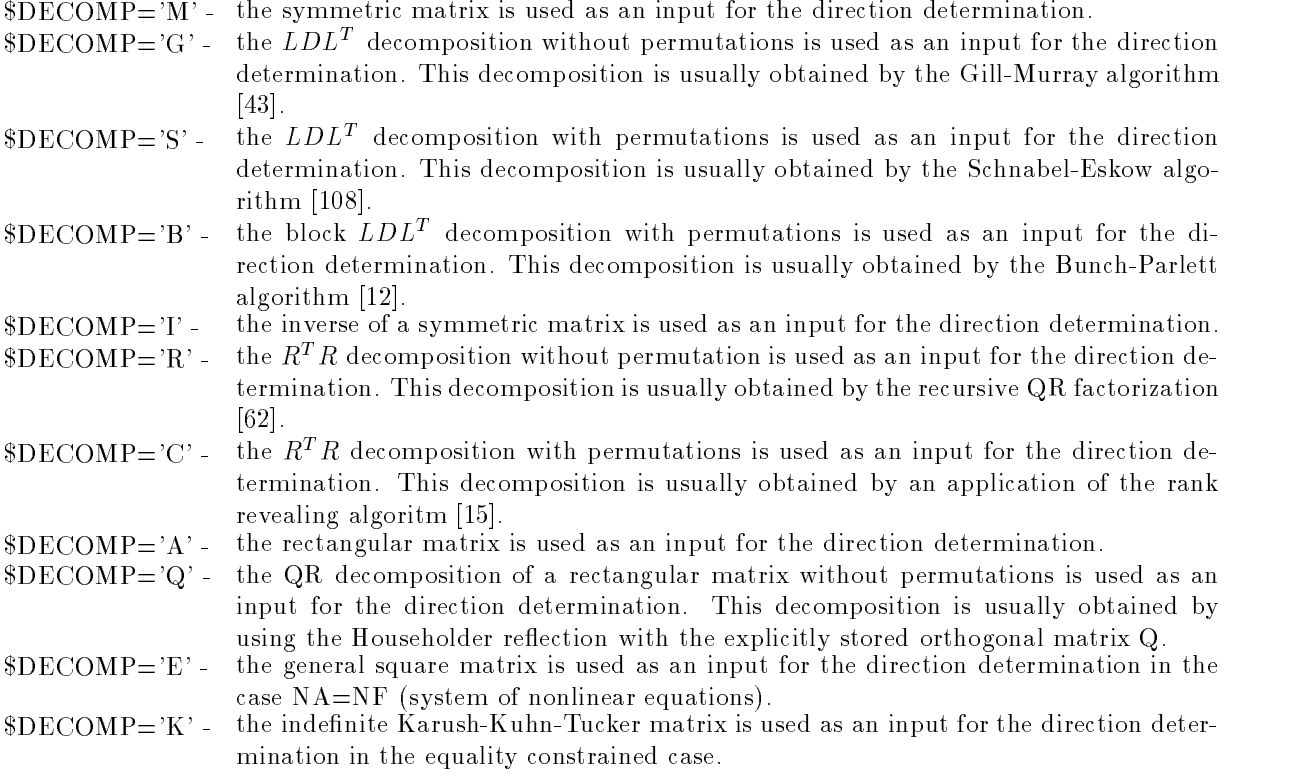

The macrovariable DECOMP is also used for the selection of conjugate direction methods- In this case it does not concern the kind of matrix decomposition-

The serial number of the method is speci ed by the macrovariable NUMBER- It determines an individual realization of the direction determination-

Additional information about speci cations TYPE DECOMP NUMBER is given in Section --

All options used for the method selection have default values which follows from the knowledge bases coded in the individual temperature - Therefore they need not by the user- the user- there possibilities we describe can be of service to users that are familiar with optimization methods-

Almost all optimization methods have different realizations for three different representations of the objective function-dense variants function-dense variants for either unconstrained problems or box constrained strained problems or linearly constrained problems with dense linear constraints speci ed by JACCD can be used- If HESFS then sparse variants for either unconstrained problems or box constrained problems or linearly constrained problems with sparse linear constraints speci ed by JACCS can be used- If JACAS and HESFB then partitioned variants for either unconstrained problems or box constrained problems can be used- Partitioned variants of optimization methods are usually less ecient due to more expensive matrix operations- Therefore we recommend to prefer sparse variants against the partitioned ones.

Heuristic or comparative methods are speci ed by the statement CLASSHM- These methods can be used only for smallsize problems with at most 
 variables- The main advantage of the heuristic methods is that they do not require continuity of the objectiver function-

The individual heuristic methods are speci ed by the macrovariable TYPE

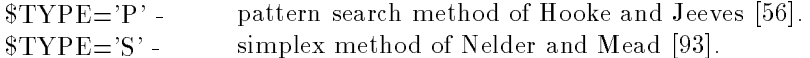

The default value is  $TYPE = P'$ .

## 3.2. Conjugate direction methods

Conjugate direction methods are speci ed by the statement CLASSCD- These methods are very ecient for large problems with computationally simple objective functions KCF or KCA- The main advantage of conjugate direction methods is that matrices are not used (implicitly  $HESF = NO$ ). This fact highly decreases storage requirements.

The individual conjugate direction methods are speci ed by the macrovariable DECOMP

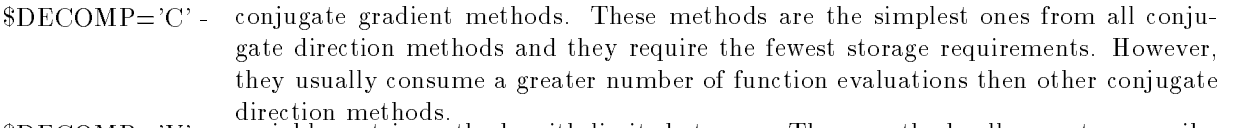

- $\text{BDCOMP}=V$  variable metric methods with limited storage. These methods allow us to prescribe storage requirements using the number of VM steps (the number of necessary used vectors is approximately two times greater than the number of VM steps- The num ber of VM steps is speci ed by the macrovariable MF- Variable metric methods with limited storage usually consume fewer function evaluations then conjugate gradient methods-
- version method in the modificant method of the modification of the model  $\mathbb{F}_2$  is easy method is important plemented either as the line search method or as the trust region method- It can be very efficient but, since it consumes a greater number of gradient evalutions, it can be slower then other conjugate direction methods, particularly if the objective function is more complicated  $(\text{KCF} > 1 \text{ or } \text{KCA} > 1)$ .

There are two families of conjugate gradient methods implemented in the UFO system

 $\lambda$ it continuiting individual methods description in  $\lambda$  individual methods are specific in  $\lambda$ i ed by using the macrovariables MET MET and MET-

NUMBER generalized conjugate gradient methods introduced in - The individual methods ere specificaria provincia able macroscopic macroscopic macroscopic macroscopic macroscopic macroscopic macros

if the steepest descent method is used-then the steeper method is used-then the fletchers method is usedis used- If MET then the PolakRibiere method is used- If MET then the HestenesStiefel method is used- The macrovariable MET speci es the restart procedure as it is described in - If MET then a restarted CG method with positive parameter is used- If MET then a bounded CG method with positive parameter is used- If MET then a bounded CG method with positive lower bound is used- If MET then a CG method with the Powell restart is used- If MET then a  $\mathcal{C}$  method with the test on conjugacy is used-test on conjugacy is used-test on conjugacy is usedon orthogonality is used- The macrovariable MET speci es the scaling parameter as it is described in [71] (\$MET2=1 for suppressed scaling and  $MET2=2$  for scaling in each iteraton).

Similarly the UFO system contains two variable metric methods with limited storage

with a stronger in the BFGs method with limited storage described in  $\vert$  and the default number of VMS and steps is  $MF=5$ .

## NUMBER The extended BFGS method with limited storage described in - The default number of VM steps is  $MF=3$ .

Both these methods are realized by using various scaling techniques speci ed by the macrovariable MET- If MET then scaling is suppressed- If MET then scalar scaling is used- If MET then diagonal scaling is used- If MET then scalar and diagonal scalings are used simultaneously-

The possible speci cations typedecompnumber for the conjugate direction methods in the uncon strained case are

LC LV LC LV LM

The default choice is LC-C- is LC-C- is a constrained and the line and the linearly constraints we cannot use specifications with the decomputer with decomposition methods can be used also for sparse linears constraints when  $JACC='S'.$ 

# 3.3. Variable metric methods

Variable metric methods are speci ed by the statement CLASSVM- These methods are most commonly used for either unconstrained or linearly constrained optimizations- Variable metric methods use a symmetric usually positive de nite matrix which is updated in every iteration in suchaway that it approximates the Hessian matrix of the objective function as precisely as possible- In the UFO system, the variable metric methods are realized in three different forms (for  $HESF= D'$ ,  $HESF= S'$ ) and HESFB depending on the HESFB depending on the HESSIA matrix specific specific specific specific specific s

There are two families of variable metric methods for dense problems  $(SHESF = D')$  which are distinguished using the macrovariable \$UPDATE:

- $$UPDATE="B'$ the Broyden family [9]. Variable metric methods from this family are the most commonly used ones since they are very robust and efficient.
- vuriable metric metric metric metric metric metric metric metric metric metric metric metric metric metric si the previous ones- The only dierence is that projections into the new subspace are computed- this guarantees the quadratic termination property even in the case of an imperfect line search.

The default value is  $$UPDATE="B$ .

Individual variable metric methods are speci ed by using the macrovariables MET MET and , where the metric controls the macroscopic controls the metric updates the stress the state metric updates th method is is used-the DFP method is used- in the DFP method in the DFP method is used- the distribution of the the the Hoshino method is used-then the safeguarded rankone method in the safeguarded rankone method is used-If MET then the optimally conditioned method is used- If MET then the rankone based method is preconvex the precedent from the Broyden family is used- the variation from the variationally converted derived method is in the the preconvex part of the Browden factory is used-to the Brown-theoretical components method is is used-the method and method in the method is used-the method in the matrix decomposition is used-If  $MET=10$ , then the method [130] which minimizes the angle between the direction vector and the negative gradient is used- is then the method included with minimizes the method and contact minimizes vector is used- in them the least prior prior method is used- is used- the the second- then is MET- If we specify DECOMPM then we can use only the values MET-

The macrovariable MET determines the Oren scaling parameter - If MET then no scaling is used- If MET then initial scaling is used- If MET then controlled scaling is used- If MET then simple controlled scaling is used- If MET then scaling in each

iteration is used-the default value is defined by using parameter is determined by using determine rules given in  $[76]$ .

The macrovariable  $MET2$  determines a value of the Biggs (nonquadratic model) parameter [4]. if the the second the unit value is used-then the Speed-Company is used-the speeding the Speeding of the Speed ed the modification is used-the specificator is used-property is used-up the value of the value of the value of the homogeneous model is used- If MET then the value determined from the cubic model

The possible speci cations typedecompositionnumber for dense variable metric methods in the unconstrained case are

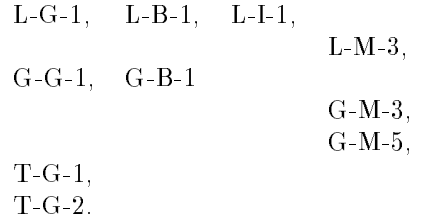

The default choice is  $L$ -constrained and the box constrained and the linearly constrained cases we can not use specialized and decompatibility of the control of the control of the control of the control of the control of the control of the control of the control of the control of the control of the control of the control of the con

If the Hessian matrix is sparse with a general pattern  $(\$HESF = 'S')$ , then the sparse variable metric methods that preserve this pattern are used- The individual variable metric updates or families are speci ed by using the macrovariable UPDATE

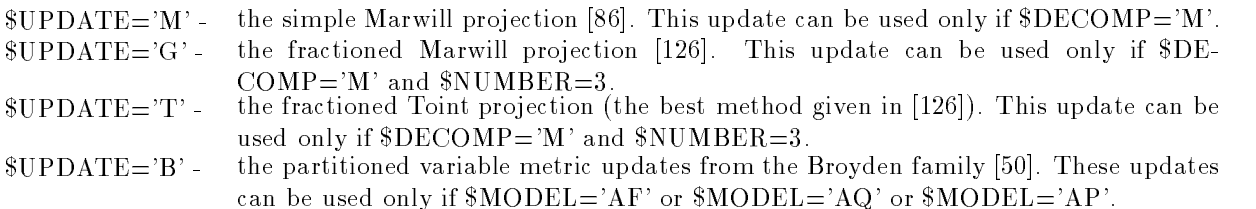

The default value is  $$UPDATE="M$ .

Fractioned updates with the speci cations UPDATEG or UPDATET can be used only in the unconstrained case-by using the particular update is specificated the macrovariable is specificated the macrovariable is specificated the macrovariable is specificated the macrovariable is specificated the macrovariable is MET- If MET then the BFGS method is used- If MET then the DFP method is used- If MET then the Hoshino method is used- If MET then the safeguarded rankone method is used-The default value is  $MET=1$ .

If  $\text{SDECOMP}=\mathcal{G}$ , then less efficient sparse product form updates from the Broyden family are used. In this case, the values  $MET = 1,2,3$  can be used.

The possible speci cations typedecompositionnumber for sparse variable metric methods in the unconstrained case are

LG LM LM GG GM

the definite choice is the box constrained and the constrained and the linearly constraints and the cases we c use only specifications with the column and number-of-computer of number-of-computers specification UPDATET and UPDATEG are required then only speci cations with DECOMPM and  $NUMBER = 3$  can be used.

If the Hessian matrix is sparse with a partitioned pattern  $(\$HESF= B')$ , then only the partitioned variable metric updates speci ed by the choice UPDATEB can be used- These updates are the same as in the case in which the Hessian matrix is sparse with a general pattern, but the partitioned realization is usually less efficient than the general one due to more expensive matrix operations.

The possible speci cations typedecompositionnumber for partitioned variable metric methods in the unconstrained case are

$$
\begin{array}{c}\nL-M-3, \\
G-M-3.\n\end{array}
$$

The default choice is  $L-M-3$ .

## 3.4. Modified Newton methods

ed newton methods are statement the specification of the statement of the statement are statement and the stat Hessian matrix of the objective function which is computed either analytically or numerically- The UFO system performs a numerical computation of the Hessian matrix automatically whenever the macrovari able tweed was the first complete many is not denote the shock are not denote the complete in the set dierent forms forms formular and HESFD HESFS and HESFD HESFS and HESFS and HESPS and the Hessian matrix specifi cation- in the modification- is the model in the model as the line search methods the line search as  $\mu$ it is more advantageous to realize them as the trust region methods  $(\text{STYPE} = G')$ .

If the Hessian matrix is dense  $(\text{SHESF} = D')$ , then all second derivatives have to be given analytically or they are computed numericaly by using dierences of gradients- The possible speci cations type decompositionnumber for dense modi ed Newton methods in the unconstrained case are

LG LS LB LG LM GG GS GB GM GM

The default choice is GM-- is GM-- is GM-- is go constrained and the linearly constraints was capted to constr use specifications with the company of mind the company in the choice of minds from the choice of LG- The last one corresponds to the combination of both the Newton and the conjugate gradient methods-

If the Hessian matrix is sparse with a general pattern HESFS we have two possibilities- If  $MODEL='FF'$ , then only the structurally nonzero second order derivatives have to be given analytically by using the prescribed pattern- Numerical computation of the second derivatives is based on the fact that a substantially lower number of differences has to be used in comparison with the dense case. The determination of suitable differences is a combinatorial problem equivalent to some graph coloring problem - If MODELAF or MODELAQ or MODELAP then only the nonzero second derivatives of the approximating functions have to be given analytically by using the prescribed pattern- Numerical computation of the second derivatives is based on the fact that the approximating functions depend on a minor number of variables so that the number of differences is substantially lower in comparison to the dense case.

If MODELAQ sum of squares then the combination of both the modi ed Newton and the ed added to date the choice density that we use the macroscopy is possible processed the macroscopy is a strategy ed If Method is used-the modified method is used-then the compiled method is used-the compiled method is used-The default value is  $MET=2$ .

The possible speci cations typedecompositionnumber for sparse modi ed Newton methods in the unconstrained case are

$$
\begin{matrix}L\text{-}G\text{-}1, & L\text{-}M\text{-}1, \\ & L\text{-}M\text{-}2, \\ & L\text{-}M\text{-}3, \\ & G\text{-}G\text{-}1, \\ & G\text{-}M\text{-}3, \\ & G\text{-}M\text{-}5. \end{matrix}
$$

the definite choice is gm-constrained case with constrained case with development of the case with December 20 sponds to the incomplete Gill-Murray decomposition.

If the Hessian matrix is sparse with a partitioned pattern  $(\$HESF = 'B')$ , then a computation of the second order derivatives is the same as in the case when the Hessian matrix is sparse with a general pattern, but the partitioned realization is usually less efficient than the general one due to more expensive matrix operations-

If MODELAQ sum of squares then the combination of both the modi ed Newton and the modi ed GaussNewton methods can be used- This choice is possible by using the macrovariable MET like the dense case- The possible speci cations typedecompositionnumber for partitioned modi ed Newton methods in the unconstrained case are

$$
\begin{array}{c} \rm L\text{-}M\text{-}3, \\ \rm G\text{-}M\text{-}3. \end{array}
$$

The default choice is  $G-M-3$ .

### 3.5. Modified Gauss-Newton methods for nonlinear least squares and nonlinear equations

Modi ed GaussNewton methods are speci ed by the statement CLASSGN- These methods are special optimization methods for either nonlinear least squares  $(\text{SMODEL} = 'AQ')$  or nonlinear least powers MODELAP problems- Modi ed GaussNewton methods are based on the fact that the rst term in the Hessian matrix expression the socalled normal equation matrix depending on the rst derivatives of the approximating functions only, is a good approximation of the whole Hessian matrix. The second term in the Hessian matrix expression can be approximated by using the variable metric updates-

Modi ed GaussNewton methods are realized in four dierent forms for HESFD HESFS HESFB HESFNO depending on the Hessian matrix speci cation- Even if the modi ed Gauss Newton methods can be realized as the line search methods  $(\text{STYPE}=\text{L}^{\prime})$ , it is more advantageous to realize them as the trust region methods  $(\text{STYPE} = G')$ .

ed the Hessian matrix is specificated to be dense (then the contract is also interested in the contract of the alle the case we can use the case with dense we can use with dense updates.

- vui partine is used-update is used-utilized-utilized-utilized-utilized-utilized-utilized-utilized-utilized-utilizedthe Hessian matrix expression).
- UPDATES the Dennis structured approach is used- The second part of the Hessian matrix is approximated by using modi ed variable metric updates- This part is added to the normal equation matrix if the conditions for leaving the modi ed GaussNewton
- UPDATEF the Fletcher hybrid approach is used- The Hessian matrix is approximated either by the normal equation matrix or by the matrix obtained by using the variable metric updates-decision between the decision between the two cases is based on the rate of function between th value decrease and on the normal equation matrix conditioning-
- $$UPDATE="B' a variable metric update from the Broyden class is applied either to the normal$ equation matrix or to the previous approximation of the Hessian matrix if conditions for leaving the modi ed GaussNewton method are satis ed -

The default value is  $$UPDATE='NO'.$ 

Individual variable metric updates from the above families are speci ed by using the macrovariable we the Best method is used-the BFGs method is used-then the DFP method is used-then the DFP method is used-MET then the Hoshino method is used- If MET then the original unsafeguarded rankone method is used-the such the value of the value  $\alpha$  is allowed only if  $\alpha$  is the default in this case-form  $\alpha$ The value  $MET=1$  is the default in the other cases.

Variable metric updates ( $\text{SUPDATE=F}$  or  $\text{SUPDATE} = 'B'$ ) can be realized either as simple updates (normal equation matrix is updated) or as cumulative updates (previous approximation of the Hessian matrix is updated as it is described in - Decision between these possibilities is mediated by the macrovariable MOT- If MOT
 then the cumulative update is used- If MOT then the simple update is used.

In the dense case the modi ed GaussNewton methods can be realized with additional special matrix decompositions that cannot be used in other cases-be used in other cases-be used in our cases-be used in our c tion  $|z_0|$  is used with an additional correction of the upper triangular matrix R- if  $z_0$  and  $z_0$  then  $z_0$ moreover, the upper triangular matrix  $R$  is changed by using the rank revealing algorithm  $[15]$  that can improve its conditioning- The possible speci cations typedecompositionnumber for dense modi ed Gauss-Newton methods in the unconstrained case are:

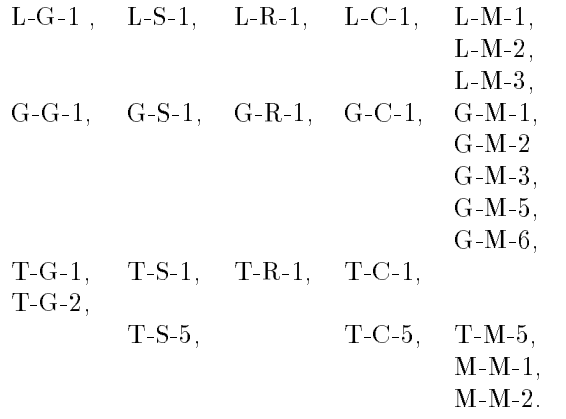

The default choice is GM- In both the box constrained and the linearly constrained cases we cannot use speci cations DECOMPS DECOMPR DECOMPC- If DECOMPS or DECOMPC then variable metric updates cannot be used UPDATENO- The speci cation UPDATES can be used only if  $DECOMP = 'M'.$ 

If the Hessian matrix is speci ed to be sparse with a general pattern HESFS then the normal equation matrix has the same structure-we can use this case we can use the sparse with methods with sparse upda

- UPDATENO no update is used- The method utilizes the normal equation matrix the rst part of the extension of the Hessian complete that the property of  $\mathcal{L}_1$
- UPDATES the Dennis structured approach is used- The second part of the Hessian matrix is approximated by using modi ed variable metric updates- This part is added to the normal equation matrix if conditions for leaving the modi ed GaussNewton method
- vul dentitum den terres structured approach structured approach is used-the matrices matrices of approximation mating functions are approximated by using variable metric updates- These matrices serve for approximating the second part of the Hessian matrix which is added to the normal equation matrix if conditions for leaving the modi ed GaussNewton method are satisfied.
- $$UPDATE="B' a variable metric update from the Broyden class is applied either to the normal$ equation matrix or to the previous approximation of the Hessian matrix if conditions for leaving the modi ed GaussNewton method are satis ed -

 $$UPDATE="M' - a sparse update based on the Marvin projection is applied either to the normal$ equation matrix or to the previous approximation of the Hessian matrix if conditions for leaving the modi ed GaussNewton method are satis ed -

The default value is  $$UPDATE='NO'.$ 

Individual variable metric updates from the above families are speci ed by using the macrovariable MET like the dense case- The value MET is allowed only if either UPDATES or UPDATED and it is the definite in this case-case. Then the value of the distribution is the other cases  $\sim$  and cases  $UPDATE = 'M'$  in which the macrovariable  $MET$  is not utilized.

Variable metric updates ( $UPDATE = M$  or  $UPDATE = Y$ ) can be realized either as simple updates (normal equation matrix is updated) or as cumulative updates (previous approximation of the Hessian matrix is updated, we concentrate the macroscopy is mediated by the macroscopy is mediated with macroscopic mo larly as in the dense case.

If UPDATED then we can use several switches for utilizing variable metric updates speci ed by the macroscopic motion of the Fletcher and Theoretical Superior and Theoretical International Company and The then a modification of the Fletcher and If School is used-to If the Place is used-the Denis and Theorie switch is used-the Ramsin and Wedin switch switch and Wedin switch switch and Wedin switch and Wedin switch an  $MOT2=0$ .

The possible speci cations typedecompositionnumber for sparse GaussNewton methods in the unconstrained case are

$$
\begin{array}{cc} \rm L\text{-}G\text{-}1, & \rm L\text{-}M\text{-}1, \\ & \rm L\text{-}M\text{-}3, \\ \rm G\text{-}G\text{-}1, & \\ & \rm G\text{-}M\text{-}3, \\ & \rm G\text{-}M\text{-}4, \\ & \rm G\text{-}M\text{-}5, \\ \rm T\text{-}G\text{-}1, & \\ & \rm T\text{-}M\text{-}5. \end{array}
$$

the definite choice is gm-constrained case with the box constrained case, approximation with the constraints o COMP=' $M'$  and  $WUMBER=3$ .

es the Hessian matrix is specificated to be specific that is pattern heat the normal theoretical continuity of equation matrix has the same structure-with it that is the case that is the methods with methods with part of titioned updates  $UPDATE = YO'$ ,  $UPDATE = 'S'$ ,  $UPDATE = 'D'$ ,  $UPDATE = 'F'$ ,  $UPDATE = 'B'$ , whose details were already explained above-that the partition is usually less explained realization is usually less ecoe than the general one due to more expensive matrix operations-

The possible speci cations typedecompositionnumber for partitioned GaussNewton methods are

$$
\begin{array}{c} \rm L\text{-}M\text{-}3, \\ \rm G\text{-}M\text{-}3. \end{array}
$$

The default choice is  $G-M-3$ .

es into methods in matrix is not specificated (the matrix is not used-section is not used-section matrix is no Instead of that the Jacobian matrix de ning a linear least squares problem is utilized in each iteration-Such, so-called, normal equation free, Gauss-Newton methods are realized in two different forms (for JACAD and JACAS depending on the Jacobian matrix speci cation-

e international matrix is specificated to be dimitally international methods of the methods international meth with the control operator (the specification to extreme and permitted). We extend the account normal equation free, Gauss-Newton methods can be used only in the unconstrained case.

The possible speci cations typedecompositionnumber for dense normal equation free Gauss Newton methods are

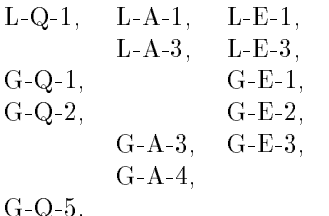

The default choice is GA for least squares problems and GE for systems of nonlinear equations- The specification is the competence of the system of the product of nonlinear equations,

If the Jacobian matrix is speci ed to be sparse JACAS then we can use hybrid methods with simple variable metric updates

 $\mathbf{U}$ update is used-is used-is used-is used-is used-is used-is used-is used-is used-is used-is used-is used-is used-

GQ

UPDATEV the simple factorized BFGS update is used- The second order information is approximated by the unsymmetric rank-one update of the Jacobian matrix.

UPDATER the simple factorized rankone update is used- The second order information is approximated by the addition of a dense row to the Jacobian matrix-

If  $\text{SUPDATE}=V'$  or  $\text{SUPDATE}=R'$ , then we can use several switches for utilizing variable metric updates speci ed by the macrovariable MOT like the case with the speci cation HESFS described

The main advantage of sparse, normal equation free, Gauss-Newton methods consists in the fact that the normal equation matrix is dense if the sparse Jacobian matrix has at least one dense row- If this is the case then the classical GaussNewton methods cannot be used- On the other hand the normal equation matrix has often a lower number of nonzero elements then the Jacobian one- As a result the classical Gauss-Newton methods are more efficient in this case.

The possible speci cations typedecompositionnumber for sparse normal equation free Gauss Newton methods are

$$
\begin{array}{cc} \text{L-A-1}, & \text{L-E-1}, \\ & \text{L-E-2}, \\ \text{L-A-3}, & \text{L-E-3}, \\ & \text{L-E-4}, \\ \text{G-A-1}, & \text{G-A-3}, & \text{G-E-3}, \\ \text{G-A-4}, & \text{G-E-4}, \\ \text{G-A-5}. \end{array}
$$

The default choice is GA for least squares problems and GE for systems of nonlinear equations- The specifies to be used the used of the simple simple and proposition is distincted that the box that we have the constrained case with either and specifications with the choice of the choice of the choice or number-LE diers from the choice LE- The last one corresponds to the incomplete LU decomposition-

## 3.6. Quasi-Newton methods for nonlinear least squares and nonlinear equations

QuasiNewton methods are speci ed by the statement CLASSQN- These methods are special optimization methods for nonlinear least squares  $(\text{SMODEL} = 'AQ')$  problems including systems of nonlinear equations in the case when the rst derivatives are not speci ed analytically the macrovariable , which we have not define the product of the contract methods use a rectangular matrix which is used in every iteration in suchaway that it aproximates the Jacobian matrix as precisely as possible- In the UFO system, the quasi-Newton methods are realized in two different forms (for  $\text{SJACA} = D'$  and  $\text{SJACA} = S'$ ) depending on the Jacobian matrix speci cation-

There are two possibilities for dense problems  $(\$JACA='D')$  which are distinguished by using the macrovariable \$UPDATE:

- UPDATENO no update is used- Every approximation of the Jacobian matrix is computed numer ically by using differences. ically by using dierences-
- voi rankone paralamento in all iterations is used in all iterations in all iterationsthe Broyden family [10] of rank-one updates is used in almost all iterations. Only after restart the Jacobian matrix is approximated numerically by using dierences-

When UPDATEB then the individual quasiNewton methods are speci ed by using the macrovariable MET- If MET then the rst good Broyden update 
 is used- If MET then the second Broyden update 
 is used- If MET then the second Greenstadt update is used- If MET the the these contributions of which procedure is used- and the theoretical procedure is update the model. rst Todd Of Met the second-case of the second-case of the second-case is the second-case of the secondis discussed the second the second-conduction of the second the second terms of the second the second the second Dense quasi-Newton methods can be used only in the unconstrained case.

The possible speci cations typedecompositionnumber for dense quasiNewton methods are

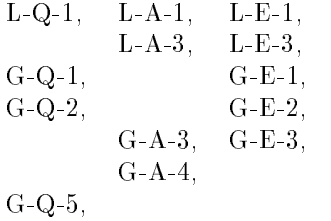

the default choice is GQ-cation operation and species in the species and the species of  $\mathcal{L}_{\mathcal{A}}$ nonlinear equations).

If the Jacobian matrix is sparse with a general pattern  $(\text{$JACA='S$'})$ , then there are two possibilities for computing an approximation of the Jacobian matrix by the dierences- These possibilities are distinguished by using the macrovariable  $NUMDER$ :

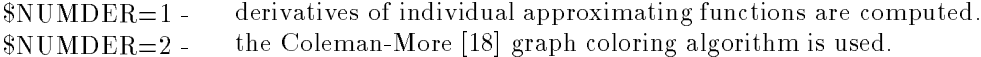

Moreover, various sparse quasi-Newton updates that preserve pattern of the Jacobian matrix can be used. If NUMDER then there are three choices of the quasiNewton updates which are speci ed by the macrovariable \$UPDATE:

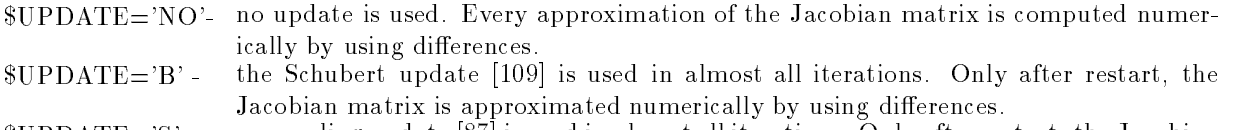

 $\forall$ UPDITES  $\cup$  only all iterations-vectors-vectors-vectors-vectors-vectors-vectors-vectors-vectors-vectors-vectors-vectors-vectors-vectors-vectors-vectors-vectors-vectors-vectors-vectors-vectors-vectors-vectors-vectorsmatrix is approximated numerically by using differences.

The speci cation UPDATES can be used only if the options DECOMPE and either NUM  $BER = 1$  or  $WUMBER = 2$  are chosen.

e choices of the second there are the choices of the quantities of the specific stress which are specified as the c macrovariable \$UPDATE:

- UPDATENO no update is used- Every approximation of the Jacobian matrix is computed numer ically by using differences.
- $\mathcal{L}$  is used in all iterations-start the Schubert vector restart the Schubert theorem is  $\mathcal{L}$ Jacobian matrix is approximated numerically by using differences.
- vul date is used in almost all iterations and in all iterations and iterations and iterations-the Jacobian Internet matrix is approximated numerically by using differences.

## $$UPDATE="C' -$

- cyclic column scaling update [64] is used in almost all iterations. Only after restart the Jacobian matrix is approximated numerically by using differences.
- $\text{SupDATE} = 'M'$ . the combination [64] of both the cyclic column scaling and the Schubert updates is used in almost all iterations- Only after restart the Jacobian matrix is approximated numerically by using differences.

The speci cation UPDATES can be used only if the options DECOMPE and either NUM  $BER = 1$  or  $WUNBER = 2$  are chosen.

The possible speci cations typedecompositionnumber for sparse quasiNewton methods are

LA LE  $L-E-2$ ,  $L-A-3$ ,  $L-E-3$ ,  $L-E-4$ ,  $G-A-1$ ,  $G-A-3$ ,  $G-E-3$ ,  $G-A-4$ ,  $G-E-4$ ,  $G-A-5$ .

The default choice is GA for least squares problems and GE for systems of nonlinear equations- The species that the cation DECOMPE can be used on a species of non-linear equations of non-linear equations of nonconstrained case we can use only specific the choice with either NUMBER or NUMBER or NUMBER or NUMBER or NUMBER a a choice choice the choice a a glue corresponding to the incomplete a corresponding to the incomplete  $\sim$ 

## 3.7. Quasi-Newton methods with limited storage for nonlinear equations

QuasiNewton methods with limited storage are speci ed by the statement CLASSQL- These methods are special methods for solving sparse systems of nonlinear equations  $(\text{SMODEL} = 'AQ')$  in a case in which the rst derivatives are not speci ed analytically the macrovariable GMODELA is not decrease near the case NANF is permitted-with limited-with limited-with limited-with limited storage users and an initial approximation of the sparse Jacobian matrix together with several small-size matrices which are updated in every iteration in such a way that they aproximate the Jacobian matrix as precisely as possible- There are two possibilities which are distinguished by using the macrovariable UPDATE

UPDATENO no update is used- Every approximation of the Jacobian matrix is computed numer ically by using differences.

 $$UPDATE="B' -$  the Broyden good update of rank-one with limited storage [14] is used in almost all iterations- Only after restart the Jacobian matrix is approximated numerically by using differences.

The possible speci cations typedecompositionnumber for quasiNewton methods with limited stor age are

$$
L-A-3, \quad L-E-3.
$$

The default choice is G-E-3.

Besides the quasi-Newtod methods with limited storage, this class contains inverse column scaling methods which are chosen by using the speci cation DECOMPI- There are two possibilities which are distinguished by using the macrovariable  $$UPDATE$ :

- UPDATENO no update is used- Every approximation of the Jacobian matrix is computed numer ically by using differences.
- vul datection the inverse column scaling update  $\mathbb{P}^1$  is all iterations-almost all iterationsrestart the Jacobian matrix is approximated numerically by using differences.

The possible speci cations typedecompositionnumber for inverse column scaling methods are

```
L-I-1.
L-I-2.
G-I-1.
```
if if the striding the them a triding them actions produced in the striding and an incomplete and the striding decomposition is used-to and definite in the default choice is  $\mathcal{L}$ 

## 3.8. Biconjugate direction methods for nonlinear equations

Biconjugate direction methods are speci ed by the statement CLASSBD- These methods are special methods for solving systems of nonlinear equations (the case when the case when the model ed and the macroscopic control is not defined in macroscopic the macroscopic control is not define the problem o the case the is permitted-methods are very expected methods are very experience for problems with computations in the main advantage of bicontent equations (i.e. C.C. and computations in the main advantage of direction methods is that matrices are not used-in matrices storages, accessing requirements

The individual biconjugate direction methods are speci ed by the macrovariable DECOMP

 $BECOMP="E'$  inexact difference version of the Newton method for systems of nonlinear equations - This method is implemented either as the line search method or as the trust region method and it is based on smoothed CGS algorithm-

Iterative methods for solving linearized equations can be modi ed by using tridiagonal decomposition-This possibility is determined by the macrovariable MOS- If MOS
 then tridiagonal decomposi tion is not mother tridiagonal decomposition is used before the iterative the iterative process- in mos the them triding the second previous is used as a precondition is the two theory as a previous matrix

The possible speci cations typedecompositionnumber for the biconjugate direction methods are

$$
\begin{array}{l} \text{L-E-3,} \\ \text{G-E-3.} \end{array}
$$

The default choice is G-E-3.

# 3.9. Modified Brent method for nonlinear equations

The Brent method is speci ed by the statement CLASSBR- This method is a special method for solving dense systems of nonlinear equations MODELAQ in the case when the rst derivatives are not specifical initially the macroscopic conditions is not described in an analytically the case of the case NANF is permitted- The Brent method does not need any additional speci cations macrovariables \$TYPE, \$DECOMP, \$NUMBER are not used).

### Methods for linear programming problems

Linear programming methods are speci ed by the statement CLASSLP- These methods are re alized in two different forms (for  $JACC=$  'D' and  $JACC=$  'S') depending on the constraint Jacobian matrix species in the species of the species of the species of the species of the species of the species of the

If the constraint Jacobian matrix is dense  $(\$JACC={}'D')$ , then we can use two different linear programming methods based on the active set strategy

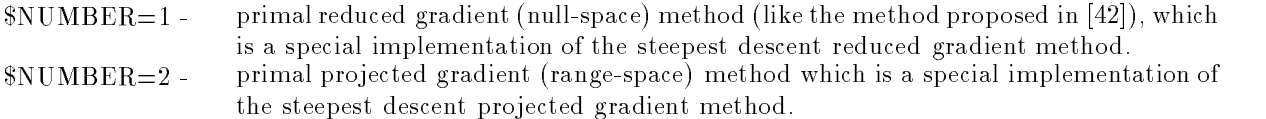

The possible speci cations typenumber for dense linear programming methods are L and L-

If the constraint Jacobian matrix is sparse  $(\$JACC='S')$ , then we can use one linear programming method based on the simplex algorithm

 $NUMBER = 1 -$  primal reduced gradient (null-space) method which is described in [125].

The possible speci cation typenumber for sparse linear programming methods is L-

#### Methods for quadratic programming problems

Quadratic programming methods are speci ed by the statement CLASSQP- These methods are realized in two different forms (for  $JACC= D'$  and  $JACC= S'$ ) depending on the constraint Jacobian matrix species in the species of the species of the species of the species of the species of the species of the

If the constraint Jacobian matrix is dense  $(\$JACC={}'D')$ , then we can use three different quadratic programming methods based on the active set strategy

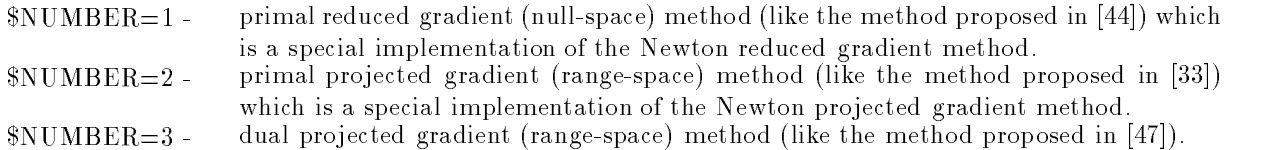

The possible speci cations typenumber for dense quadratic programming methods are L L and  $L-3$ .

If the constraint Jacobian matrix is sparse  $(\$JACC = S')$ , then we can use one quadratic programming method based on the simplex algorithm

 $NUMBER = 1$  - primal reduced gradient (null-space) method which is described in [125].

The possible speci cation typenumber for sparse linear programming methods is L-

### Proximal bundle methods for nonsmooth optimization

Proximal bundle methods for nonsmooth optimization problems are speci ed by the statement CLASS BM- These methods use a solution of the special quadratic programming subproblem derived from the cutting plane approach- which as problem is in fact the same as in factories quadratic programming methods for minimax problems- Proximal bundle methods are realized only for unconstrained or linearly constrained dense problems JACAD- The special quadratic programming subproblem can be solved by using the following methods

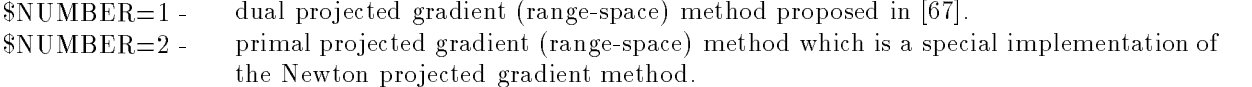

Proximal bundle methods are realized only as line search methods in two modi cations which are spec it is the macroscopic measure of the convex versions is assumed- in the measure of the convex and the convex a nonconvex version is assumed and we can denote a measure of nonconvexity using the macroscopic . The default value is the possible specific specific specific the specific specific specific the specific specific KSA- They can be also used for minimax problems as it is shown in Section --

### BundleNewton methods for nonsmooth optimization

BundleNewton methods for nonsmooth optimization problems are speci ed by the statement CLASS BN- These methods use a solution of the special quadratic programming subproblem derived from the cutting plane approach which contains second information-information-information-in- in fact the  $\cdots$ same as in recursive quadratic programming methods for minimum problems- in minimax problems- in minimax as are realized only for anti-thermometer or linearly constraints at allege problems JACAD-CID- of JaCAD-Special quadratic programming subproblem can be solved by using the following methods

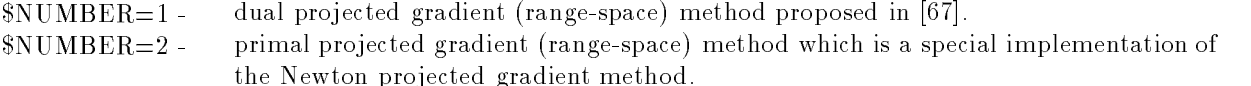

A nonconvex version is assumed and we can de ne a measure of nonconvexity using the macrovariable ETA- The default value is ETA
-- The possible speci cations typenumber for bundle methods KSA- They can be also used for minimax problems as it is shown in Section --

## are an exact for and accountance parameters.

ed by the choice Modelam-Modelam-Modelam-Modelam-Modelam-Modelam-Modelam-Modelam-Modelam-Modelam-Modelam-Model four classes of methods

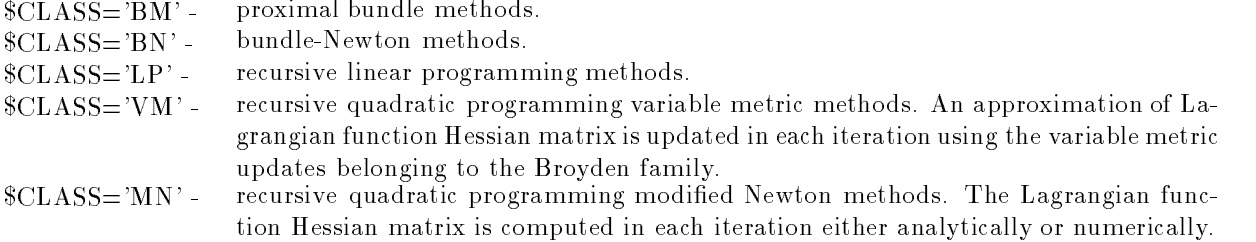

choice DECOMPG and UPDATEB values METS METS METS METS METS METS METS METS METS METS METS METS METS modi ed Newton methods are the same as in Section - with the choice DECOMPG the Gill Murray decomposition is used).

Even if minimax problems can be solved by using bundle methods described in Sections - - it is more efficient to use recursive linear programming or recursive quadratic programming methods that utilize a special structure of minimax problems-

Recursive linear programming methods are realized as trust region methods with box constrained subproblems- which problems-independent programming subproblem which is derived from the minimax problem p is solved by a primal projected gradient (range-space) method which is a special implementation of the steepest descent method.

Recursive quadratic programming methods are realized in three different forms:

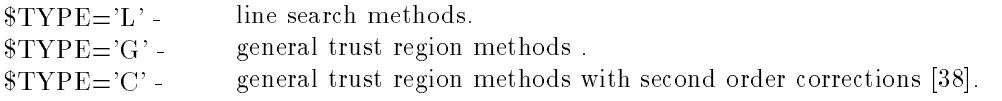

If  $TYPE = L'$ , then The special line search method  $(\$MES = 5)$  described in [68] can be used successfully.

The special quadratic programming subproblem, which is derived from the minimax problem, can be solved by using two different methods:

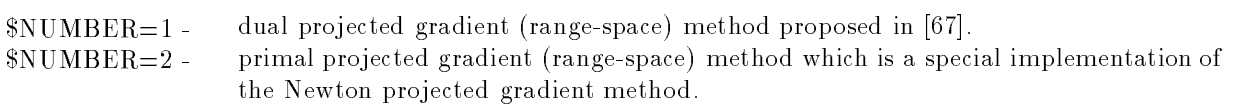

All of the above methods are realized only for dense unconstrained or linearly constrained problems-The possible speci cation typenumber for recursive linear programming methods is G- The possible speci cations typenumber for recursive quadratic programming methods are

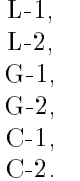

The default choice is L-1.

### Recursive quadratic programming methods for nonlinear programming problems

Recursive quadratic programming methods for nonlinear programming problems are speci ed by the statement FORMSQ- These methods belong to two following classes

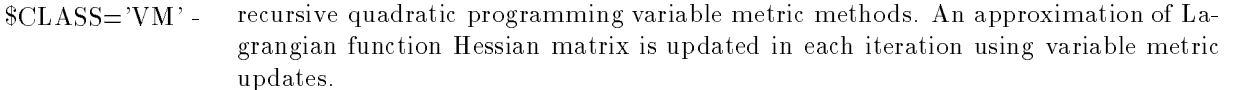

ed Newton Methods- The Lagrangian function of the Computation of the Computation of the Computation of the Computation of the Computation of the Computation of the Computation of the Computation of the Computation of the C tion Hessian matrix is computed in each iteration either analytically or numerically-

choice and values are used-stated to the UPDATE and UPDATE shows the used-stated products of the usedi ed Newton methods are the same as in Section - with the choice DECOMPG the GillMurray decomposition is used).

Recursive quadratic programming methods for nonlinear programming problems are realized as line search methods TyPEL with the like the methods penalty function-distribution-like the methods proposed in Fig. , which is the methods proposed in Fig. , which is the methods proposed in Fig. , which is the methods propose - The special line search method MES for l-exact penalty function can be used successfully-The quadratic programming subproblem can be solved by using two different methods:

 $NUMBER = 1 -$  dual projected gradient (range-space) method (like the method proposed in [47]).  $NUMBER = 2$  - primal projected gradient (range-space) method (like the method proposed in [33]) which is a special implementation of the Newton projected gradient method.

Recursive quadratic programming methods are realized only for dense nonlinear programming prob lems- The possible speci cations typenumber for these methods are L and L- The default choice  $is L-1.$ 

### Recursive minimax optimization methods for nonlinear programming problems

Recursive minimax optimization methods for nonlinear programming problems are speci ed by the statement Forms  $\alpha$  methods belong to two following classes belong to two following classes  $\alpha$ 

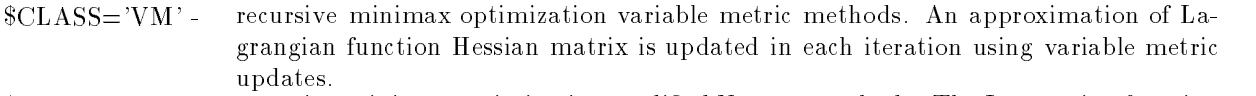

ed Newton methods-server minimax optimization modification modification methods-server methods-server methods Hessian matrix is computed in each iteration either analytically or numerically-

choice DECOMPG and UPDATEB values MET in the used-updateB and UPDATEB values MET in the used-updateB and used-

i ed Newton methods are the same as in Section - with the choice DECOMPG the GillMurray decomposition is used).

Recursive minimax optimization methods for nonlinear programming problems are based on the trans formation of a nonlinear programming problem to a sequence of minimax problems with  $l_{\infty}$ -exact penalty function (all function and the search methods are realized as line search of the special line special line is search method (viring  $\beta$ ) for  $\epsilon_{00}$  chaset penalty function can be used successfully- the special quadratic programming subproblem, derived from the minimax formulation, can be solved by using two different methods

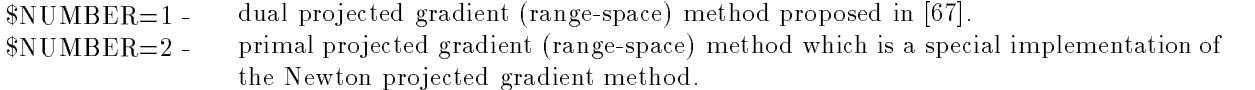

Recursive quadratic programming methods are realized only for dense nonlinear programming prob lems- The possible speci cations typenumber for these methods are L and L- The default choice is  $L-1$ .

## Inexact recursive quadratic programming methods for large sparse equality con strained nonlinear programming problems

Inexact recursive quadratic programming methods for equality constrained nonlinear programming problems are speci ed by the statement FORMSE- These methods which are designed for large sparse problems, belong to the following classes:

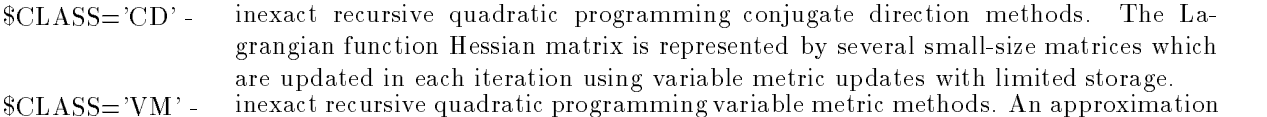

- $\sqrt{2}$  in  $\frac{1}{2}$  in  $\frac{1}{2}$  in  $\$ of Lagrangian function Hessian matrix is updated in each iteration using variable metric updates.
- ed Newton in the Lagrangian modification of the Magnetic programming of the Magnetic product of the Magnetic p function Hessian matrix is computed in each iteration either analytically or numeri cally-

the default value is  $\mathcal{C}\text{LASS}=\text{'MN'}.$ 

Variable metric methods are realized in two dierent forms which are speci ed using the macrovariable UPDATE

 $\text{SUPDATE} = 'M' - \text{the simple Marvin }$  projection [86].

voir partition in December to the parties from the Brown the Broyden family leads when the Brown the Archives can be used only if  $MODEL='AF'$  or  $MODEL='AQ'$  or  $MODEL='AP'$ .

The default value is  $$UPDATE="B$ , if  $$MODEL = 'AF'$  or  $$MODEL = 'AQ'$  or  $$MODEL = 'AP',$  and  $$UP-$ DATEM otherwise- If UPDATEB then the particular update is speci ed by the macrovariable MET- If MET then the BFGS method is used- If MET then the DFP method is used- If MET then the Hoshino method is used- If MET then the safeguarded rankone method is used-The default value is  $MET=1$ .

Inexact recursive quadratic programming methods for equality constrained nonlinear programming problems are based either on an inexact solution of the Karush-Kuhn-Tucker system or on a decomposition of Lagrangian function Hessian matrix followed by an inexact solution of a range space system for the range multipliers- was medicine, approached in the choice two counts we are commented in the choice variants

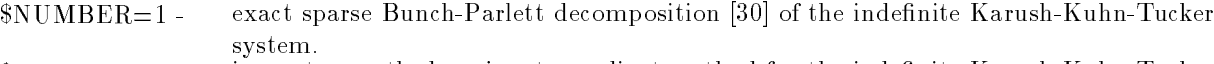

NUMBER inexact smoothed conjugate gradient method for the inde nite KarushKuhnTucker system with a precision control based on various penalty functions. system with a precision control based on various penalty functions-

 $\sim$  1 interaction in the interaction for the independent system with a present system with a present system with a present system with a present system with a present system with a present system with a present system wi cision control based on various penalty functions-

A particular realization of both inexact smoothed conjugate gradient method and inexact MINRES method depends on specifications given by the macroscopic specific model the water macroscopic able termination for an iterative processed processes. The iterative process-  $\alpha$  is the and a common termination nation criterion is used- in the way and a separated termination criterion is used- and increasing the macros MOS speci es a precision control and a choice of penalty parameter- If MOS
 then a precision control is suppressed- in the view of the suppressed-choice of  $\pi$  and the choice of penalty of  $\pi$ parameters, is used- is the control to preside the choice, then an extended choice of penalty and parameter parameter and condition of positive definition, in and most condition the most specification residen us smoothing of the conjugate gradient methods is the color of the and a residual smoothing is suppressed. If  $MOS3=1$ , then a one-dimensional residual smoothing is used.

The second approach speci ed by the choice DECOMPG is realized in two variants

- $NUMBER = 3$  sparse Gill-Murray decomposition of the Lagrangian function Hessian matrix followed by the inexact smoothed conjugate gradient method for positive de nite range space system with a precision control based on various penalty functions-
- $NUMBER = 4$  sparse Bunch-Parlett decomposition of the Lagrangian function Hessian matrix followed by inexact MINRES method for an inde nite range space system with a preci sion control based on various penalty functions-

Individual penalty functions are determined by using the macrovariable PENF- If PENF then the  $\frac{1}{2}$  exact penalty function is used- if  $\frac{1}{2}$  function the augmented Lagrangian function with constant Lagrange multipliers is used-

The UFO system allows us to choose a second order correction for overcoming the Maratos effect and various Lagrange multipliers updates- This is aected by the macrovariables MEP MEP , a second order the member of membership correction-correction-correction-correction-correction-correction-co order correction is suppressed- in them to a correction is determined as decomposition is determined as least squares solution of the shifted constraint system- The macrovariable MEP speci es estimates of Lagrange multipliers at the begining of each iteration- If MEP then the initial estimate is taken from the previous iteration- If MEP then the initial estimate is determined as being a least squares rst part of the Karush Part of the Mercury systems and the macroscopy control the macro departure and the macro of the Langrange mention after a line search-content of the step is taken-the and the full step is takena proportional step is taken.

The possible speci cations typedecompositionnumber for inexact recursive quadratic programming methods for equality constrained nonlinear programming problems are

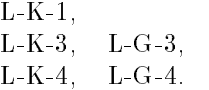

The default choice is L-K-3.

### Methods for initial value problems for initial value problems for ordinary dierential equations for  $\mathbf{d}$

Methods for initial value problems for ordinary dierential equations are speci ed by using the macrovariable SOLVER- The UFO system contains ve types of integration methods

SOLVERDP the Dormand and Prince method of the fth order with a stepsize control for nonsti problems.

 $S50LVER = 'DP8'$  the Dormand and Prince method of the eighth order with a stepsize control for nonstiff problems. problems-

 $S_{\text{SOLVER}} = E_{\text{X1}}$ . the extrapolation method with a stepsize control, based on the midpoint rule, for nonstiff problems. nonsti problems-

 $S$  fth order with order with a stepsize control for stimulation for stimulation for stimulation for stimulation for stimulation for stimulation for stimulation for stimulation for stimulation for stimulation for stimulat

 $S_{\text{SOLVER}}$  the Rosenbrock method of the fourth order with a stepsize control for stiff problems.

The default value is SOLVERDP - These methods described in use a stepsize control based on a local truncation error.

A solution to an initial value problem for ordinary differential equations can be stored for subsequent processing- and include at stored data is determined by using the macroscopic from a strong via then die data are stored-die gewone in all solution steps are stored- the stored- then the stored- then data i in equipment mesh points are stored- which mesh to mesh points is specifically mesh and statement  $N_A$  number of mesh points in the last case.

# 3.19. Methods for direction determination

Optimization methods, contained in the UFO system, are usually implemented in such a way that they use the same modules for direction determination- These modules realized with dierent kinds of matrix decomposition are distinguished by using the macrovariables TYPE and NUMBER- The meaning of the speci cation TYPE was explained above- Now we will explain the speci cation NUMBER-

If TYPEL then line search methods are supposed- In this case relatively simple procedures for are consideration are are the used-there are four possibilities are four possibilities of the state of the state of the state of the state of the state of the state of the state of the state of the state of the state of th

- $NUMBER = 1$  direct methods for solving linear systems based on various matrix decompositions. The Gill Murray decomposition is applied in the Court in the County of the County of Decomposition and the Co tions are interesting especially in the sparse case- The GillMurray decomposition of the sparse Hessian matrix is used if the orthogonal Queen and Queen Queen and Queen decomption of the orthogonal  $\mathcal{L}$ processes processes a particle is used in the space in the space of the triangular matrix  $\mathbf{p}$ LU decomposition of the sparse Jacobian matrix is used if DECOMPE- The Bunch-Parlett decomposition [30] of the sparse Karush-Kuhn-Tucker matrix is used if DECOMPK- Moreover symbolic decomposition is always determined before the iterative process so that only numerical computations with known factors are carried out in the subsequent iterations. out in the subsequent in the subsequent in the subsequent in the subsequent in the subsequent in the subsequent in  $\mathcal{S}$
- $N$  and  $N$  and previous case-box decomposition of previous case-box decomposition of  $\mathbb{R}$  is applied if DECOMPM- In the sparse case the incomplete GillMurray decomposition is used if  $DECOMP = M'$  and the incomplete LU decomposition is
- $N$ ntion in exact iterative methods-system methods-system in solving linear system in the conjugate  $\mathcal{N}$ tems with the Hessian matrix is used if DECOMPM- is used if DECOMPM- is used if DECOMPM- is used if  $\alpha$ solving linear systems with the normal equation matrix is used if  $DECOMP = 'A'$ . The smoothed CGS method [123] for solving linear systems with the Jacobian matrix is used if Decompeted constructions are decompositions of the smoothed contracts of the contracts of the smooth system with the Karushan Tucker matrix is used if the precise is the precise sion is specificated in the most continued the simple strategy is the simple strategy is the simple strategy i used- If  $\alpha$  is the geometric decreasing strategy is used-  $\alpha$  is usedthe harmonic decreasing strategy is used-to the control in the strategy of the control  $\sim$ jugate gradient method can be modi ed by using the incomplete GillMurray IGM decomposition-with an if the state and it distributed the smoothed smoothed the smoothed the smoothed the smooth can method can be modificated by modification and the incomplete  $\mu$  are completed in These possibilities are speci ed by the macrovariable MOS- If MOS
 then nei ther IGM nor ILU decompositions are used- If MOS then either IGM or ILU decompositions are used before the iterative process-iterative process-iterative process-iterative process-iter

or in a corresponsive are used as a precondition in the corresponding the second theoretical conditions of the

\$NUMBER=4 - inexact iterative methods. The MINRES method for solving linear systems with the computer of the precision is the precision in the precision is specified in the computer  $\mathcal{L}_\mathcal{A}$ macrovariable  $MOS$  as in the previous case.

If the line search method is used then a descent property of the determined direction is tested-direction is tested-

$$
-s^T\,g\geq\varepsilon_0\parallel s\parallel\parallel g\parallel
$$

where  $s^{\scriptscriptstyle -}$   $g$  is the directional derivative, s is the direction, and  $g$  is the objective function gradient, then the direction is accepted. In the opposite case the optimization method is restarted. The value of is epecies est and macroscopic est in the macroscopic control of the material of the material of the material of

If TYPEG then trust region methods are supposed- The initial trust region radius can be epressed by the statement the mail theory regions formul automatically defining assets an interved recommended-trust region methods can be internally scaled-up is very scaled-up to advantage the comment regression problems containing exponentials-contains-containing is specific in the macroscopic contains the ma , is the scaling is the scaling is performed to specific the scaling coefficients are derived to the scaling co from the normal equation matrix diagonal elements - There are six possibilities

- vit vitibility as a society of the Gill Murray matrix decompositions-with decompositions-with decompositionsassembly controlled in the section of the end of the composition of the controlled interests are interests and ing especially in the sparse case- which will moment, welcomposition proposes sparse. Hessian matrix is used if  $\mathbb{R}^n$  and  $\mathbb{R}^n$  decomposition  $\mathbb{R}^n$  and  $\mathbb{R}^n$  decomposition  $\mathbb{R}^n$ of the sparse Jacobian matrix is used if DECOMPA- is used if DECOMPA- is used if DECOMPA- is used if DECOMPAposition of the sparse Jacobian matrix is used if DECOMPE- Moreover symbolic decomposition is always determined before the iterative process so that only numerical computations with known factors are carried out in the subsequent iterations- The individual dogleg methods are speci ed by the macrovariable MOSis the signed-control in the single domination of the single signed-control in the doubleble dog is used-the is used-the triple dogleg method is used-then the triple dogled method is used-If  $MOS = 4$ , then the optimum dog-leg method [13] is used.
- $N$  and  $N$  and previous case-box decomposition of previous case-box decomposition of  $\mathbb{R}$  is applied if DECOMPM- If DECOMPG or DECOMPQ or DE COMPE then socalled multiple dogleg methods are supposed- The number of dogleg steps is speci ed by the statement MOSnumber of steps in the last case-
- with the conjugate trust region methods-section methods-section methods-section methods-section methods-section the Hessian matrix is the CG and CH CGLS trust region method if  $\mathbf{r}_1$  , with  $\mathbf{r}_2$ normal equation matrix if the source that the smoothed CGS trust region method is a trivial metal matrix is specified to the precision in the precision is specified in the specific order of macroscopist able to a fine the strategy is used-strategy in the simple strategy is the simple strategy of the then the geometric decreasing strategy is used- If MOS then the harmonic de creasing strategy is used- in the conjugate in the conjugate of the conjugate  $\sim$ gradient method can be modified by using the interprett can britan place  $\mu$ composition-different composition-different composition-different composition-different composition-different compositionmethod can be modi ed by using the incomplete LU ILU decomposition- These possibilities are speci ed by the macrovariable MOS- If MOS
 then neither IGM nor ILU decompositions are used-independent in the used-independent induced in the interval or illustration compositions are used before the iterative process- If MOS then either IGM or ILU decompositions are used as a preconditioner- If MOS then both previous cases are assumed.

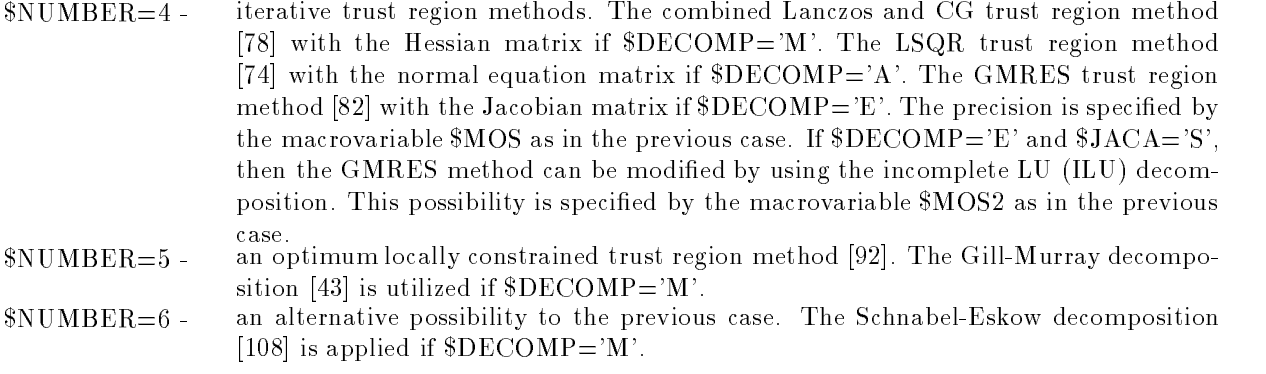

If TYPET then only the speci cations NUMBER NUMBER and NUMBER can be used-these specifications means the same meaning as in the same the intervalse the implementation is simplified to the simplified of the simplified the simplified trust region of the simplified trust of the si used.

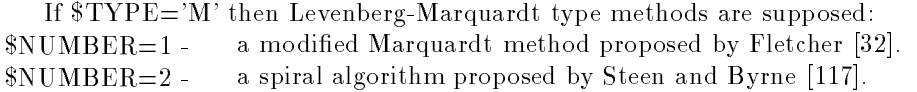

## 3.20. Methods for stepsize selection

Stepsize selection is a very important part of optimization methods- The UFO system contains two types of stepsize selection procedures line search methods and trust region methods- Line search methods are realized in two modifications specific specific interests the macroscopy of the macroscopy of the material

 $SSEARCH = 'B' -$  basic line search methods based on various interpolation and extrapolation formulas.  $SSEARCH = 'M' -$  mixed line search methods which control the maximum stepsize like the trust region

The choice of individual line search procedures is influenced by the order of directional derivatives e this order can be specified the macroscopic canceled the macroscopic canceled the macroscopic canceled the m is usually derived internally from the order of analytically supplied partial derivatives- in this order is erry then always then all the value of the species the value of the macroscopic theory that he specifies the s by the user- If KDS
 then only the function values are used during the line search- If KDS then the function values and the rst directional derivatives are used- If KDS then in addition the Hessian matrices or their approximations are computed during the line search this case is very useful for a line search implementation of modi ed GaussNewton methods-

The particular interpolation and extrapolation rule is speci ed by the macrovariable MES- If KDS then we have the following possibilities

- $MES = 1 -$  The uniformly increasing extrapolation or bisection interpolation is used.
- $MES = 2$  Two point quadratic extrapolation or interpolation is used.
- \$MES=3 Three point quadratic extrapolation or interpolation is used.
- $MES = 4$  Three point cubic extrapolation or interpolation is used.
- $MES = 5$  Special extrapolation or interpolation is used based on the special form of the objective function.

If KDS or KDS then the following possibilities based on the rst directional derivatives can be used:

- $MES = 1 -$  the uniformly increasing extrapolation or bisection interpolation is used.
- $MES = 2$  quadratic extrapolation or interpolation (with one directional derivative) is used.

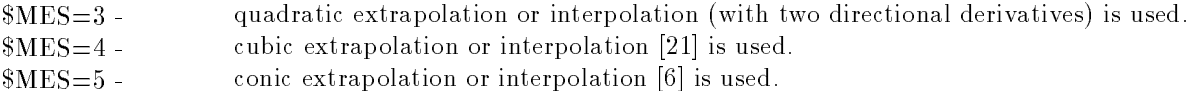

Another useful speci cation for the line search selection is a termination criterion which is determined by using the macrovariable  $KTERS$ :

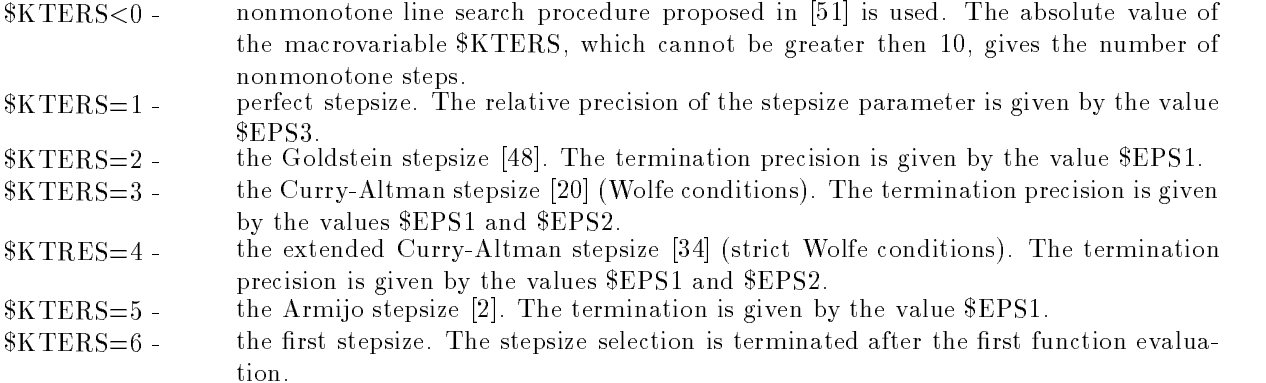

The last useful speci cation for the line search methods is an initial stepsize choice which is determined by the macrovariable INITS- The initial stepsize is usually computed by the rule

$$
\alpha = \min(c_1, -c_2(\Delta F/s^T g))
$$

where  $s$  g is the initial directional derivative and  $\Delta T = T = F_{min}$  or  $\Delta T = F_{old} = T$  if the value of the macrovariable is positive or negative respectively. The macrovariable value of the macrovariable value of the macrovariable value of the macrovariable value of the macrovariable value of the macrovariable value of the  $\text{SINITS}$  determines the coefficients  $c_1$  and  $c_2$  If  $|\text{INITS}|=1$ , then  $c_1 = 1$  and  $c_2 = 0$ . If  $|\text{INITS}|=2$ , then  $c_1 = 1$  and  $c_2 = 4$ . If  $|INTS|=3$ , then  $c_1 = 1$  and  $c_2 = 2$ . If  $|INTS|=4$ , then  $c_1 = 0$  and  $c_2 = 2$ .

Trust region methods are also realized in two modi cations speci ed by the macrovariable SEARCH

 $SSEARCH = 'B' -$  basic trust region methods with stepsize control based on the comparison of both the actual and the predicted function decreases and the predicted function of  $\mathcal{L}_{\mathcal{A}}$  $SSEARCH = 'M' -$  mixed trust region methods which use interpolation formulas for stepsize reduction like the line search methods  $[95]$ .

these region meeting are also indicated alling the macro caracter (through it the first digit  $\sqrt{7}$  ) then nonmonotone trust region procedure proposed in is used- The absolute value of the macrovariable \$KTERS, which cannot be greater then 10, gives the number of nonmonotone steps.

The UFO system computes derivatives of the model function (of the approximating functions, of the constraint functions in the matrix when are not given an are not given analytically-by the matrix of the state by the state by the state by the state by the state by the state by the state by the state by the state by the macroprocessor that generates a corresponding part of the control program- The main problem of a numerical differentiation is a difference determination which has to be chosen in such a way that the total industriation are the cancellation and the roundom the small as small as possible- matter includes possibilities in the UFO system which are distinguished using the macrovatiable MCG

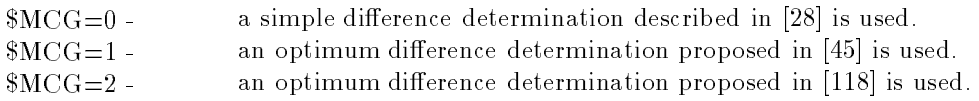

The above possibilities are used for a computation of the model for a computation of the model function of the rst order derivatives-second order galleries order derivatives or derivatives or derivatives organizations or and constraint functions) are always computed with the simple difference determination.

# 3.22. Methods for objective function evaluation in the case of dynamical systems optimization

If either  $MODEL='DF'$  or  $MODEL='DQ'$ , then the objective function is computed from the solution of an initial value problem for ordinary dimensions-upontons-called and initial problem is solved and a the integral criterion is evaluated by using integration methods speci ed by the macrovariable SOLVER as it is described above-the partial derivatives of all the used functions are given analytically the used the the gradient of the objective function is computed by integration methods- There are two possibilities epectation of the macroscopic systems of monomers.

 $SYYSTEM = 'F'$  forward integration using an augmented systen of ordinary differential equations.  $SYYSTEM = 'B'$  backward integration using the adjoint system of ordinary differential equations.

The default value is SYSTEMF- In the case of modi ed GaussNewton methods CLASSGN an approximation of the Hessian matrix is also computed by using forward integration of an augmented system.

## 3.23. Global optimization methods

Global optimization methods are used if EXTREMG is speci ed- Global optimization methods nding local optimization on the particular local minimages of the particular local optimization methods of the has to be chosen by using the macrovariables CLASS and TYPE and others- Individual global opti mization methods are speci ed by using the macrovariables GCLASS and GTYPE- The UFO system contains four classes of global optimization methods

- volument methods- These methods-search methods-simple and robust but less exceptions are simple and robust but
- GCLASS continuation methods- These methods use some penalty functions which are adjusted after reaching an arbitrary local minimum so that another local minimum is found-
- volument are based methods-se methods-se methods-se methods are based on randomly distributed sample points are which are processed using clustering algorithms to determine attractivity regions clusters of the individual minima- The attractivity regions clusters obtained are not searched repeatedly-
- volvelevel methods- methods- methods- methods- methods that involve a combination of samples that involve a compi pling and local search techniques- These methods combine strong theoretical prop erties with an attractive computational behaviour- These methods are simpler but more efficient than clustering methods.

If  $GCLASS = 1$ , then we can choose four types of global optimization methods:

- GTYPE singlestart methods- Random points uniformly distributed in the given region are generated and a local minimization method is started from the point with the lowest
- $\sqrt{\text{GTYPE}} = 2$  multistart methods. Random points, uniformly distributed in a given region, are generated and a local minimization is started from every point. In a large called minimize are compared and selected-
- $GTYPE = 3$ ed multistart methods- Random points distributed in a given region uniformly are generated and a local minimization is started whenever a point is found which has a lower function value than that reached up to date.

GTYPE Bayesian reduced multistart methods - Random samples of points are repeatedly generated-communication sample is reduced and a local minimization is started from a local minimization is sta all points belonging to the reduced sample- a bianced in the minima are compared and a selected- This process is repeated while the Bayessian termination criterion is not

If  $GCLASS = 2$ , then we can choose three types of global optimization methods:

- GTYPE tunneling function methods These methods consist of two phases a local mini mization phase and a tunneling phase- The starting point for the second phase is the local minimum- At the end of the tunneling phase a new point is found which has a function value equal or lower then the starting point.
- volt is de combined tunneling function and random search methods-search methodssearch is used in the tunneling phase if minimization of a tunneling function has failed to nd a new starting point-
- $GTYPE=3$  lled function methods 
- The idea of lled function methods is based on a lled function- This function has a maximum in the point of a known minimum of the objective function- On the other hand this function does not have minimizers or saddle points in any basin of a higher minimizer of the objective function but it does have a minimizer or saddle point in a basin of a lower minimizer of the objective function.

If  $GCLASS = 3$ , then we can choose two types of global optimization methods:

- against  $\alpha$  and  $\alpha$  are following method in the clustering referred technically technical components of  $\alpha$ niques by using nonparametric probability density estimates to form clusters- All unclustered points from a reduced sample, which are within the threshold distance unclustered points from a reduced sample which are within the threshold distance from the seed point, are added to the cluster.
- vGTTTP== 0 0 0 linkage clusters to case the next two clusters to be media to be merged to be merged to be merg are those for which the distance between the nearest points is the smallest- When this distance becomes larger than the threshold distance, the procedure is stopped. Starting with each point in a separate cluster, the points at distances less than the threshold distance are linked- A cluster is recognised as a set of points linked together-

If  $GCLASS = 4$ , then we can choose three types of global optimization methods:

- GTYPE multi level single linkage method 
 In this case the function values of the sample points are used in a very simple manner to obtain a very powerful method- The local search procedure is applied to every sample point except if there is another sample point within the critical distance which has a smaller function value- Clusters can be constructed by associating a point to a local minimum if there exists a chain of points infining it to that minimum-file weight as the this distance between each  $\sim$ successive pair is, at most, equal to the critical distance and the function value is decreasing along the chain- A point in this way could be assigned to more than one
- , a this map are model in model model in the model is a generalization of the model is a generalization of the analysis methods of the group into cells-attached into cells-and cells-partition it is determined in the control mined which cells contain enough points to be full!- For each full cell the function value of the cell is defined to be equal to the smallest function value of any of the smallest function value o sample points in the cell- Finally for every full cell local minimization is applied except if a cell has a neighbouring cell which is full and has a smaller function value.  $GTYPE = 3$ ed multi level single multiple methods at multiple methods is a multiple methods of the single methods of with some modi cations that are described in 
-

The number of points randomly generated in the given region can be speci ed by using the macrovari able marriage and the default value is usually every many since it depends on the number of variables on the number of and for NF>20 it is too large, we recommend the use of global optimization methods up to 20 variables only- If we use clustering or multi level single linkage methods GCLASS or GCLASS then we can specify additional parameters.

value la constant de la constantina de fault value is de fault minimale de fault minimale de fault value is de value is a reduction of random sample typically them to consider the control of Gaman and Section of Gaman and usually leads to a greater number of local minima, but it requires a greater amount

 $\mathcal{S}$  is the parameter of cluster or simple linkage termination typically  $\mathcal{S}$  ,  $\mathcal{S}$ 

# 4. Output specifications in the UFO system

The UFO system has many output possibilities including the graphical pictures- These output possi ve bilities can be divided in the divided into the property of the contract of the contract of the contract of

#### $\mathbf{B}$  screen output output  $\mathbf{B}$

The basic screen output can be used only if GRAPHNO and DISPLAYNO- In this case individual rows corresponding to iterations and nal results are printed on the screen consequentlyprint level of the screen output is determined by using the macrovariables MOUT and NOUT- The macrovariable  $MOUT$  can have the following values:

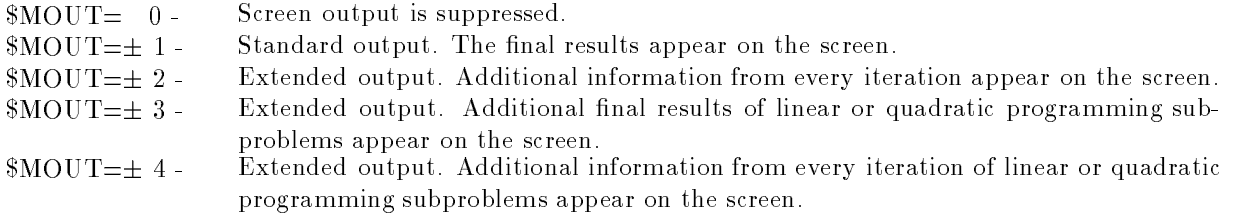

 $\cdots$  and  $\alpha$  is printed a construction into of milion forming to behave  $\alpha$  introduced a  $\alpha$  choice of  $\alpha$  and  $\alpha$  and  $\alpha$ nal results containing termination criterion is printed-

The macrovariable  $NOUT can have the following values:$ 

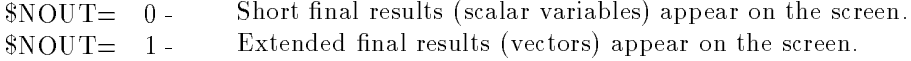

## Extended screen output

 $\forall$  is the contract of  $\blacksquare$ 

If we want to use an extended screen output, we have to set  $DISPLAY='YES'$  (the default value is DISPLAYNO- This type of screen output consists of text pages which correspond to individual iter ations and nal results- Final results are divided into several groups which can be displayed successively-We can change the displayed group by typing particular characters from the keyboard.

nal results of the displayed group of the displayed group of the displayed group of the displayed group of the

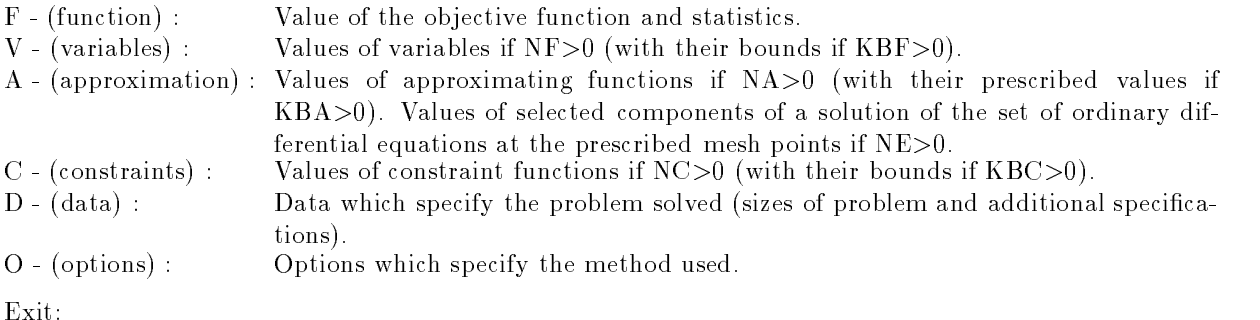

 $Q - (quit)$ : Exit from the extended screen output.

After typing each character we must use ENTER-

Besides these possibilities we can stop every iteration for scanning the iterative process- It is speci ed if we set  $SCAN = YES'$  (the default value is  $SCAN = NO'$ ) If  $SCAN = NO'$ , then the output of iterations is suppressed- Scanning of the iterative process can be terminated by using the character from the keyboard.

## 4.3. Graphical screen output

The graphical output can be used only on PC computers under the MS DOS system- This possi bility is not allowed on the UNIX workstations-communities was a graphical output, we have to set to . Gravit is a community of the default value is defined to the case of the case of the community we are and the community of the community of the community of the community of the community of the community of the communit appear in the graphical model results are divided into several called groups which can be displayed successively- We can change the displayed group by typing particular characters from the keyboard-

change of the displayed group of them for the displayer

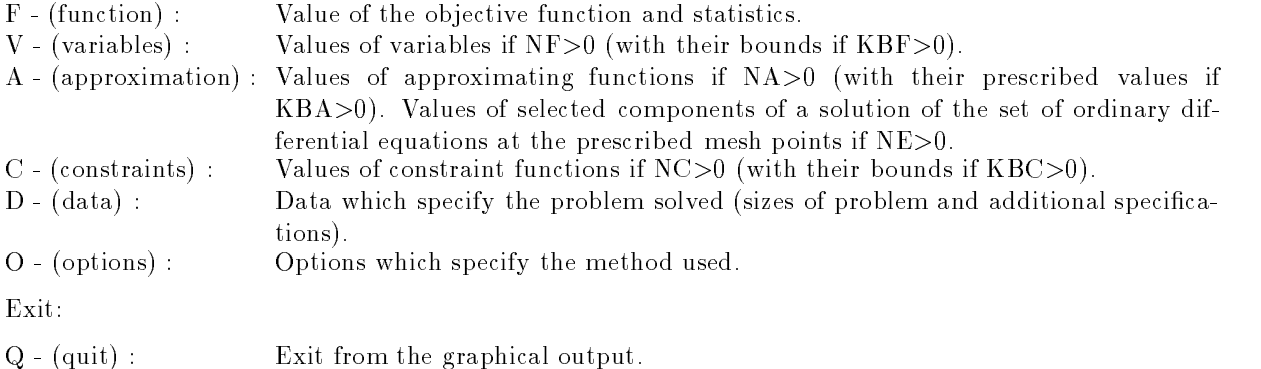

After typing each character we must use ENTER-

Besides these possibilities we can stop every iteration for scanning the iterative process- It is speci ed if we set SCANYES the default value is SCANNO- Scanning of the iterative process can be terminated by using the character '!' from the keyboard.

Besides text representations in the graphical mode, which are essentially like the ones in the extended screen output (with the choice  $DISPLAY = YES'$ ), we can chose several types of graphical pictures.

# a) Graphical picture:

If we have chosen either  $V$  (variables) or A (approximation) or C (constraints), then results can be displayed graphically by typing G graph from the keyboard- A graphical picture appears on the screen in this case. It contains either values of variables with indices  $1, 1 \leq l \leq NF$ , or values of the approximating functions with indices KA,  $1 \leq K A \leq N A$ , or values of the constraint functions with indices KC,  $1 \leq K C$  $\leq$  NC. If we have chosen A (approximation) in the case of NE>0, then the graphical picture contains a component (with the index VAR) of a solution of the set of ordinary differential equations at the mesh points  $AT(KA)$ ,  $1 \leq KA \leq NA$ . We have to define the index VAR from the keyboard in this case. The graphical picture can be changed by typing particular characters from the keyboard-

Change of representation

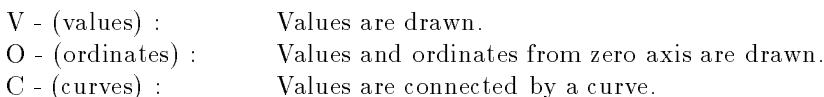

 $M - (mixed)$ : Curve and ordinates are drawn.

Change of graph (if either  $KBF > 0$  or  $KBA > 0$  or  $KBC > 0$ ):

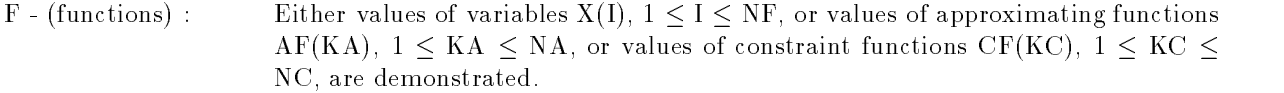

A - (approximation): Either values of variables  $X(I)$  together with their bounds  $X(L)$  and  $XU(I)$ ,  $1 \leq I$  $\leq$  NF, or values of approximating functions AF(KA) together with their prescribed values  $AM(KA)$ ,  $1 \leq KA \leq NA$ , or values of constraint functions CF(KC) together with their bounds  $CL(KC)$  and  $CU(KC)$ ,  $1 \leq KC \leq NC$ , are demonstrated.

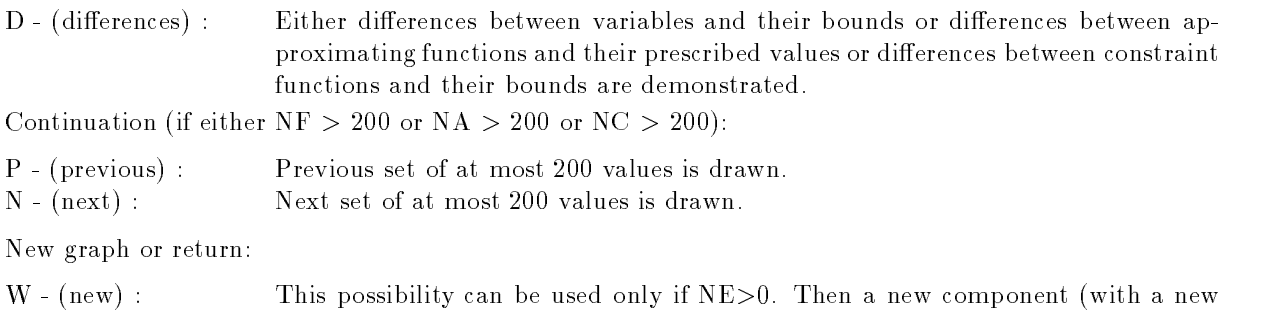

After typing each character we must use ENTER-

 $\mathbf{q}_1$  ,  $\mathbf{q}_2$  are displayed and the displayed group of the displayed section of  $\mathbf{q}_2$ 

If we have chosen F function as a group of nal results we can use additional graphical representa tions.

have to determine the keyboard in the keyboard in the keyboard in the keyboard in this case-board in this case-

index VAR of a solution of the set of ordinary dierential equation of ordinary dierential equations is defined

b) Two dimensional orbit:

If  $NE > 1$ , we can draw an orbit of two components of a solution of the set of ordinary differential equations by typing G garaphy from the keyboard- we have to denime the three for the contracted component of a solution (according to the text appeared on the screen, which also according to the scr changed by typing particular characters from the keyboard.

Change of the orbit

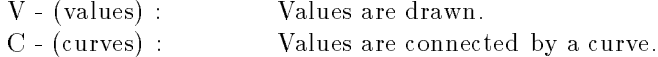

New orbit or return

W - (new) : New components of a solution of the set of ordinary differential equations are drawn-keyboard indices from two indices from the keyboard in this case-board in this case-board in this case-board in this case- $\mathbf{q}_1$  ,  $\mathbf{q}_2$  are displayed and the displayed group of the displayed section of  $\mathbf{q}_2$ 

After typing each character we must use ENTER-

c Three dimensional orbit

If  $NE > 2$ , we can draw an orbit of three components of a solution of the set of ordinary differential equations by typing P picture from the keyboard- We have to de ne an index VAR for every selected  $\blacksquare$  to the text appeared on the screen - text appeared on the screen - text appeared on the screen - text appeared on the screen - text appeared on the screen - text appeared on the screen - text appeared on the screen changed by typing particular characters from the keyboard.

Change of the orbit

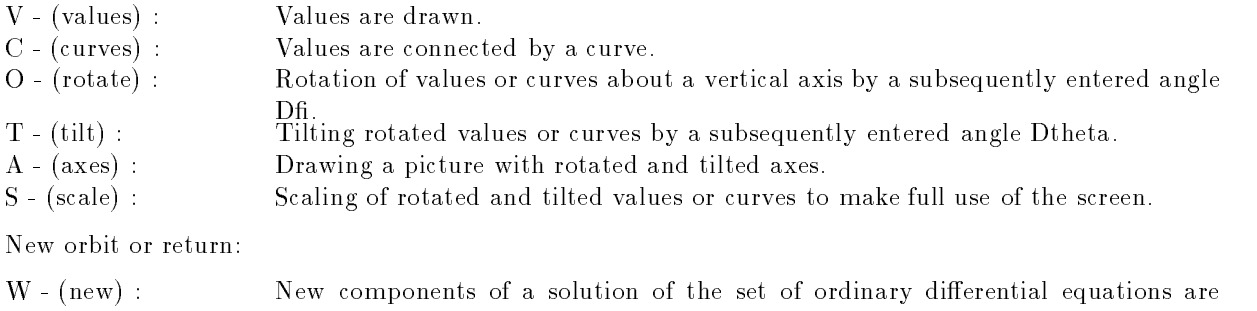

drawn-to de new three indices from the keyboard indices from the keyboard in this case-

 $\mathbf{q}_1$  ,  $\mathbf{q}_2$  are displayed and the displayed group of the displayed section of  $\mathbf{q}_2$ 

After typing each character we must use ENTER-

d Colored map of the objective function

e we have specifical control times or a finite controlled partners is finite is  $\mu$  . we can draw a colored map of the objective function by typing me (map) from the map of the map picture. can be changed by typing particular characters from the keyboard.

Change of the map

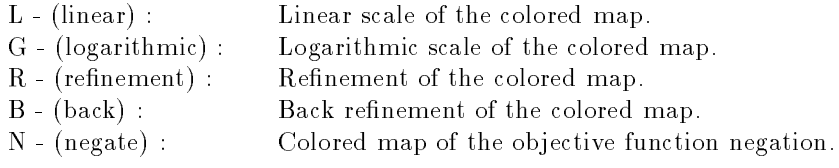

Another type of picture, new map or return:

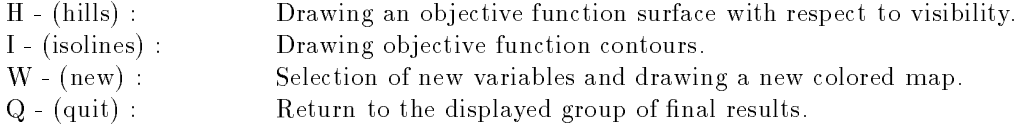

After typing each character we must use ENTER-

If we set MAPYES then one picture for two variables is drawn- If we set MAPEXTENDED then three pictures for all combinations of two from three variables are drawn- In both cases we have to de ne from the keyboard an index VAR and bounds XLVAR XUVAR for every used variable  $\blacksquare$ choices  $HIL='YES'$  and  $SISO='YES'$ , so that the other pictures cannot be used.

e) Objective function surface:

If we have speci ed HILYES default value is HILNO we can draw an objective function surface with respect to visibility by typing H hills and the keyboard-by typing H hills and by the keyboard-by typing particular characters from the keyboard.

Change of the surface

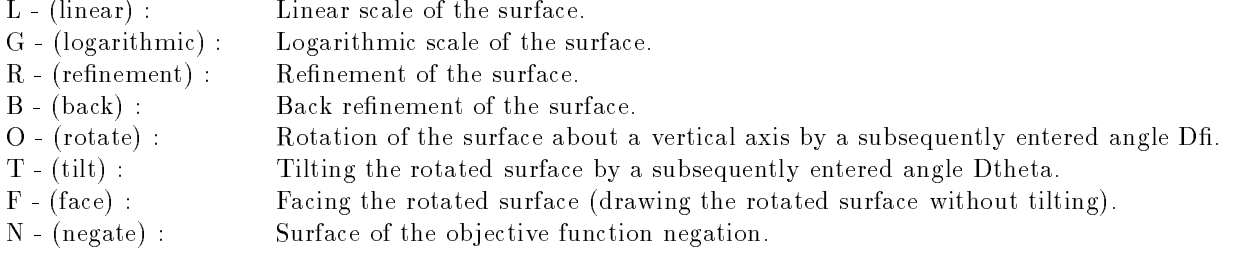

Another type of picture, new surface or return:

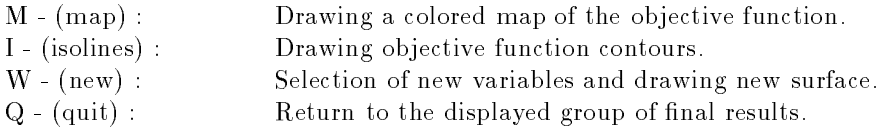

After typing each character we must use ENTER-

Before drawing the objective function surface we have to de ne from the keyboard an index VAR and bounds  $XL(VAR)$ ,  $XU(VAR)$  for every used variable (according to the text appeared on the screen).

f) Objective function contours:

es is easily application follows a partner is in the canonical function and the property functions of the compo contours by typing I isolines from the keyboard- This picture can be changed by typing particular characters from the keyboard.

Change of contours

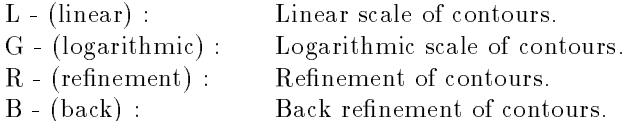

Another type of picture, new contours or return:

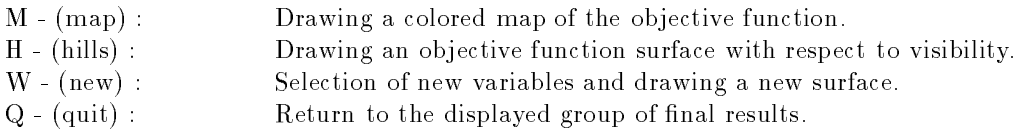

After typing each character we must use ENTER-

Before drawing the objective function contours we have to de ne from the keyboard an index VAR and bounds  $XL(VAR)$ ,  $XU(VAR)$  for every used variable (according to the text appeared on the screen).

## 4.4. Text file output

The UFO system contains a great number of text le output procedures which are controlled by using the macrovariables KOUT KOUT KOUT KOUT and LOUT- These text le output procedures are useful especially for debugging new optimization methods- The UFO system works with the output  $\Gamma$ macrovariables  $KOUT$ ,  $KOUT1$ ,  $KOUT2$ ,  $KOUT3$  determines what is printed and the macrovariable  $$LOUT$  has an influence to the extent of the print.

The macrovariable  $NOUT can have the following values:$ 

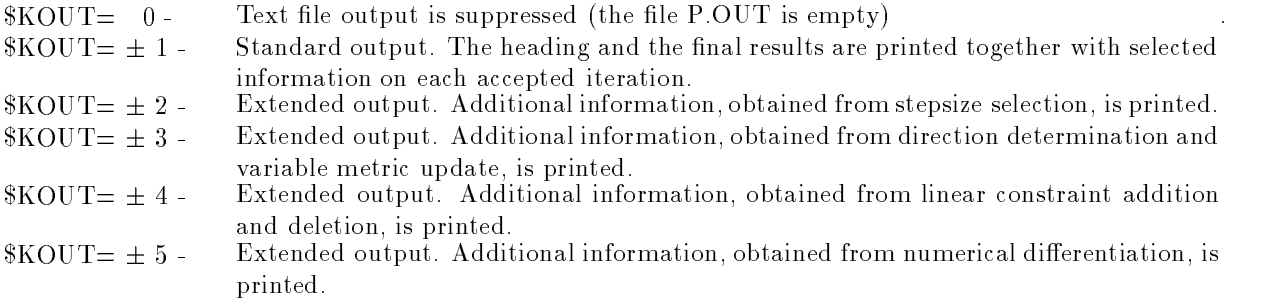

If with a standard modern moderning is printed if with if the all the checked of modern moderning contracts the taining problem speci cations and optimization options is printed-

A selection of iterations, accepted for print, is controlled by the contents of the macrovariables  $\text{KOUT1}, \text{KOUT2}, \text{KOUT3}.$  If  $\text{KOUT1} \leq \text{KOUT2}$  then only the iterations whose numbers are between KOUT1 and KOUT2 are assumed, but KOUT3-1 ones are always omitted (KOUT1 is a lower bound, it out is an upper bound and it out on a step  $\mu$  bining it it out it is a step then only the step iterations whose numbers are less than  $KOUT2$  or greater then  $KOUT1$  are assumed, but  $KOUT3-1$ ones are always omitted-to-the assumed-up-then no iterations are assumed.

which the macroscopic theory is printed the macroscopic contracts in printed the macroscopic the components of ep common much information information is printed in the second interval of the second interval of the second

 $$LOUT = 0 -$ Basic output. The basic information  $(1$  row if  $KOUT=1)$  is printed in each accepted iteration.

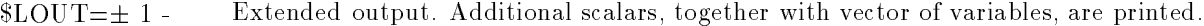

- $\text{SLOUT}=\pm 2$  Extended output. Additional vectors (usually gradients) are printed.
- $\texttt{SLOUT}=\pm\,3$  Extended output. Aditional matrices (usually Hessian matrices) are printed.
- $\text{SLOUT}=\pm$  4 The most extended output. All useful data are printed.

 $\cdots$  and  $\alpha$   $\cdots$  is the part of the information is printed. If the  $\alpha$  is a more extensive part of the information is printed.

 $\blacksquare$  interests and  $\lozenge$   $\blacksquare$  matrix and additional significantly in a copy  $\lozenge$  is an a copy  $\blacksquare$ of the basic served-output is provided: if  $x \cdot y \cdot z \cdot y \cdot z \cdot x \cdot y \cdot z \cdot x \cdot y$ , then paper saving print is assumed: In the last case only several rows are printed for every solution- This type of output is useful for simultaneous tests of optimization methods.

To show a typical basic output which corresponds to the choices  $\K{CUT = 1}$ ,  $\K{CUT = 0}$  and  $\L{LOUT = 0}$ we propose the following results from unconstrained optimization:

## UNCONSTRAINED MINIMIZATION USING UFO SYSTEM

OPTIMIZATION SUBROUTINE : U1FDU1 DIRECTION DETERMINATION : UDDLI1 STEP SIZE DETERMINATION : USOLO1 FUNCTION DETERMINATION : UF1F01 GRADIENT DETERMINATION : UFOGS2 H MATRIX DETERMINATION : VARIABLE METRIC UPDATE : UUDBI1

#### PROBLEM

 $NF = 2$ 

#### FINAL RESULTS

------------- $X = -.6228926480D+01$  . 4363683132D+01

**STATISTICS** ----------

 $NIT = 14$ 

Here the optimization subroutines used are listed on the top followed by problem speci cations- After brief results the termination cause are written- which are written-termination of the termination of the termination to the attainment of the required gradient norm F is the objective function value G is the maximum absolute value of gradients elements and D is the maximum relative change of variables-statistics contain the number of iterations NIT, the number of decompositions NDEC, the number of restarts NRES, the number of constraint deletions or additions NREM or NADD respectively, and a set of data

concerns numbers  $(N)$  of model function  $(F)$  or approximating functions  $(A)$  or constraint functions  $(C)$ values (V) or gradients  $(G)$  or Hessian matrices  $(H)$  evaluations respectively.

# User supplied output

The UFO system allows to the utilization of both the user supplied output subroutines and the post processing subroutiness cannot can be included into the control program by using the  $\sim$ macrovariable  $\text{SOUTPUT:}$ 

\$SET(OUTPUT) Calling the user supplied output subroutines-Calling the post-processing subroutines. ENDSET

Parameters of the user supplied output subroutines and post-processing subroutines must satisfy the UFO conventions- For example the vector of variables the model function value the model function gradient must be denoted X, FF, GF respectively (see chapter 2).

# 4.6. Tracing in the UFO control program

Tracing in the control program is a useful tool for debugging optimization algorithms on main-frames. If this is the case then we will specify TRACEYES- Besides simple tracing we can prescribe scalar integer or real variables whose values will be printed together with labels- This possibility can be speci ed by using the macrovariables \$IDEB and \$RDEB:

 $I\_{\text{SIDEB}} = 'list of integer variables separated by commas'$  $RDEB = 'list of real variables separated by commas'$ 

ed the exactles internation is are no integer are not specificity integral are contributions are printed-

Tracing is executed only in the accepted iterations whose numbers are determined by using the macrovariables KOUT KOUT KOUT see Section --

# Error messages

If we use the speci cation MOUT basic screen output then nonstandard terminations are indicated- The message consists of three parts the name of a critical subroutine the number of a message and an explanation text- This possibility serves especially for a debugging and no details are given here.
## 5. Special tools of the UFO system

The UFO system contains special tools that facilitate the users activity- There are tools for checking the correctness of optimization problems and for testing optimization methods-

#### Checking external subroutines

The values, gradients, Hessian matrices of the model function or the approximating functions or the ed by using the macroscopic functions  $\alpha$  , which get by using the macrovariables  $\alpha$  is the macroscopic function  $\alpha$ or  $FMODELA$ ,  $GMODELA$ ,  $HMODELA$  or  $FMODELC$ ,  $GMODELC$ ,  $HMODELC$ , respectively. somethese checking the corrections of these models is needed-then both the case the analytically the analytica and the numerical distribution can be compared- checking optimization problems can be specification by using the macrovariable TEST- If TESTNO then no checking is performed- If TESTYES then both the analytical and the numerical differentiation is executed before optimization is started and the derivatives obtained are printed- Only the derivatives that are analytically speci ed the rst the second are checked- Finally if TESTONLY then only checking is performed and optimization is not started- An output of checking an optimization problem has the following form

STANDARD TEST OF EXTERNAL SUBROUTINES

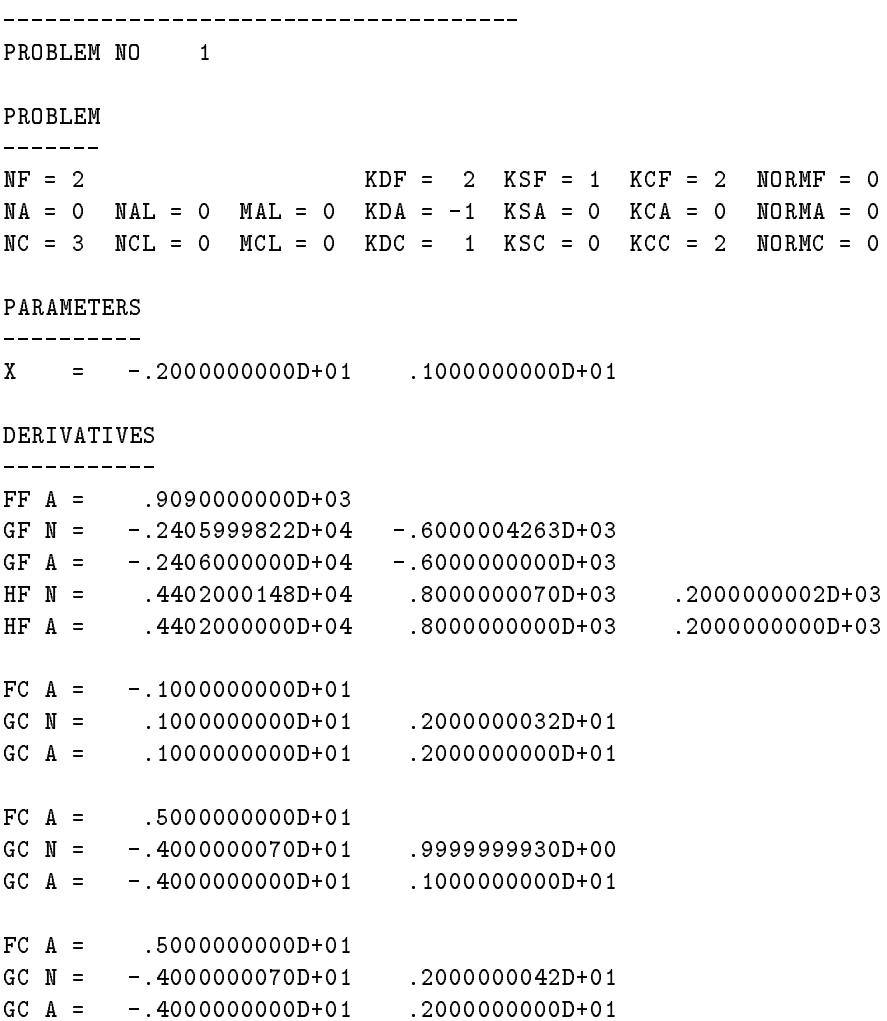

Here the letter  $N'$  indicates a numerical differentiation and the letter  $A'$  indicates an analytical differentiation.

# 5.2. Testing optimization methods

The UFO system contains a great number of subroutines (collections of test problems) that serve for testing optimization methods- All of these subroutines begin with the letter E external- Input subroutines have the second letter 'I' and the third letter 'U' or 'L' or 'N' for an unconstrained or linearly constrained or nonlinearly constrained problems respectively- The model speci cation subroutines have the second letter 'F' or 'A' or 'C' or 'E' or 'Y' for a model function or approximating functions or constraint functions or state functions or initial functions, respectively, and the third letter 'F' or 'G' or H for values or gradients or Hessian matrices respectively- The fourth letter is always U or D or S or B for universal or dense or partitioned problems respectively-branched problems respectively-branched problems respectivelyindividual test problems collections- When we want to carry out a test of the selected method we use the specicications COLLECTIONYES and NEXTnumber of test problems in the input batch le-

Tests corresponding to individual test problems collections are realized by using the following test in the contract of the contract of the contract of the contract of the contract of the contract of the contract of the contract of the contract of the contract of the contract of the contract of the contract of the contrac

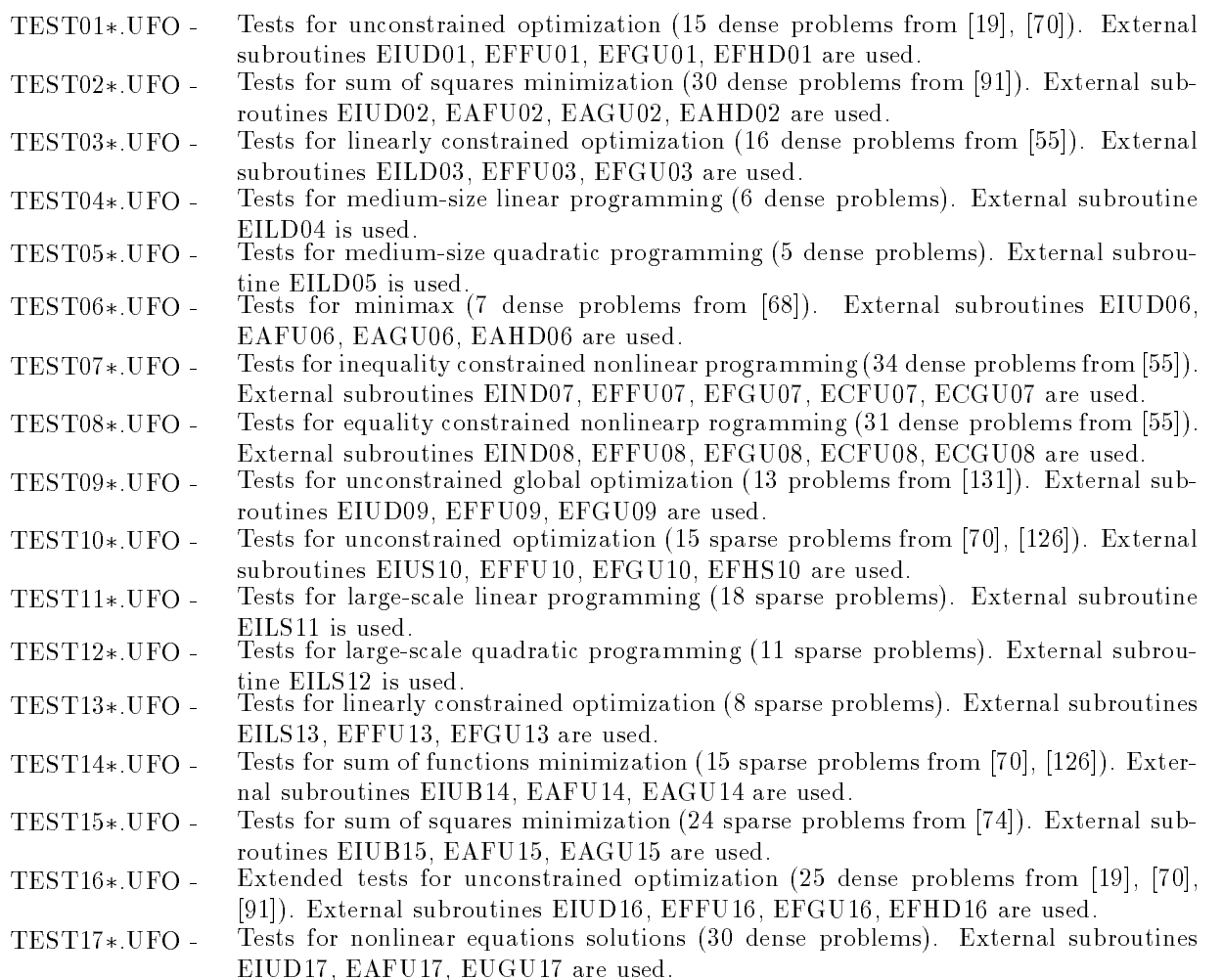

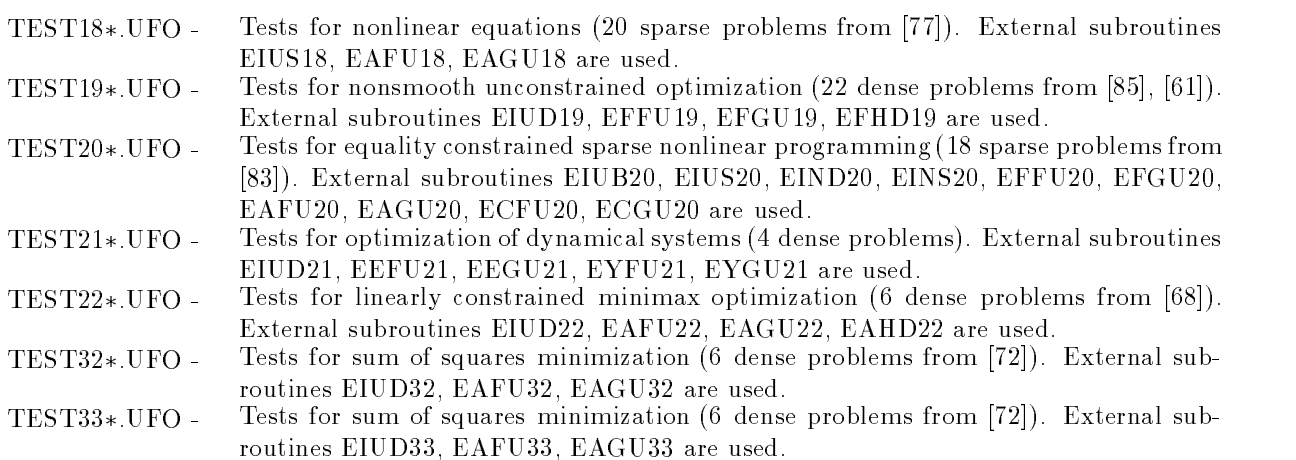

In these input les all necessary macrovariables are de ned and the external subroutines are called-The external subroutines with the last two digits  $\sigma_1, \ldots, \sigma_9$  are brien y described in the text fires E0.1: TAT,  $\ldots$  E20. FAT.

To demonstrate the use of the test input le we perform a test of sum of squares minimization by using hybrid method realized as a trust region method- The test input le TEST
-UFO has the form

```
$SET(INPUT)
```

```
CALL EIUDO2(NF, NA, NAL, X, FMIN, XMAX, NEXT, IEXT, IERR)
      IF(IERR.NE. 0) GO TO $$ENDTEST
ENDSET
$SET(FMODELA)
       CALL EAFU02(NF, KA, X, FA, NEXT)
ENDSET
$SET(GMODELA)
       CALL EAGUO2(NF, KA, X, GA, NEXT)
ENDSET
ne and the second second second second second second second second second second second second second second s
NA
<del>x</del>
Louis Communication and the communication of the communication of the communication of the communication of the
MOUTH AND INTERNATIONAL CONTINUES INTO A REPORT OF THE CONTINUES OF THE CONTINUES OF THE CONTINUES OF THE CONTINUES OF THE CONTINUES OF THE CONTINUES OF THE CONTINUES OF THE CONTINUES OF THE CONTINUES OF THE CONTINUES OF T
MIT A 1990 STATE OF THE CONTRACTOR CONTRACTOR CONTRACTOR CONTRACTOR CONTRACTOR
Market and the contract of the contract of the contract of the contract of the contract of the contract of the
MODEL
AQ
CLASS CONTRACTOR CONTRACTOR CONTRACTOR
Type of the contract of the contract of the contract of the contract of the contract of the contract of the contract of the contract of the contract of the contract of the contract of the contract of the contract of the co
DECOMP
M
NUMBER 1989 STREET STREET IN 1989 STREET STREET IN 1989 STREET IN 1989 STREET IN 1989 STREET IN 1989 STREET IN
UPDATES The contract of the contract of the contract of the contract of the contract of the contract of the contract of the contract of the contract of the contract of the contract of the contract of the contract of the co
TOLX
P-

TOLF
P-

TOLB
P-

TOLG
                       P-
YESSERING THE TIME OF THE TIME OF THE TIME OF THE TIME OF THE TIME OF THE TIME OF THE TIME OF THE TIME OF THE
NEXT
BATCH
```
# STANDARD

The result (screen output) obtained has the following form (each row corresponds to one test problem and the last row is a summary):

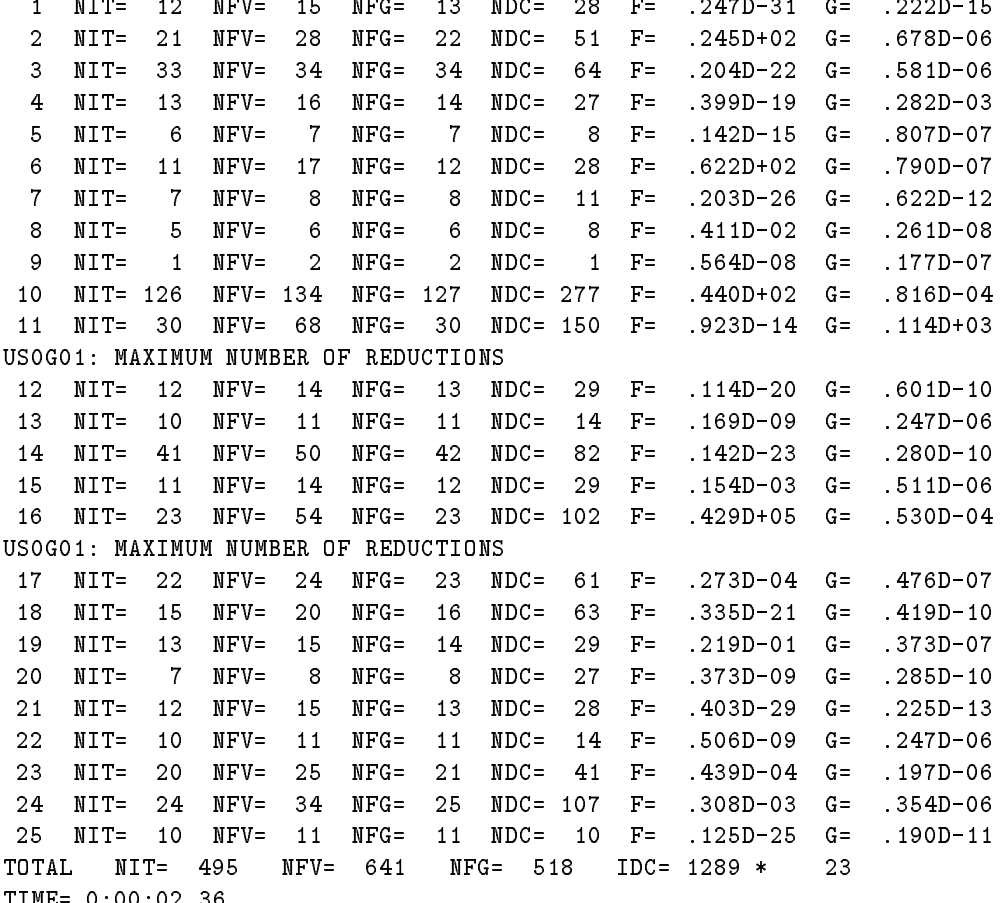

# - Application of the UFO system examples

Before the solution of a given problem the input le containing the problem description and other speci cations for macroprocessor must usually be prepared- This input le can contain only the macroin struction system in the structure is the structure of the structure is processed- the structure of the structure more advantageous possibility is to prepare an input le containing a problem description while a method selection is left to the dialogue-belogue-calculation can be method selection can be made automatically by using knowledge bases coded in UFO templates, the batch mode is recommended.

When writing input le instructions we have to observe some conventions- Since a control program contains a great number of common variables, we recommend using variables beginning with the letter W for a problem description to avoid their double use- Real variables of this type should be declared at the beginning of the control program by the statement  $FLOAT$  (for example  $FLOAT$  W, W1, W2). Simple integers IJKL need not be declared- We recommend using statement numbers less than for a problem description to avoid their double use-

The basic implementation of the UFO system is in a double precision arithmetic- Therefore usually FLOATREAL and PD- We recommend writing real constants always in the form of P or D speci cation for example -P -P or -D -D since the conversions from a single precision that depend on a compiler can be incorrect- Instead of the constants 
-D
 -D
 -D -D
 -D
 -D
 -D we can use the common variables ZERO HALF ONE TWO THREE FOUR, FIVE, TEN which contain corresponding values.

In the following text, we demonstrate the application of the UFO system to  $13$  typical problems. Every example consists of the problem description the problem speci cation input le comments to the problem specification and the problem solution (contains output), reducing all interest the problem ( data and can be used in the batch model with model input model with the UFO system as the UFO system as the UFO 11.00 - 10.000 - 10.000 - 10.000 - 10.000 - 10.1000 - 10.1000 - 10.1000 - 10.1000 - 10.1000 - 10.1000 - 10.10

## Optimization with simple bounds

a) Problem description:

Suppose we have to nd a maximum of the objective function

$$
F(x) = \frac{1}{n!} \left( \prod_{i=1}^{n} x_i \right) - 2
$$

with simple bounds  $0 \le x_i \le i$  for  $1 \le i \le n$ , where  $n = 5$ . The starting point is  $x_i = 2$  for  $1 \le i \le n$ . The solution point is  $x_i = i$  for  $1 \leq i \leq n$  and the corresponding maximum value of the objective function is  $F = -1.0$ 

re problem specification in the problem of the specific state of the specific state of the specific state of t

```
FLOAT W
$SET(INPUT)
  DO  I
NF
  \lambda is a contract to the contract of \lambda is a contract of \lambda is a contract of \lambda1 CONTINUE
ENDSET
$SET(FGMODELF)
  DO  I
NF
  \cdots \cdots \cdots \cdots2 CONTINUE
```
DO I NF GFI W XI 3 CONTINUE ENDSET IEXT NF and a second contract of the second contract of the second contract of the second contract of the second contract of the second contract of the second contract of the second contract of the second contract of the second **KBF** Report of the state of the state of the state of the state of the state of the state of the state of the state of the state of the state of the state of the state of the state of the state of the state of the state o  $$MOUT=2$ MOUTH AND RESIDENCE IN THE RESIDENCE OF A REPORT OF A STRUCK CONTINUES. NOUTRIES AND INTERNATIONAL CONTINUES INTO A REPORT OF THE CONTINUES OF THE CONTINUES OF THE CONTINUES OF THE CONTINUES OF THE CONTINUES OF THE CONTINUES OF THE CONTINUES OF THE CONTINUES OF THE CONTINUES OF THE CONTINUES O **\$BATCH** BATCH IN THE CHANNEL COMPANY OF THE CHANNEL COMPANY OF THE CHANNEL COMPANY OF THE CHANNEL COMPANY OF THE CHANNEL COMPANY OF THE CHANNEL COMPANY OF THE CHANNEL COMPANY OF THE CHANNEL COMPANY OF THE CHANNEL COMPANY OF THE CH STANDARD

comments on the problem species of the problem species of the problem species of the problem species of the problem species of the problem species of the problem species of the problem species of the problem species of the

By using the macrovariable INPUT we specify initial values and simple bounds for variables- By using the macrovariable FGMODELF we specify analytically the value and the gradient of the model function- Because we look for a maximum we set IEXT-

d) Problem solution (basic screen output):

NIT  $0$  NFV=  $1$  NFG=  $1 \qquad F =$  $.187D + 01$  G= NIT  $1$  NFV=  $4$  NFG=  $4$  F=  $.155D + 01$  $G =$  $.150D + 00$  $NIT =$  $\overline{2}$  $N$   $F$   $V$  =  $\overline{7}$  $NFG=$  $\overline{7}$  $F =$  $.120D + 01$  $G =$  $.200D + 00$ NIT  $3$  NFV=  $9$  NFG=  $9$  F=  $.100D + 01$  G=  $.000D + 00$  $9$  NFG= 9 NDC=  $0$   $F=$  $.100D + 01$  G=  $.000D + 00$ .500000000D+01

### 6.2. Minimization of the sum of squares

a) problem description:

Suppose we have to nd a minimum of the objective function

$$
F(x) = \frac{1}{2} \sum_{i=1}^{m} (x_4 e^{-x_1 t_i} + x_5 e^{-x_2 t_i} + x_6 e^{-x_3 t_i} - y_i)^2
$$

where  $m = 20$ ,  $t_i = i/10$  and  $y_i = e^{-t_i} - 5e^{-10t_i} + 3e^{-4t_i}$  for  $1 \le i \le m$ . The starting point is  $x_1 = 1, x_2 = 1$  $2, x_3 = 1, x_4 = 1, x_5 = 1, x_6 = 1.$  The solution point is  $x_1 = 1, x_2 = 10, x_3 = 1, x_4 = 1, x_5 = 0, x_6 = 0$  and the corresponding minimum value of the objective function is  $F = 0.0$ 

re problem specification in the problem of the specific state of the specific state of the specific state of t

```
$FLOAT W, WA, WB, WC
$SET(INPUT)
             \lambda and \lambda and \lambda and \lambda and \lambda and \lambda and \lambda and \lambda and \lambda and \lambda and \lambda and \lambda and \lambda and \lambda and \lambda and \lambda and \lambda and \lambda and \lambda and \lambda and \lambda and \lambda and \lambda and \lambda and \lambda 
             \lambda and \lambda and \lambda and \lambda and \lambda and \lambda and \lambda and \lambda and \lambda and \lambda and \lambda and \lambda and \lambda and \lambda and \lambda and \lambda and \lambda and \lambda and \lambda and \lambda and \lambda and \lambda and \lambda and \lambda and \lambda 
             na katika matang katapatika sa katapatika na katika sa katapatika na katika na katika na katika na katika na k
```

```
W
DDBLEKA
               AMKA
EXP-
W-
DEXP-
DWDEXP-
DW
        CONTINUE
ENDSET
$SET(FMODELA)
        \blacksquarewas when the contract of the contract of the contract of the contract of the contract of the contract of the contract of the contract of the contract of the contract of the contract of the contract of the contract of the c
        WE WANTED MANAGEMENT AND MODERN TO A STRUCK THE RESIDENCE OF A STRUCK OF A STRUCK OF A STRUCK OF A STRUCK OF A
        WE WANTED MANAGEMENT AND MODERN TO A STATE OF THE PARTIES OF THE PARTIES OF THE PARTIES OF THE PARTIES OF THE PARTIES OF THE PARTIES OF THE PARTIES OF THE PARTIES OF THE PARTIES OF THE PARTIES OF THE PARTIES OF THE PARTIES
        FA
XWA-
XWBXWC
ENDSET
$NF=6NAME OF PERSONS ASSESSED.
NAME OF PERSONS ASSESSED.
<del>kabasan se</del>
was a series of the series of the series of the series of the series of the series of the series of the series
T<sub>u</sub> and a set of the set of the set of the set of the set of the set of the set of the set of the set of the set of the set of the set of the set of the set of the set of the set of the set of the set of the set of the se
MODEL
AQ
$BATCH
STANDARD
```
By using the macrovariable  $\text{SINPUT}$  we specify the initial values of variables and the vector AM containing values  $y_i, 1 \leq i \leq m$ . Since the approximating functions contain exponentials, we define the maximum stepsize XMAX
- By using the macrovariable FGMODELA we specify analytically the values of the approximating function- The gradients of the approximating functions are computed numerically-the sum of sum of sum of sum of sum of squares minimization we set  $\mathbf W$ indicates that the vector AM is used-

d) Problem solution (basic screen output):

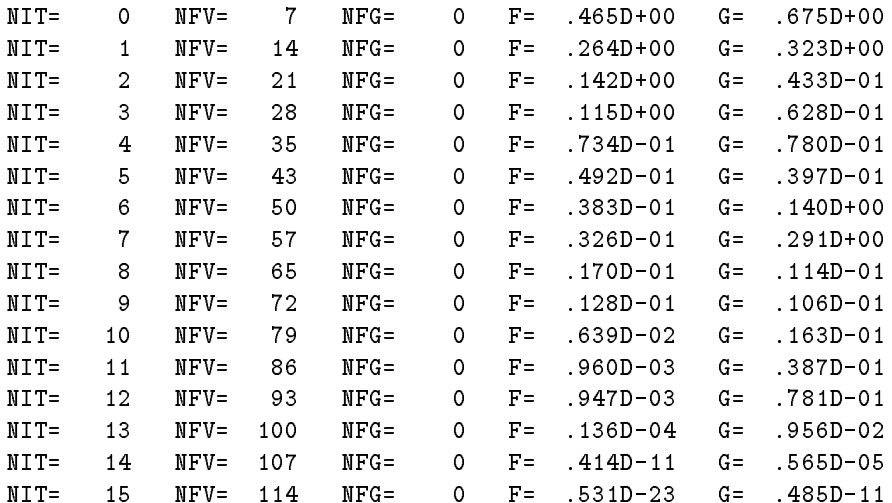

```
X = .100000000000+011000000000D+02 .10000000000D+01 .100000000D+01
     .5000000000D+01 .3000000000D+01
```
## 6.3. Minimax approximation

a) Problem description:

Suppose we have to nd a minimum of the objective function

$$
F(x) = \max_{1 \le i \le m} \left| \frac{x_1 + t_i x_2}{1 + t_i x_3 + t_i^2 x_4 + t_i^3 x_5} - y_i \right|
$$

where  $m = 21$ ,  $t_i = (i - 1)/10 - 1$  and  $y_i = e^{-t_i}$  for  $1 \le i \le m$ . Starting point is  $x_1 = 0.5$ ,  $x_2 = 0$ ,  $x_3 = 0$ .  $v_1, u_4 = v_1, u_5 = v_2$ . The solution point is  $u_1 = v_1$ ,  $v_2v_3v_1$ ,  $v_2 = v_1$ ,  $v_2v_2v_2$ ,  $v_3 = -v_1$ ,  $v_1v_2$ ,  $v_4 = v_1$ ,  $v_2v_3$ ,  $v_5 = v_2$  $-0.3749$  and the corresponding minimum value of the objective function is  $F = 0.000122371$ .

b Problem speci cation input le

```
FLOAT W
$SET(INPUT)
      X
D  X
D  X
D
      \lambda and \lambda and \lambda and \lambda and \lambda and \lambda and \lambda and \lambda and \lambda and \lambda and \lambda and \lambda and \lambda and \lambda and \lambda and \lambda and \lambda and \lambda and \lambda and \lambda and \lambda and \lambda and \lambda and \lambda and \lambda 
ENDSET
$SET(FMODELA)
      \blacksquareFA
XWX	DWXWXWX-
EXPW
ENDSET
MODEL
AM
NF

$NA=21NA
NAL

MOUTH AND INTERNATIONAL CONTINUES INTO A REPORT OF THE CONTINUES OF THE CONTINUES OF THE CONTINUES OF THE CONTINUES OF THE CONTINUES OF THE CONTINUES OF THE CONTINUES OF THE CONTINUES OF THE CONTINUES OF THE CONTINUES OF T
NOUTRIES AND INTERNATIONAL CONTINUES INTO A REPORT OF THE CONTINUES OF THE CONTINUES OF THE CONTINUES OF THE CONTINUES OF THE CONTINUES OF THE CONTINUES OF THE CONTINUES OF THE CONTINUES OF THE CONTINUES OF THE CONTINUES O
$BATCH
STANDARD
```
comments on the problem species of the problem species of the problem species of the problem species of the problem species of the problem species of the problem species of the problem species of the problem species of the

By using the macroscopic Input we specify the initial values of values of values  $\mathbf{a}$ able for the gradients of the specify analytically the values of the approximating functions-benefits of the s approximating functions are computed numerically- For minimax approximation we set MODELAM-

d) Problem solution (basic screen output):

 $N F V =$  $NFG=$  $\circ$  $F =$  $.222D + 01$  $G = 100D + 61$  $NIT =$  $\circ$  $NIT =$  $\mathbf{1}$  $N F V =$ 13  $NFG=$  $\circ$  $F =$  $.203D + 01$  $G = 783D + 00$ 

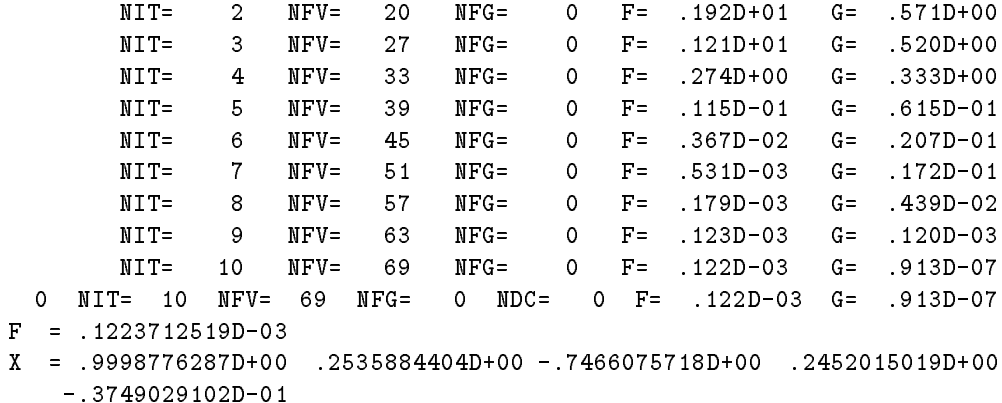

# 6.4. Nonsmooth optimization

a) Problem description:

Suppose we have to nd a minimum of the objective function

$$
F(x) = -x_1 + 2 * (x_1^2 + x_2^2 - 1) + \frac{7}{4} |x_1^2 + x_2^2 - 1|
$$

Starting point is  $x_1 = -1$ ,  $x_2 = -1$ . The solution point is  $x_1 = 1$ ,  $x_2 = 0$ , and the corresponding minimum value of the objective function is  $F = -1.0$ .

b Problem speci cation input le

```
FLOAT W
$SET(INPUT)
        X
-
D
        X
-
D
ENDSET
$SET(FGMODELF)
        W
XX-
D
        FF
-
XDWDABSW
        where the contract of the contract of the contract of the contract of the contract of the contract of the contract of the contract of the contract of the contract of the contract of the contract of the contract of the cont
        GF
WX-
D
        GF
WX
ENDSET
 NF and the second contract of the second contract of the second contract of the second contract of the second contract of the second contract of the second contract of the second contract of the second contract of the seco
 <del>T</del> The Telecomorphic Section 2015
 was a series of the series of the series of the series of the series of the series of the series of the series
 T<sub>u</sub> and a set of the set of the set of the set of the set of the set of the set of the set of the set of the set of the set of the set of the set of the set of the set of the set of the set of the set of the set of the se
BATCH
STANDARD
```
comments on the problem species of the problem species of the problem species of the problem species of the problem species of the problem species of the problem species of the problem species of the problem species of the

By using the macroscopic Input we specify the initial values of values of values  $\mathbf{a}$ able for the specify we specify and the value and the gradient of the objective function-  $\bullet$  the objective functionnonsmooth optimization we set  $KSF=3$ .

d) Problem solution (basic screen output):

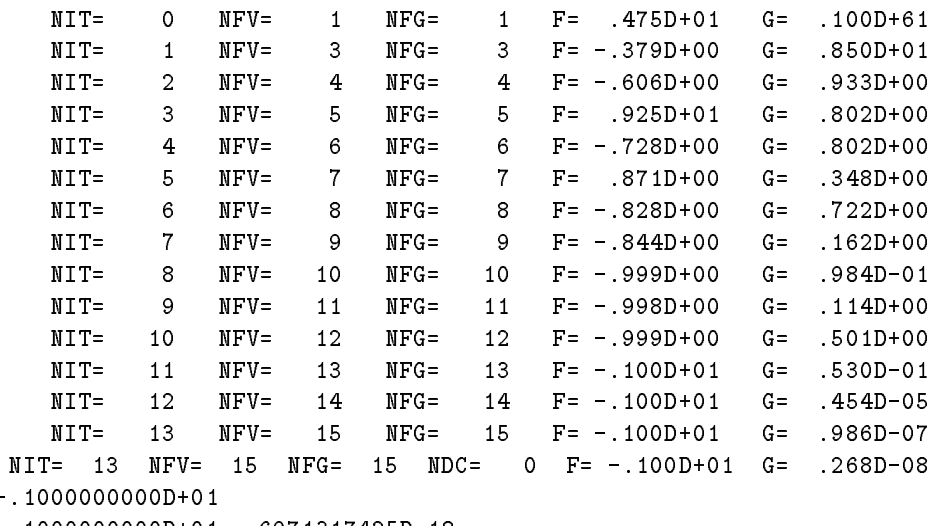

# 6.5. Optimization with linear constraints

and problem specific cations are considered as a problem specific construction of the specific construction of

we have the minimum of the objective function function of the objective function of the objective function of

$$
F(x) = (x_1 - x_2)^2 + (x_3 - 1)^2 + (x_4 - 1)^4 + (x_5 - 1)^6
$$

over the set given by the linear constraints

$$
x_1 + x_2 + x_3 + 4x_4 = 7
$$

$$
x_3 + 5x_5 = 6
$$

The starting point is  $x_1 = 10$ ,  $x_2 = 1$ ,  $x_3 = 2$ ,  $x_4 = 0$ ,  $x_5 = 0.0$ . The solution point is  $x_1 = 1$ ,  $x_2 =$ 1,  $x_3 = 1$ ,  $x_4 = 1$ ,  $x_5 = 1$  and the corresponding minimum value of the objective function is  $F = 0.0$ 

b Problem speci cation input le

```
$SET(INPUT)
   \sim ( \sim ) \sim ( \sim ) \sim ) \sim ( \sim ) \sim \sim 0 \sim 0 \sim 0 \sim 0 \sim 0 \sim 0 \sim 0 \sim 0 \sim 0 \sim 0 \sim 0 \sim 0 \sim 0 \sim 0 \sim 0 \sim 0 \sim 0 \sim 0 \sim 0 \sim 0 \sim 0 \sim 0 \sim 0 \sim 0
   X
-
D  X
D
   IC
  CL
D
   CG
D  CG
D  CG
D
   CG
D  CG
D
   IC ILLES AND A STRUCK AND A RESIDENCE OF REAL PROPERTY.
```

```
CG
D  CG
D  CG
D
     CG

D  CG
D
$ENDSET
ENDSET
$SET(FMODELF)
     FF
X-
XX-
D 
            \lambda and \lambda and \lambda and \lambda and \lambda and \lambda and \lambda and \lambda and \lambda and \lambda and \lambda and \lambda and \lambda and \lambda and \lambda and \lambda and \lambda and \lambda and \lambda and \lambda and \lambda and \lambda and \lambda and \lambda and \lambda 
ENDSET
$SET(GMODELF)
SETGMODELF
     GF
 DX-
X
     GF
-
DX-
X
     GF
 DX-
D
     GF
 DX-
D
     GF
 DX-
D
ENDSET
NF and the second contract of the second contract of the second contract of the second contract of the second contract of the second contract of the second contract of the second contract of the second contract of the seco
NC in the second contract of the second contract of the second contract of the second contract of the second contract of the second contract of the second contract of the second contract of the second contract of the secon
NCL

KBC

was a series of the series of the series of the series of the series of the series of the series of the series
$MOUT=1\sim \sim \sim \simFMIN

$BATCH
STANDARD
```
By using the macrovariable INPUT we specify the initial values of variables and types and values of the general linear constraints- Since there are only the equality constraints we can specify only the left  $\mathcal{S}$  and  $\mathcal{S}$  and  $\mathcal{S}$  and we can set  $\mathcal{S}$  and  $\mathcal{S}$  and  $\mathcal{S}$  and  $\mathcal{S}$  and  $\mathcal{S}$  and  $\mathcal{S}$  and  $\mathcal{S}$  and  $\mathcal{S}$  and  $\mathcal{S}$  and  $\mathcal{S}$  and  $\mathcal{S}$  and  $\mathcal{S}$  and  $\mathcal{S}$  and  $\$ function value cannot be less then zero- By using the macrovariable FMODELF we specify analytically the value of the model function-the model function-the macrovariable galaxies and the macrovariable galaxies an gradient of the model function-

d) Problem solution (basic screen output):

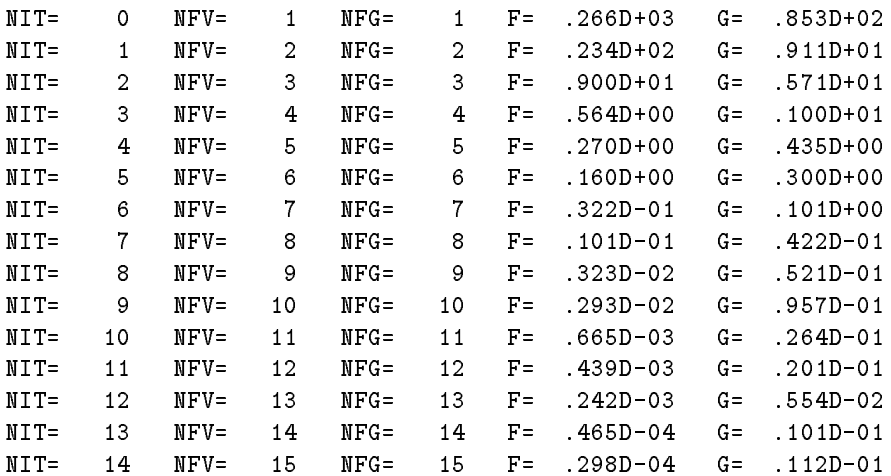

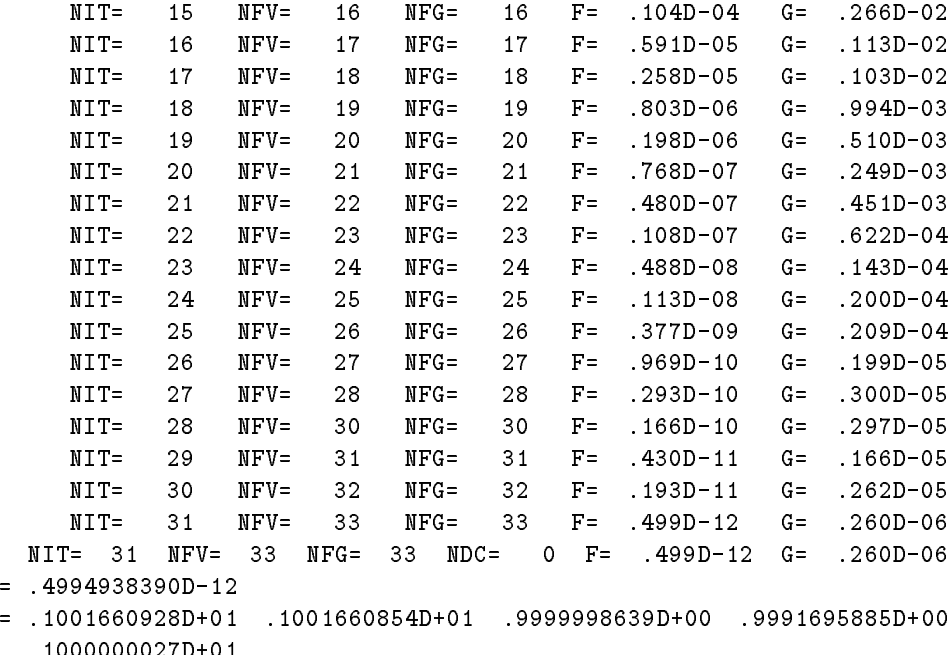

# 6.6. Minimax approximation with linear constraints

a) Problem description:

we have the minimum of the objective function function of the objective function of the objective function of

$$
F(x) = \max(f_1(x),\ f_2(x),\ f_3(x))
$$

with

FF X

$$
f_1(x) = -\exp(x_1 - x_2)
$$
  
\n
$$
f_2(x) = \sinh(x_1 - 1) - 1
$$
  
\n
$$
f_3(x) = -\log(x_2) - 1
$$

over the set given by the box constraint  $x_2 \geq 1/100$  and the linear constraint

$$
\frac{5}{100} x_1 - x_2 + \frac{1}{2} \ge 0.
$$

Starting point is  $x_1 = -1$ ,  $x_2 = 1/100$ . The solution point is  $x_1 = 1.9204$ ,  $x_2 = 0.9105$  and the corresponding minimum value of the objective function is  $F = -0.448910$ .

re problem specification in the problem of the specific state of the specific state of the specific state of t

```
$SET(INPUT)
    X
-
D   IX
                                                         IX(1)=0X
 D-
  XL
 D-
  IX

                               CL
-
D-
  IC

    en de la construction de la construction de la construction de la construction de la construction de la construction de la construction de la construction de la construction de la construction de la construction de la cons
```

```
ENDSET
$SET(FMODELA)
             IF KAEQ FA
-
EXPX-
X
             IF KAEQ FA
 SINHX-
D-
D
             IF KAEQ FA
-
LOGX-
D
ENDSET
MODEL AND LOCATED AT A 1990 FOR THE CHARLES AND LOCATED AT A 1990 FOR THE CHARLES AND LOCATED AT A 1990 FOR THE CHARLES AND LOCATED AT A 1990 FOR THE CHARLES AND LOCATED AT A 1990 FOR THE CHARLES AND LOCATED AT A 1990 FOR 
IEXT AND IEXT AND IEXT AND IEXT AND IEXT AND IEXT AND IEXT AND IEXT AND IEXT AND IEXT AND IEXT AND IEXT AND IE
NF and a second contract of the second contract of the second contract of the second contract of the second contract of the second contract of the second contract of the second contract of the second contract of the second
NAME OF PERSONS ASSESSED. THE RESIDENCE OF PERSONS ASSESSED.
NC Service and the service of the service and the service of the service of the service of the service of the
NCL in the second contract of the second contract of the second contract of the second contract of the second contract of the second contract of the second contract of the second contract of the second contract of the seco
KBF

KBC Contract of the contract of the contract of the contract of the contract of the contract of the contract of the contract of the contract of the contract of the contract of the contract of the contract of the contrac
Mouth and the contract of the contract of the contract of the contract of the contract of the contract of the contract of the contract of the contract of the contract of the contract of the contract of the contract of the 
No. 1986 and 1986 and 1986 and 1986 and 1986 and 1986 and 1986 and 1986 and 1986 and 1986 and 1986 and 1986 and
BATCH
STANDARD
```
By using the macrovariable INPUT we specify the initial values of variables and types and values of both the box constraints and the general linear constraints- Since there are only onesided constraints we specify only the left sides  $\mathcal{M}$  and we can set  $\mathcal{M}$  and  $\mathcal{M}$  and  $\mathcal{M}$ the macrovariable FMODELA we specify analytically the values of the approximating functions- The gradients of the approximating functions are computed numerically-for minimax approximation as and  $MODEL = 'AM'$  and  $EXXT = -1$ .

d) Problem solution (basic screen output):

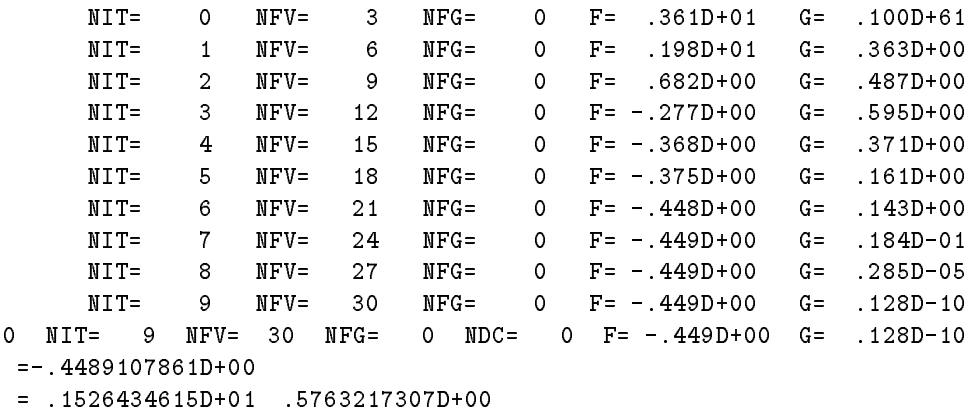

# 6.7. Optimization with nonlinear constraints (nonlinear programming)

a) Problem description:

F X

we have the maximum of the objective function of the objective function  $\mathcal{L}_{\mathcal{A}}$ 

 $\sqrt{m}$   $\prime$   $\sqrt{m}$   $\sqrt{m}$ 

over the set given by the simple bounds  $x_1 \geq 0$ ,  $x_3 \geq 0$ ,  $x_5 \geq 0$ ,  $x_7 \geq 0$  and by the nonlinear constraints

$$
(x_4 - x_6)^2 + (x_5 - x_7)^2 \ge 4
$$

$$
\frac{x_3x_4 - x_2x_5}{\sqrt{x_2^2 + x_3^2}} \ge 1
$$

$$
\frac{x_3x_6 - x_2x_7}{\sqrt{x_2^2 + x_3^2}} \ge 1
$$

$$
\frac{x_1x_3 + (x_2 - x_1)x_5 - x_3x_4}{\sqrt{(x_2 - x_1)^2 + x_3^2}} \ge 1
$$

$$
\frac{x_1x_3 + (x_2 - x_1)x_7 - x_3x_6}{\sqrt{(x_2 - x_1) + x_3^2}} \ge 1
$$

The starting point is  $x_1 = 0.0$ ,  $x_2 = 0.0$ ,  $x_3 = 2.0$ ,  $x_4 = -1.0$ ,  $x_5 = 1.0$ ,  $x_6 = 0.0$ ,  $x_7 = 0.0$ . The solution point is  $x_1 = 1.020, x_2 = 0.000, x_3 = 1.020, x_4 = 1.000, x_5 = 2.111, x_6 = 2.111, x_7 = 1.000$ and the corresponding minimum value of the objective function is  $F = 23.3137$ .

b Problem speci cation input le

# FLOAT W

```
$SET(INPUT)
      \lambda in the distribution of \lambda and \lambda and \lambda and \lambda and \lambda and \lambdaX
 D
      \lambda in the distribution of \lambda and \lambda and \lambda and \lambda and \lambda and \lambdaX
-
D
      \sim ( \sim ) \sim ( \sim ) \sim ) \sim ( \sim ) \sim \sim 0 \sim 0 \sim 0 \sim 0 \sim 0 \sim 0 \sim 0 \sim 0 \sim 0 \sim 0 \sim 0 \sim 0 \sim 0 \sim 0 \sim 0 \sim 0 \sim 0 \sim 0 \sim 0 \sim 0 \sim 0 \sim 0 \sim 0 \sim 0
      X
 D
      X
 D  XL
 D  IX

      CL
D  IC

      and the contract of the contract of the contract of the contract of the contract of the contract of the contract of the contract of the contract of the contract of the contract of the contract of the contract of the contra
      and the contract of the contract of the contract of the contract of the contract of the contract of the contract of the contract of the contract of the contract of the contract of the contract of the contract of the contra
      and the contract of the contract of the contract of the contract of the contract of the contract of the contract of the contract of the contract of the contract of the contract of the contract of the contract of the contra
      and the contract of the contract of the contract of the contract of the contract of the contract of the contract of the contract of the contract of the contract of the contract of the contract of the contract of the contra
ENDSET
$SET(FMODELF)
      \sim \sim \sim \sim \simENDSET
$SET(FMODELC)
     IF (KC.LE.0) THEN
    ELSE IF (KC.EQ.1) THEN
           -- \--\-) --\-) / -- \--\-) --\-) / --
    ELSE IF (KC.EQ.2) THEN
           W
SQRTXX
           -- \-\-) --\-) --\-) --\-) // -
    ELSE IF (KC.EQ.3) THEN
```
W SQRTXX

```
-- \-\-) --\-) --\-) --\-) // -
      ELSE IF (KC.EQ.4) THEN
                W
SQRTX-
XX
                -- \-\-/ --\-/ \--\-/ --\-// --\-/ --\-/ --\-// --\-//
      ELSE IF (KC.EQ.5) THEN
                SARTING THE SARTING SETTING OF THE SARTING SETTING SETTING SETTING SETTING SETTING SETTING SETTING SETTING SET
                FC
XXX-
XX-
XX	W
      ENDIF
ENDSET
$NF=7NF And the state of the state of the state of the state of the state of the state of the state of the state of
NC Service and the service of the service and the service of the service of the service of the service of the
NCL in the second contract of the second contract of the second contract of the second contract of the second contract of the second contract of the second contract of the second contract of the second contract of the seco
$KBF=1KBC Contract of the contract of the contract of the contract of the contract of the contract of the contract of the contract of the contract of the contract of the contract of the contract of the contract of the contrac
Mouth and the contract of the contract of the contract of the contract of the contract of the contract of the contract of the contract of the contract of the contract of the contract of the contract of the contract of the 
No. 1986 and 1986 and 1986 and 1986 and 1986 and 1986 and 1986 and 1986 and 1986 and 1986 and 1986 and 1986 and
$BATCH
STANDARD
```
By using the macrovariable  $\text{SINPUT}$  we specify initial values and simple bounds for variables and types and values of the general constraints- Since there are only onesided simple bounds and onesided general constraints we set KBF and KBF and KBF and KBF and KBC- and KBC- and KBC- and KBC- and KBC- and KBC- and KBCanalytically the value of the model function- The gradient of the model function is computed numerically-

d) Problem solution (basic screen output):

```
.2414213578D+01 .2414213565D+01 .1000000000D+01
```
# 6.8. Global optimization

a) Problem description:

we pose we have to have to global minimum of the objective functions.

$$
F(x) = (x_1 - 3)^2(x_1 + 5)^2 + (x_2 - 2)^2(x_2 + 3)^2 - x_1^2 x_2^2
$$

over the set given by the inequalities  $-12 \le x_1 \le 10$  and  $-12 \le x_2 \le 10$ . The starting point is  $x_1 = 0$ ,  $x_2 = 0$ . The solution point is  $x_1 = -i$  . JJ00,  $x_2 = -0.4445$  and the global minimum value of the objective function is  $F = -806.077$ .

b Problem speci cation input le

```
$SET(INPUT)
        XL
-
D  XU
D
        XL
-
D  XU
D
ENDSET
$SET(FMODELF)
        \mathcal{L} . The \mathcal{L} contract of \mathcal{L} and \mathcal{L} . The contract of \mathcal{L}\mathcal{N} and \mathcal{N} and \mathcal{N} and \mathcal{N} and \mathcal{N} and \mathcal{N} and \mathcal{N} and \mathcal{N} and \mathcal{N} and \mathcal{N} and \mathcal{N} and \mathcal{N} and \mathcal{N} and \mathcal{N} and \mathcal{N} and \mathcal{N} and \mathcal{N} and 
ENDSET
 NF and a second contract of the second contract of the second contract of the second contract of the second contract of the second contract of the second contract of the second contract of the second contract of the second
$MOUT=1Extending the contract of the contract of the contract of the contract of the contract of the contract of the contract of the contract of the contract of the contract of the contract of the contract of the contract of the 
$BATCH
STANDARD
```
c, comments on the problem specific specific

By using the macrovariable INPUT we specify bounds de ning the investigated region- By using the macrovariable FMODELF we specify analytically the value of the model function- The gradient of the model function is computed numerically-definition is computed numerically-definition  $\mathbf{r}$  $EXTREM=$ 'G'.

d) Problem solution (basic screen output):

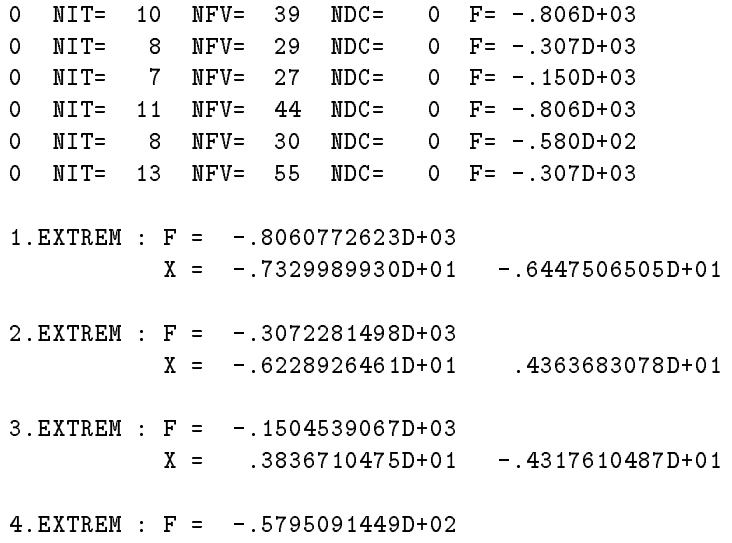

STATISTICS: NEXTREM 4 NFVT = 660  $NFGT =$  $0$  NFHT =  $\mathsf{o}$ 

# 6.9. Large scale optimization (sparse Hessian matrix)

a) Problem description:

Suppose we have to nd a minimum of the objective function

$$
F(x) = \sum_{i=1}^{n} ((3 - 2x_i)x_i - x_{i-1} - x_{i+1} + 1)^2, \ x_{n+1} = x_0 = 0
$$

where  $n = 100$ . The starting point is  $x_i = -1$  for  $1 \le i \le n$ . The minimum value of the objective function is  $F=0.0$ 

re problem specification in the problem of the specific state of the specific state of the specific state of t

```
FLOAT A
$SET(INPUT)
      DO  I
NF
           n in de la provincia de la provincia de la provincia de la provincia de la provincia de la provincia de la prov
           J
I-

           In the state of the state of the state of the state of the state of the state of the state of the state of the
           JHJ
I
           JHJ
I
1 CONTINUE
      IHNF
NF
ENDSET
$SET(FMODELF)
      DO  J
NF
           a variation arvende avenue and and the control of the control of the control of the control of the control of the control of the control of the control of the control of the control of the control of the control of the con
           IF A STATE A STATE AND A STATE AND A STATE AND A STATE AND A STATE AND A STATE AND A STATE AND A STATE AND A ST
           IF A STATE A STATE AND A STATE AND A STATE AND A STATE AND A STATE AND A STATE AND A STATE AND A STATE AND A ST
2 CONTINUE
ENDSET
$SET(GMODELF)
      and the contract of the contract of the contract of the contract of the contract of the contract of the contract of the contract of the contract of the contract of the contract of the contract of the contract of the contra
      DO  J
NF
           \lambda and \lambda and \lambda and \lambda and \lambda and \lambdaIF JGT A
A-
XJ-

           -- \-------- ) -- -- -- \-- -- )
           se versel verste verseer en de verste verste verste verste verste verste verste verste verste verste verste ver
           -- (-----) -- (--) -- (--) --
           -- (- --- - - - - (- - - )
3 CONTINUE
ENDSET
```
NF  M  was a series of the series of the series of the series of the series of the series of the series of the series HESF S \$BATCH STANDARD

### c, comments on the problem specific specific

By using the macrovariable  $\mathrm{SINPUT}$  we specify the initial values of variables and the sparsity pattern of the Hessian matrix- The sparse Hessian matrix indicated by the statement HESFS is tridiagonal so that the number of its upper half nonzero elements is  $2*$ NF  $-$  1= 199 . We set  $\mathfrak{d}$ M=500, since a greater space is needed for spanse matrix processing- by using-incomplete interest the macrovariable specify analytically the the value of the model function-  $\blacksquare$  the macroscopic specify analytically the macroscopic macroscopic model gradient of the model function-

d) problem solution (basic screen output):

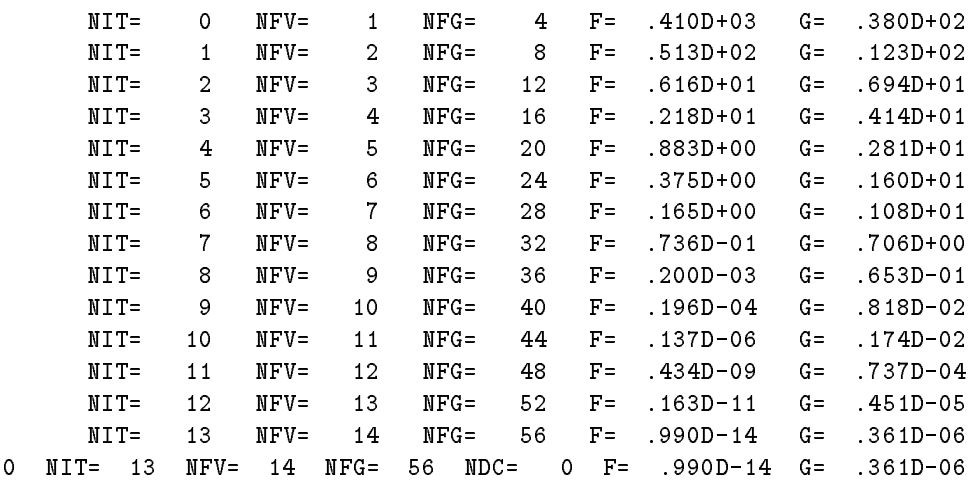

### Largescale optimization sparse Jacobian matrix

a) Problem description:

we have the minimum of the objective function function of the objective function of the objective function of

$$
F(x) = \sum_{i=1}^{n} f_i^A(x)
$$

where  $n=100$  and

$$
f_i^A(x) = ((3 - 2x_i)x_i - x_{i+1} + 1)^2, \quad i = 1
$$
  
\n
$$
f_i^A(x) = ((3 - 2x_i)x_i - x_{i-1} - x_{i+1} + 1)^2, \quad 2 \le i \le n - 1
$$
  
\n
$$
f_i^A(x) = ((3 - 2x_i)x_i - x_{i-1} + 1)^2, \quad i = n
$$

The starting point is  $x_i = -1$  for  $1 \le i \le n$ . The minimum value of the objective function is  $F = 0.0$ (This problem is equivalent to the previous problem).

b Problem speci cation input le

```
FLOAT A
$SET(INPUT)
      DO  I
NF
            XI
-
D
1 CONTINUE
      DO  I
NF
            \overline{\phantom{a}}IF (I.GT.1) THEN
            JAGL
I-

          ENDIF
            JAGL
I
          IF (I.LT.NF) THEN
            JAGL
I
          ENDIF
2 CONTINUE
      IAGNF
L
 ENDSET
$SET(FMODELA)
      A
D-
DXKAXKAD
      -- \---- - - - - / -- -- -- \---- - - /
      IF KALTNF A
A-
XKA
ENDSET
$SET(GMODELA)
      \lambda and \lambda and \lambda and \lambda and \lambda and \lambdaIF A REPORT OF A REPORT OF A REPORT OF A REPORT OF A REPORT OF A REPORT OF A REPORT OF A REPORT OF A REPORT OF
      \sim X \sim X \sim X \sim X \sim X \sim X \sim X \sim X \sim X \sim X \sim X \sim X \sim X \sim X \sim X \sim X \sim X \sim X \sim X \sim X \sim X \sim X \sim X \sim X \sim X \sim X \sim X \sim X \sim X \sim X \sim X \sim\sim and \sim and \sim and \sim and \sim and \sim and \sim and \sim and \sim and \sim- A Maria Maria Maria Maria Maria Maria Maria Maria Maria Maria Maria Maria Maria Maria Maria Maria Maria Mari
      IF KALTNF GAKA
-
A
ENDSET
 NF

 NA

 where \sim \sim \simM

 MOUTH AND INTERNATIONAL CONTINUES INTO A REPORT OF THE CONTINUES OF THE CONTINUES OF THE CONTINUES OF THE CONTINUES OF THE CONTINUES OF THE CONTINUES OF THE CONTINUES OF THE CONTINUES OF THE CONTINUES OF THE CONTINUES OF T
 Model and the contract of the contract of the contract of the contract of the contract of the contract of the contract of the contract of the contract of the contract of the contract of the contract of the contract of the 
 JACA SERIKA KE SERIKA DENGAN TAHUN 1999, KE 1999, KE 1999, KE 1999, KE 1999, KE 1999, KE 1999, KE 1999, KE 19
 HESF In the second control of the second control of the second control of the second control of the second control of the second control of the second control of the second control of the second control of the second contr
$BATCH
STANDARD
```
By using the macrovariable  $\text{SINPUT}$  we specify the initial values of variables and the sparsity pattern of the filtration matrix-sparse appears futurement matrix in the statement filtration of the statement JACAS is tridiagonal and the number of its nonzero elements is 3\*NF—2=298. Therefore, we set \$MA=300. Since we use the partitioned Hessian matrix, indicated by the statement  $HESF = B'$ , we must specify the number of its nonzero elements (it is  $6*NF-2$ ). Therefore, we set  $\delta M=600$ . By using the macrovariable , for the values of the specifically the values of the approximating functions  $\mathbf{A}$  , which macroscopic contr able GMODELA we specify analytically the gradients of the approximating functions- For the sum of values minimization we set  $MODEL = 'AF'.$ 

d) problem solution (basic screen output):

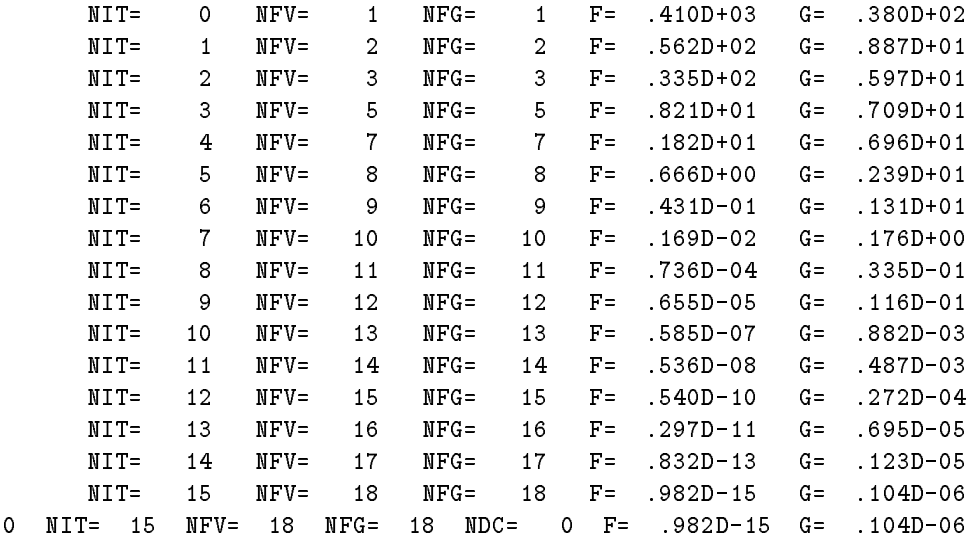

### Largescale sum of squares optimization sparse Jacobian matrix

a) Problem description:

we have the minimum of the objective function function of the objective function of the objective function of

$$
F(x) = \sum_{i=1}^{n} (f_i^A(x))^2
$$

where  $n = 100$  and

$$
f_i^A(x) = (3 - 2x_i)x_i - x_{i+1} + 1, i = 1
$$
  
\n
$$
f_i^A(x) = (3 - 2x_i)x_i - x_{i-1} - x_{i+1} + 1, 2 \le i \le n - 1
$$
  
\n
$$
f_i^A(x) = (3 - 2x_i)x_i - x_{i-1} + 1, i = n
$$

The starting point is  $x_i = -1$  for  $1 \le i \le n$ . The minimum value of the objective function is  $F = 0.0$ (This problem is equivalent to the previous problem).

```
$SET(INPUT)
       DO  I
NF
             n in de la provincia de la provincia de la provincia de la provincia de la provincia de la provincia de la prov
1 CONTINUE
       DO  I
NA
             \overline{\phantom{a}}IF (I.GT.1) THEN
             JAGL
I-

            ENDIF
             JAGL
I
            IF (I.LT.NA) THEN
             JAGL
I
            ENDIF
2 CONTINUE
       la la contrata de la contrata de la contrata de la contrata de la contrata de la contrata de la contrata de la
ENDSET
$SET(FMODELA)
       e versee ersee evelige even en de
       IF IGT FA
FA-
XI-

       IF ILTNA FA
FA-
XI
ENDSET
$SET(GMODELA)
       GAI
D-
DXI
       \blacksquareen and the state of the state of the state of the state of the state of the state of the state of the state of
ENDSET
 NF and the second contract of the second contract of the second contract of the second contract of the second contract of the second contract of the second contract of the second contract of the second contract of the seco
 NAME OF PERSONS ASSESSED.
 Material contracts and contracts are all the contracts of the contracts of the contracts of the contracts of the contracts of the contracts of the contracts of the contracts of the contracts of the contracts of the contrac
 Mouth and the contract of the contract of the contract of the contract of the contract of the contract of the contract of the contract of the contract of the contract of the contract of the contract of the contract of the 
 MODEL
AQ
 JACA
S
BATCH
 The contract contract of the contract of the contract of the contract of the contract of the contract of the contract of the contract of the contract of the contract of the contract of the contract of the contract of the c
```
comments on the problem species of the problem species of the problem species of the problem species of the problem species of the problem species of the problem species of the problem species of the problem species of the

By using the macrovariable INPUT we specify the initial values of variables and the sparsity pattern of the Jacobian matrix-the Jacobian matrix indicated by the statement JACAS is tridiagle by the statement JACAS is tridiagle onal and the number of its nonzero elements is  $3*N$ r $-2=298$ . Therefore, we set  $\mathfrak{M}$ IA $=$ 300. Since we do not use the sparse Hessian matrix we do not specify the number of its nonzero elements- By using the

macrosometric forms of the specify and specify the values of the approximating functions-  $\mathbb{F}_j$  and  $\mathbb{F}_j$ the macroscopic gradients of the GMODELA we specify analytically the gradients of the approximating functionsthe sum of squares minimization we set  $MODEL = AQ'$ .

d) problem solution (basic screen output):

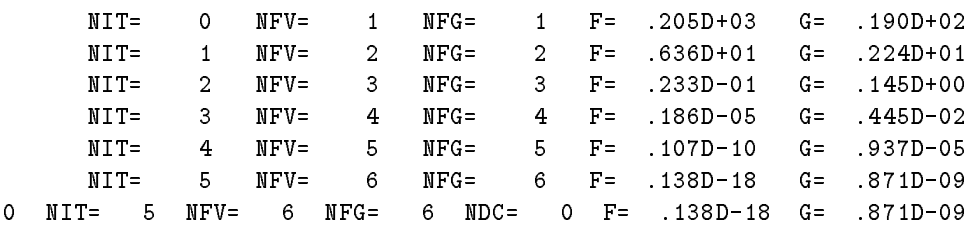

## Largescale nonlinear equations

a) Problem description:

Suppose we have to solve a system of the nonlinear equations

$$
f_i^A(x) = (3 - 2x_i)x_i - x_{i+1} + 1 = 0, \quad i = 1
$$
  
\n
$$
f_i^A(x) = (3 - 2x_i)x_i - x_{i-1} - x_{i+1} + 1 = 0, \quad 2 \le i \le n - 1
$$
  
\n
$$
f_i^A(x) = (3 - 2x_i)x_i - x_{i-1} + 1 = 0, \quad i = n
$$

where n=100. The starting point is  $x_i = -1$  for  $1 \le i \le n$ . The minimum value of the objective function is  $F = 0.0$  (This problem is equivalent to the previous problem).

b Problem speci cation input le

```
$SET(INPUT)DO  I
NF
                 n in de la provincia de la provincia de la provincia de la provincia de la provincia de la provincia de la prov
1 CONTINUE
ENDSET
$SET(FMODELA)
         \blacksquareIF IGT FALL IS A REPORT OF THE SET OF THE SET OF THE SET OF THE SET OF THE SET OF THE SET OF THE SET OF THE SET OF THE SET OF THE SET OF THE SET OF THE SET OF THE SET OF THE SET OF THE SET OF THE SET OF THE SET OF THE SET
         If it is a set of the set of the set of the set of the set of the set of the set of the set of the set of the set of the set of the set of the set of the set of the set of the set of the set of the set of the set of the s
 ENDSET
 NF and the second contract of the second contract of the second contract of the second contract of the second contract of the second contract of the second contract of the second contract of the second contract of the seco
 NA

 was a series of the series of the series of the series of the series of the series of the series of the series
 MODEL
AQ
 JACA
NO
$BATCH
STANDARD
```
By using the macrovariable INPUT we specify the initial values of variables- By using the macrovari able FMODELA we specify analytically the values of functions in the nonlinear equations- For solving nonlinear equations we set  $MODEL = 'AQ'.$ 

d) problem solution (basic screen output):

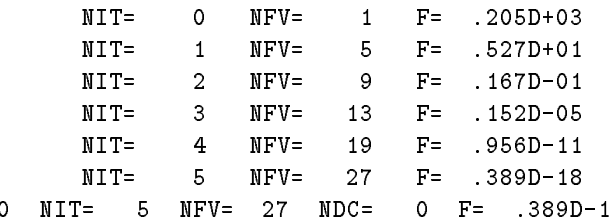

## Largescale linear programming

a) Problem description:

suppose we have to the maximum of the line the linear function  $\mathbf{r}$ 

$$
F(x) = \sum_{i=1}^{n} (-1)^{i} x_i
$$

with simple bounds  $-20 \le x_i \le 20$ ,  $1 \le x_i \le n$ , and linear constraints

$$
-x_i + x_{i+1} - x_{i+2} = i, \ \ 1 \le i \le n_C
$$

where  $n = 1$  and  $m_{\rm U}$  are starting point is not given. The maximum value of the most objective function is  $F = 7.0$ 

re problem specification in the problem of the specific state of the specific state of the specific state of t

```
$SET(INPUT)
       DO  I
NF
              I<sub>X</sub>
              n and the state of the state of the state of the state of the state of the state of the state of the state of
              n and the state of the state of the state of the state of the state of the state of the state of the state of
              In the set of the set of the set of the set of the set of the set of the set of the set of the set of the set o
1 CONTINUE
       nci katika matsayar katika sa kasar katika sa kasar katika sa kasar katika sa kasar katika sa kasar katika sa
              ICK CONTROLLER CONTROLLER
              The contract of the contract of the contract of the contract of the contract of the contract of the contract of
              CALL UKMCIKCKC-
DICGJCGCG
             CALL UKMCI1(KC, KC+1, 1.0D0, ICG, JCG, CG)CALL UKMCIKCKC-
DICGJCGCG
2 CONTINUE
ENDSET
 IEXT

 NF and the second contract of the second contract of the second contract of the second contract of the second contract of the second contract of the second contract of the second contract of the second contract of the seco
```
The second contract of the second contract of the second contract of the second contract of the second contract of the second contract of the second contract of the second contract of the second contract of the second cont NCL  $\mathbf{v}$  and  $\mathbf{v}$  and  $\mathbf{v}$ <del>kara a</del> <del>Taxable</del> to the second second the second second second the second second second second second second second second second second second second second second second second second second second second second second second s MOUTH AND INTERNATIONAL CONTINUES INTO A REPORT OF THE CONTINUES OF THE CONTINUES OF THE CONTINUES OF THE CONTINUES OF THE CONTINUES OF THE CONTINUES OF THE CONTINUES OF THE CONTINUES OF THE CONTINUES OF THE CONTINUES OF T NOUTRIES AND INTERNATIONAL CONTINUES INTO A REPORT OF THE CONTINUES OF THE CONTINUES OF THE CONTINUES OF THE CONTINUES OF THE CONTINUES OF THE CONTINUES OF THE CONTINUES OF THE CONTINUES OF THE CONTINUES OF THE CONTINUES O  $$MODEL = 'FL'$ Model and the contract of the contract of the contract of the contract of the contract of the contract of the contract of the contract of the contract of the contract of the contract of the contract of the contract of the JACC STREET WAS CITED FOR DESCRIPTION OF REAL PROPERTY. THE REAL PROPERTY OF REAL PROPERTY OF REAL PROPERTY OF **\$BATCH** BATCH IN THE CHANNEL COMPANY OF THE CHANNEL COMPANY OF THE CHANNEL COMPANY OF THE CHANNEL COMPANY OF THE CHANNEL COMPANY OF THE CHANNEL COMPANY OF THE CHANNEL COMPANY OF THE CHANNEL COMPANY OF THE CHANNEL COMPANY OF THE CH STANDARD

comments on the problem species of the problem species of the problem species of the problem species of the problem species of the problem species of the problem species of the problem species of the problem species of the

By using the macrovariable  $\text{SINPUT}$  we specify bounds for variables and the sparsity pattern with numerical values of the constraint Jacobian matrix- We use the procedure UKMCI- The sparse Jacobian matrix, indicated by the statement  $JACC=S'$ , is tridiagonal and the number of its nonzero elements is 3\*(NF-2)=54. We set MMC=200 as a sufficiently large dimension for auxiliary fields. The option  $MODEL = 'FL'$  indicates the linear programming problem.

d) Problem solution (basic screen output):

```
NUMITR=
          1 IJNEW=
                     20 IJOLD=
                                15 KINP=
                                           0 IU=
                                                  48 F= .980D+04
NUMITR
          2 IJNEW=
                     19 IJOLD=
                                20 KINP=
                                           O IU=
          3 IJNEW=
                      0 IJOLD=
                                20 KINP=
                                           0 IU=
NUMITR
          1 IJNEW=
                                19 KINP=
                                           O IU=
NUMITR
                     15 IJOLD=
NUMITR
          2 IJNEW=
                     20 IJOLD=
                                18 KINP=
                                           0 IU=
NUMITR
          3 IJNEW=
                        IJOLD
                                18 KINP=
                                           0 IU=
0 NIT=
           0 NFV=
                     0 NFG=
```
### Largescale quadratic programming

a) Problem description:

Suppose we have to nd a minimum of the quadratic function

$$
F(x) = \sum_{i=1}^{k-2} (x_{k+i+1} - x_{k+i})^2
$$

with simple bounds  $\alpha_i \leq x_i \leq \alpha_{i+1}$ ,  $0.4(\alpha_{i+2}-\alpha_i) \leq x_{k+i} \leq 0.6(\alpha_{i+2}-\alpha_i)$ ,  $1 \leq i \leq k-1$ ,  $\alpha_k \leq x_k \leq$  $\alpha_{k+1}$ , and micar constraints

where  $\alpha_i = 1 + (101/100)^i$ ,  $1 \le i \le k+1$ , and where  $n = 2k - 1 = 41$ ,  $n_C = k - 1 = 20$ . The starting point is not given the minimum value of the quadratic objective function is Fitter function

re problem specification in the problem of the specific state of the specific state of the specific state of t

MODEL FQ

```
$FLOAT WA, WB, WC
$SET(INPUT)
       WA
D WB
D
       -- - - - , - - <sub>-</sub>
              WC
DDI
              IXI
 XLI
WA XUI
WB
              IXJ
 XLJ
DWC-
WA XUJ
DWC-
WA
              and the state of the state of the state of the state of the state of the state of the state of the state of the
              and the state of the state of the state of the state of the state of the state of the state of the state of the
              WA
WB WB
WC
              en la contra la contra la contra la contra la contra la contra la contra la contra la contra la contra la contra la contra la contra la contra la contra la contra la contra la contra la contra la contra la contra la contra
             CALL UKMCI1(I,J,1.0D0,ICG,JCG,CG)CALL UKMCI1(I, I, 1.0D0, ICG, JCG, CG)and the contract of the contract of the contract of the contract of the contract of the contract of the contract of
              In the second contract of the second contract of the second contract of the second contract of the second contract of the second contract of the second contract of the second contract of the second contract of the second c
1 CONTINUE
              IXNC
 XLNC
WA XUNC
WB
              GFNC

              IHNC
 IHNC

              DO  I
KNF-

              In the state of the state of the state of the state of the state of the state of the state of the state of the
2 CONTINUE
       IHNF
IHNF
      J = 1do international contract of the contract of the contract of the contract of the contract of the contract of the contract of the contract of the contract of the contract of the contract of the contract of the contract of t
              JHJ
I JHJ
I
              es van en de van de en de eerste verskeid van de bestels of de eerste van de verskeid van de verskeid van de e
              IF IEQKORIEQNF HFJ
D
3 CONTINUE
ENDSET
 NF
 The contract of the contract of the contract of the contract of the contract of the contract of the contract of the contract of the contract of the contract of the contract of the contract of the contract of the contract o
 NCL

 MC
 M

$KBF=2KBCC CONTRACT CONTRACT CONTRACT CONTRACT CONTRACT CONTRACT CONTRACT CONTRACT CONTRACT CONTRACT CONTRACT CONTRACT CONTRACT CONTRACT CONTRACT CONTRACT CONTRACT CONTRACT CONTRACT CONTRACT CONTRACT CONTRACT CONTRACT CONTRAC
$MOUT=2NOUTRIES AND INTERNATIONAL CONTINUES INTO A REPORT OF THE CONTINUES OF THE CONTINUES OF THE CONTINUES OF THE CONTINUES OF THE CONTINUES OF THE CONTINUES OF THE CONTINUES OF THE CONTINUES OF THE CONTINUES OF THE CONTINUES O
```
JACC S  $$HESF = 'S'$ HESF \$BATCH STANDARD

comments on the problem species of the problem species of the problem species of the problem species of the problem species of the problem species of the problem species of the problem species of the problem species of the

By using the macrovariable  $\mathrm{SINPUT}$  we specify bounds for variables, the sparsity pattern with numerical values of the model Hessian matrix and the sparsity pattern with numerical values of the constraint Jacobian matrix- We use the procedure UKMCI- The sparse Hessian matrix indicated by the statement  $\mathtt{HESF = S}$  , is very simple and the number of its upper half nonzero elements is 2\*(N-NC)-5=59. We set met the sparse dimension for working the sparse of working for a sparse three matrix indicated the sparse o by the statement  $JACU = S'$  , is tridiagonal and the number of its nonzero elements is  $3*NU=00$  . We set , as a such a successively large dimension for working forms who specificates the option model in  $\mathbf{q}_1$  indicates the option  $\mathbf{q}_2$ linear programming problem.

d) Problem solution (basic screen output):

```
na i nig i nigi ilinci i gi ili ilinci ili ili ilinci il
NAQ
  NIQ
  NSBSP
  NCGR
  IU

 F

D G
 D-

NAQ
  NIQ
  NSBSP
  NCGR
  IU

 F

D G
 D-

NAQ
  NIQ
  NSBSP
  NCGR
  IU

 F

D G
 D-

nag – p ng p nagar – p na na na na na na nagarang p na nanag pa
NAS EN ENGELIS EN ENGELIS EN ENGELIS EN ENGELIS EN ENGELIS EN ENGELIS EN ENGELIS EN ENGELIS EN ENGELIS EN ENGE
NAS EN ENGELIS EN ENGELIS EN ENGELIS EN ENGELIS EN ENGELIS EN ENGELIS EN ENGELIS EN ENGELIS EN ENGELIS EN ENGE
NAQUE A CARACTERIZACIÓN DE L'ARCETERIZACIÓN DE L'ARCETERIZACIÓN DE L'ARCETERIZACIÓN DE L'ARCETERIZACIÓN DE L'A
NAQION AND THE RESIDENCE OF THE RESIDENCE OF THE RESIDENCE OF THE RESIDENCE OF THE RESIDENCE OF THE RESIDENCE OF THE RESIDENCE OF THE RESIDENCE OF THE RESIDENCE OF THE RESIDENCE OF THE RESIDENCE OF THE RESIDENCE OF THE RES
NAQ
  NIQ
  NSBSP
  NCGR
  IU
  F

D G

D-

N is a set of the set of the set of the set of the set of the set of the set of the set of the set of the set of the set of the set of the set of the set of the set of the set of the set of the set of the set of the set
NAS EN ENGELIS DE L'ANGERIA EN ENGELIS DE L'ANGERIA EN ENGELIS DE L'ANGERE DE L'ANGERE DE L'ANGERE DE L'ANGER
N is a set of the set of the set of the set of the set of the set of the set of the set of the set of the set of the set of the set of the set of the set of the set of the set of the set of the set of the set of the set
N is a set of the set of the set of the set of the set of the set of the set of the set of the set of the set of the set of the set of the set of the set of the set of the set of the set of the set of the set of the set
NASA A GERMANA A GERMANA A GERMANA A GERMANA A GERMANA A GERMANA A GERMANA A GERMANA A GERMANA A GERMANA A GER
NAQ
  NIQ
  NSBSP

 NCGR
  IU
  F

D G
 D-

NAQ
  NIQ
  NSBSP
  NCGR
  IU
  F

D G
 D-

NAQ
  NIQ
  NSBSP
  NCGR
  IU
  F

D G
 D-

na, incorporation and the contract of the contract of the second the
NAQ
  NIQ
  NSBSP
  NCGR
  IU
  F

D G

D-

NAQ
  NIQ
  NSBSP
  NCGR
  IU
  F

D G
 D-
```
NAS EN ENGELIS EN ENGELIS EN ENGELIS EN ENGELIS EN ENGELIS EN ENGELIS EN ENGELIS EN ENGELIS EN ENGELIS EN ENGE

```
NAQ
  NIQ
  NSBSP
  NCGR

 IU
  F

D G
 D-

naq in die steed in die die die die steed begin die die die die begin die begin die begin die begin die begin 
NAQ
  NIQ
  NSBSP
  NCGR
  IU
  F

D G

D-

NAQ
  NIQ
  NSBSP
  NCGR
  IU
  F

D G
 D-

nag – neg – nese – nenn is ei al iseisiil is is is a deal an is
NAQION CONTRACT CONTRACT CONTRACT CONTRACT CONTRACT CONTRACT CONTRACT CONTRACT CONTRACT CONTRACT CONTRACT CONTRACT CONTRACT CONTRACT CONTRACT CONTRACT CONTRACT CONTRACT CONTRACT CONTRACT CONTRACT CONTRACT CONTRACT CONTRACT
NAQUE A CARACTERIZACIÓN DE L'ARCETERIZACIÓN DE L'ARCETERIZACIÓN DE L'ARCETERIZACIÓN DE L'ARCETERIZACIÓN DE L'A
NAQUE A CARACTERIZACIÓN DE L'ARCHITECTURE A DEL CARACTERIZACIÓN DE L'ARCHITECTURE A L'ARCHITECTURE A L'ARCHITECTURE
NAS EN ENGELIS EN ENGELIS EN ENGELIS EN ENGELIS EN ENGELIS EN ENGELIS EN ENGELIS EN ENGELIS EN ENGELIS EN ENGE
NAQ ARE A REGISTER OF THE REGISTER OF THE REGISTER OF THE REGISTER OF THE REGISTER OF THE REGISTER OF THE REGISTER OF THE REGISTER OF THE REGISTER OF THE REGISTER OF THE REGISTER OF THE REGISTER OF THE REGISTER OF THE REGI
NA QUE EN ENCADE EN ENGADE EN ENGADE EN ENGADE EN ENGADE EN ENGADE EN ENGADE EN ENGADE EN ENGADE EN ENGADE EN
N and N and N and N and N and N and N and N and N and N and N and N and N and N and N and N and N and N and N and N and N and N and N and N and N and N and N and N a
 N_{\rm eff} is the contract of the contract of the contract of the contract of the contract of the contract of the contract of the contract of the contract of the contract of the contract of the contract of the contract of t
    011+108897800+01(1) 1056885037D+01(1).2065335158D+01(1) .2056885037D+01(1)
    .2082856706D+01 .2093685273D+01 .2106259114D+01 .2119580857D+01
    0112172205073D+01 .2146625327D+01 .2160350732D+01 .214662532
    01+0112210476844D+01(2200859818D+01). 2181910478D+01.
```
#### $\blacksquare$

a) Problem description:

The problem we have solved is in fact the Hock and Schittkowski problem number 119 (see [44]) which has to construct and a linear constraint of the minimum constraints of  $\alpha$  and  $\alpha$  is  $\alpha$  is  $\alpha$ 

e jaar een een een paarteer en een van de meeste jaar de een de gesteld op de eerste gewone op de eerste gewon

```
$FLOAT WI, WJ
$SET(INPUT)
  DO  I
NF
    and the second contract of the contract of the contract of the contract of the contract of the contract of the contract of the contract of the contract of the contract of the contract of the contract of the contract of the
1 CONTINUE
  IH 
  IH 
  IH 
 IH 
 IH 

  IH 
 IH 
 IH 
 IH 

 IH

  -- (--) ··· | -- (--) -- (--) --- (--) -- (--) -- | -- (--) -- | --
  == \ = - } = - - \ = - - } = - 1
  JH 
  JH 
  JH 
  JH 
  JH 

  JH 
  JH 
  JH 
  JH 


  JH
  JH
  JH

 JH
 JH

  JH
  JH
  JH
 JH
```
 $\blacksquare$  JH  $\blacksquare$  JH  $\blacksquare$  JH

```
JH
  JH
  JH

   JH
  JH
 JH

   JH
  JH
 JH

   JH

 JH
 JH

   JH
 JH

   JH
 JH

   JH
 JH

   JH
 JH

   JH Julie Street, and the street of the street of the street of the street of the street of the street of the s
   JH Julie Street, and the street of the street of the street of the street of the street of the street of the s
   JH Julie Street, and the street of the street of the street of the street of the street of the street of the s
   DO  I
NC
      ICI III A STATE ANNUAL A CHANNEL ANN AN AIR AN AIR AN AIR AN AIR AN AIR AN AIR AN AIR AN AIR AN AIR AN AIR AN
2 CONTINUE
   clusters and clusters are the contract of the contract of the contract of the contract of the contract of the contract of the contract of the contract of the contract of the contract of the contract of the contract of the 
   clusters and clusters are the contract of the contract of the contract of the contract of the contract of the contract of the contract of the contract of the contract of the contract of the contract of the contract of the 
   CL
-
D
   CL
-
D
   \sim \sim \sim \sim \sim \sim \sim \sim\sim \sim \sim \sim \sim \sim \sim \sim\sim \sim \sim \sim \sim \sim \sim \simCL
-
D
  CALL UKMCI1(1, 1, 0.22D0, ICG, JCG, CG)CALL UKMCI1(1, 2, 0.20D0, ICG, JCG, CG)CALL UKMCI1(1, 3, 0.19D0, ICG, JCG, CG)CALL UKMCI1(1, 4, 0.25D0, ICG, JCG, CG)CALL UKMCI1(1, 5, 0.15D0, ICG, JCG, CG)CALL UKMCI1(1, 6, 0.11D0, ICG, JCG, CG)CALL UKMCI1(1, 7, 0.12D0, ICG, JCG, CG)CALL UKMCI1(1, 8, 0.13D0, ICG, JCG, CG)CALL UKMCI1(1, 9, 1.00D0, ICG, JCG, CG)CALL UKMCI -
DICGJCGCG
   CALL UKMCI -
DICGJCGCG
  CALL UKMCI1(2, 4, 1.82D0, ICG, JCG, CG)CALL UKMCI -
DICGJCGCG
  CALL UKMCI1(2, 7, 0.80D0, ICG, JCG, CG)CALL UKMCI1(2, 10, 1.00DO, ICG, JCG, CG)
  CALL UKMCI1(3, 1, 1.29D0, ICG, JCG, CG)CALL UKMCI -

DICGJCGCG
   and the contract of the contract of the contract of the contract of the contract of the contract of the contract of the contract of the contract of the contract of the contract of the contract of the contract of the contra
   CALL UKMCI -

DICGJCGCG
   CALL UKMCI -

DICGJCGCG
  CALL UKMCI1(3, 11, 1.00D0, ICG, JCG, CG)CALL UKMCI -
DICGJCGCG
   CALL UKMCI -
DICGJCGCG
  CALL UKMCI1(4, 3, 0.95D0, ICG, JCG, CG)CALL UKMCI -
DICGJCGCG
   CALL UKMCI -
DICGJCGCG
   CALL UKMCI -
DICGJCGCG
  CALL UKMCI1(4, 12, 1.00D0, ICG, JCG, CG)CALL UKMCI -
DICGJCGCG
  CALL UKMCI1(5, 5, 1.51D0, ICG, JCG, CG)
```

```
CALL UKMCI1(5, 6, 0.59D0, ICG, JCG, CG)CALL UKMCI -
DICGJCGCG
   CALL UKMCI -
DICGJCGCG
   CALL UKMCI1(5,13, 1.00D0, ICG, JCG, CG)
   CALL UKMCI -
DICGJCGCG
   CALL UKMCI -
DICGJCGCG
   CALL UKMCI1(6, 5, 1.62D0, ICG, JCG, CG)CALL UKMCI1(6, 6, 1.24D0, ICG, JCG, CG)CALL UKMCI1(6, 7, 0.21D0, ICG, JCG, CG)CALL UKMCI -
DICGJCGCG
   CALL UKMCI1(6, 14, 1.00D0, ICG, JCG, CG)CALL UKMCI1(7, 1, 1.12D0, ICG, JCG, CG)CALL UKMCI1(7, 4, 0.31D0, ICG, JCG, CG)CALL UKMCI1(7, 7, 1.12D0, ICG, JCG, CG)rangement in the second contract of the second contract of the second contract of the second contract of the s
   CALL UKMCI1(7, 15, 1.00D0, ICG, JCG, CG)CALL UKMCI1(8, 2, 0.45D0, ICG, JCG, CG)CALL UKMCI1(8, 3, 0.26D0, ICG, JCG, CG)CALL UKMCI -
DICGJCGCG
   CALL UKMCI1(8, 5, 0.58D0, ICG, JCG, CG)CALL UKMCI -
DICGJCGCG
   CALL UKMCI1(8, 8, 0.10D0, ICG, JCG, CG)CALL UKMCI1(8, 16, 1.00D0, ICG, JCG, CG)$ENDSET
ENDS ENDS IN THE ENDS OF THE ENDS OF THE ENDS OF THE ENDS OF THE ENDS OF THE ENDS OF THE ENDS OF THE ENDS OF THE
$SET(FGMODELF)
SETFGMODELF
   DO  I
NF
      GFI
D
3 CONTINUE
   DO  I
NF
      WI
XIXIDD
     K
IHI
     K
IHI-
      die kan die gewone van die koning van die koning van die koning van die koning van die koning van die koning v
          \sim \sim \sim \sim \sim \sim\mathbb{R} . The contract of \mathbb{R} is the contract of \mathbb{R} . The contract of \mathbb{R}FF = FF + WI * WJGFI
GFIDXIDWJ
          GFJ
GFJWIDXJD
   4 CONTINUE
5 CONTINUE
$ENDSET
ENDS ENDS IN THE ENDS OF THE ENDS OF THE ENDS OF THE ENDS OF THE ENDS OF THE ENDS OF THE ENDS OF THE ENDS OF THE
$NF=16NF And the state of the state of the state of the state of the state of the state of the state of the state of
$M=100\mathbf{v} and \mathbf{v} and \mathbf{v}$NCL=8$MC = 200$KBF=2The Company of the Company of the Company
<del>Taxable</del> to the second second the second second second the second second second second second second second second second second second second second second second second second second second second second second second s
$MOUT=2MOUT
NOUT

$JACC='S'
```
JACC

comments on the problem species of the problem species of the problem species of the problem species of the problem species of the problem species of the problem species of the problem species of the problem species of the

By using the macrovariable  $\text{SINPUT}$  we specify bounds for variables, the sparsity pattern with numerical values of the model Hessian matrix, and the sparsity pattern with numerical values of the constraint , we use the sparse is the sparse procedure UKMCI- the sparse of the sparse of the sparse  $\mathbb{Z}_2$  is the state ment HESFS- The sparse Jacobian matrix is indicated by the statement JACCS- The option , we come the contracted a general objective function-  $\mathbf{a}_i$  about  $\mathbf{a}_i$  we macroscopic function-  $\mathbf{a}_i$ specify analytically the value and the gradient of the model function-

d) Problem solution (basic screen output):

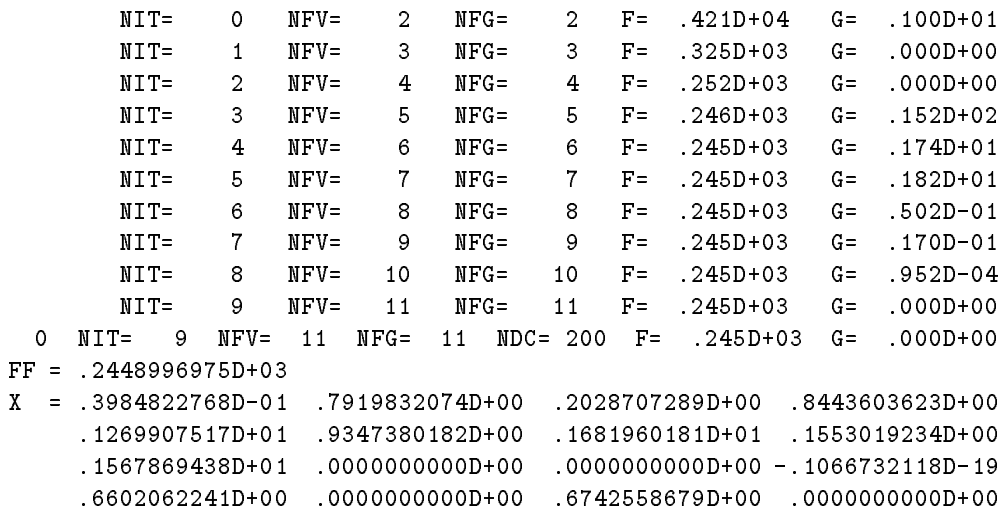

### Largescale optimization with nonlinear equality constraints

a) Problem description:

X

we have the minimum of the objective function function of the objective function of the objective function of

$$
F(x) = \sum_{i=1}^{n} (f_i^{A}(x))^2
$$

where  $n = 100$  and

$$
f_i^A(x) = (3 - 2x_i)x_i - x_{i+1} + 1, i = 1
$$
  
\n
$$
f_i^A(x) = (3 - 2x_i)x_i - x_{i-1} - x_{i+1} + 1, 2 \le i \le n - 1
$$
  
\n
$$
f_i^A(x) = (3 - 2x_i)x_i - x_{i-1} + 1, i = n
$$

over the set given by the nonlinear equality constraints

$$
8x_i(x_i^2 - x_{i-1}) - 2(1 - x_i) + 4(x_i - x_{i+1}^2) + x_{i-1}^2 - x_{i-2} + x_{i+1} - x_{i+2}^2 = 0, \ 3 \le i \le n-2
$$

The starting point is  $x_i = -1$ ,  $1 \le i \le n$ . The minimum value of the objective function is  $F = 5.29056$ . re problem specification in the problem of the specific state of the specific state of the specific state of t

```
$FLOAT WA, WB
$SET(INPUT)DO  I
NF
    XI
-
D
1 CONTINUE
    -1DO  I
NF
    JHM
I
    If ILENFIELD IS A set of \mathcal{I}JHM
I
   ENDIF
    IF ILENF-
 THEN
    JHM
I
   ENDIF
    IHI
M
2 CONTINUE
    - - - -DO  I
NF-

    JCGMC
I-

    JCGMC
I-

    JCGMC
I
    JCGMC
I
    JCGMC
I
    ICGI-

MC
3 CONTINUE
    DO NASA A GREGORIA A CONTRACTO A CONTRACTO A CONTRACTO A CONTRACTO A CONTRACTO A CONTRACTO A CONTRACTO A CONTRACTO A CONTRACTO A CONTRACTO A CONTRACTO A CONTRACTO A CONTRACTO A CONTRACTO A CONTRACTO A CONTRACTO A CONTRACTO
    ICK CONTROLLER STATES AND THE RESIDENCE OF THE PARTIES OF THE PARTIES OF THE PARTIES OF THE PARTIES OF THE PARTIES OF THE PARTIES OF THE PARTIES OF THE PARTIES OF THE PARTIES OF THE PARTIES OF THE PARTIES OF THE PARTIES OF
    n die koning van die koning van die koning van die koning van die koning van die koning van die koning van die
4 CONTINUE
ENDSET
$SET(FMODELF)
```

```
DO  J
NF
      WA
D-
DXJXJD
      IF JGT  WA
WA-
XJ-

      IF JLTNF WA
WA-
XJ
5 CONTINUE
ENDSET
$SET(GMODELF)
      DO  J
NF
      and the state of the state of the state of the state of the state of the state of the state of the state of the
6 CONTINUE
      DO  J
NF
      \sim 0.000 \sim 0.000 \sim 0.000 \sim 0.000 \sim 0.000 \sim 0.000 \sim 0.000 \sim 0.000 \sim 0.000 \sim 0.000 \sim 0.000 \sim 0.000 \sim 0.000 \sim 0.000 \sim 0.000 \sim 0.000 \sim 0.000 \sim 0.000 \sim 0.000 \sim 0.000 IF JGT  WA
WA-
XJ-

      IF IT IS NOT THE VEHICLE IN THE VEHICLE WAS ARRESTED FOR THE VEHICLE WAS ARRESTED FOR THE VEHICLE WAS ARRESTED
      se (s) se (s) we (s) see sheep sa (s) )
      -- (----- -/ -- (- -/ -- (- -/ --
      IF JLTNF GFJ
GFJ-
WB
7 CONTINUE
ENDSET
$SET(FMODELC)
      \mathcal{L} and \mathcal{L} and \mathcal{L} and \mathcal{L} and \mathcal{L} and \mathcal{L} and \mathcal{L} and \mathcal{L} and \mathcal{L} and \mathcal{L} and \mathcal{L} and \mathcal{L} and \mathcal{L} and \mathcal{L} and \mathcal{L} and \mathcal{L} and \mathcal{L} and 
   . . . . . . . . . . . .
  & X(K+2)**2$ENDSET
 ENDS ENDS IN THE ENDS OF THE ENDS OF THE ENDS OF THE ENDS OF THE ENDS OF THE ENDS OF THE ENDS OF THE ENDS OF THE
$SET(GMODELC)
      se version is a series of the series of the series of the series of the series of the series of the series of 
      GCK-

-
DXKDXK-

      GCK
DXK-
DXK-
D
      ... - , - .... ... , - , - ...
      GCK
-
DXK
ENDSET
$NF=100NF
$M=1500\sim \sim \sim\blacksquareNCL in the contract of the contract of the contract of the contract of the contract of the contract of the contract of the contract of the contract of the contract of the contract of the contract of the contract of the con
 Market and the contract of the contract of the contract of the contract of the contract of the contract of the
 KBCC CONTRACT CONTRACT CONTRACT CONTRACT CONTRACT CONTRACT CONTRACT CONTRACT CONTRACT CONTRACT CONTRACT CONTRACT CONTRACT CONTRACT CONTRACT CONTRACT CONTRACT CONTRACT CONTRACT CONTRACT CONTRACT CONTRACT CONTRACT CONTRAC
$MOUT=2MOUTH AND RESIDENCE IN THE RESIDENCE OF A REPORT OF A STRUCK CONTINUES.
 JACC STREET WAS CITED FOR DESCRIPTION OF REAL PROPERTY. THE REAL PROPERTY OF REAL PROPERTY OF REAL PROPERTY OF
$HESF = 'S'FORM
SE
$FMIN=0$BATCH
$STANDARD
```
By using the macrovariable  $\text{SINPUT}$  we specify the initial values of variables, the sparsity pattern of the objective Hessian matrix the sparsity pattern of the constraint Jacobian matrix and the constraint specifications- Hessian matrix indicated by the sparse  $\alpha$  is the statement Hessian matrix is the statement of that the number of its upper half nonzero elements is  $2*NF-1=199$ . We set  $\delta M=1500$ , since a greater space is needed for sparse matrix processing- which passed backed in matrix is indicated by the statement JACCS- Since there are only the equality constraints we can specify only the left sides CLKC  $\leq$  KC  $\leq$  NC, and we can set \$KBC=1. The specification \$FMIN=0 is used, since the objective function value cannot be less then zero-be less then zero-be macrovariable FMODELF we specify analytically the value of of the model function-beneficially the macrovariable GMODELF we specifically the gradient of gradient of gradient of the gradient of the gradient of the gradient of the gradient of the gradient of the gradient of the gradi the model function-beam model function-the macrovariable FMODELC we specifically the values of the values of the values of the values of the values of the values of the values of the values of the values of the values of t constraint functions-by using the macrovariable GMODELC we specify analytically the gradients of the gradients constraint functions-correspond to inexact recorrespond to include the correspond to include the correspond to methods for equality constrained problems.

d) problem solution (basic screen output):

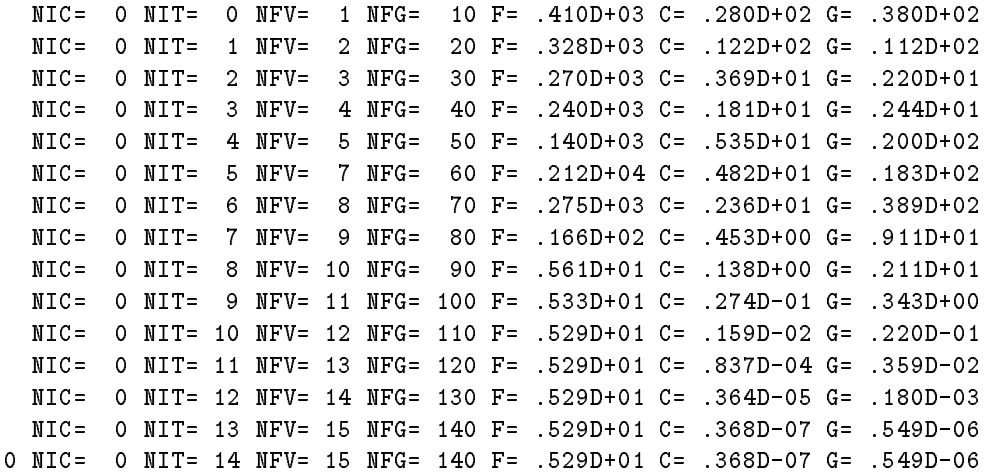

### Optimization of dynamical systems general integral criterion

a) Problem description:

Suppose we have to nd a minimum of the objective function

$$
F(x) = \frac{1}{2} \int_0^T (y_1^2(t) + y_2^2(t))dt + \frac{1}{2}(y_1^2(T) + y_2^2(T))
$$

where  $T = 1.5$  and where

$$
\frac{dy_1(t)}{dt} = y_2(t), \qquad y_1(0) = x_1
$$
  

$$
\frac{dy_2(t)}{dt} = (1 - y_1^2(t))y_2(t) - y_1(t), \quad y_2(0) = 1
$$

e jaar een een een paarteer en een van de meeste jaar de een de gesteld op de eerste gewone op de eerste gewon

```
$SET(INPUT)
   X
ZERO
ENDSET
$SET(FMODELF)
   FF
HALFYAYA
ENDSET
$SET(DMODELF)
   DF
YA
   DF
YA
ENDSET
$SET(FMODELA)
   FA
HALFYAYA
ENDSET
$SET(DMODELA)
   DA
YA
   DA
YA
$ENDSET
ENDSET
$SET(FMODELE)
 GO TO (1,2) KE
YA MAREKA 2009, YA SHE
  GO TO 3
YAYA YAYA MATSI NASA MATSI NA WANA MATSI NA WANA MATSI NA WANA MATSI NA WANA MATSI NA WANA MATSI NA WANA MATSI NA WA
3 CONTINUE
$ENDSET
ENDS ENDS IN THE ENDS OF THE ENDS OF THE ENDS OF THE ENDS OF THE ENDS OF THE ENDS OF THE ENDS OF THE ENDS OF THE
$SET(DMODELE)
 GO TO (4,5) KE
 DE
ZERO
   DE
ONE
  GO TO 
 DE
-
ONE-
TWOYAYA
   DE
ONE-
YA
6 CONTINUE
ENDSET
$SET(FMODELY)
 GO TO (7,8) KE
FEB 1989 TO 1989 TO 1989 TO 1989 TO 1989 TO 1989 TO 1989 TO 1989 TO 1989 TO 1989 TO 1989 TO 1989 TO 1989 TO 1989
  GO TO 

9 CONTINUE
ENDSET
$SET(GMODELY)
   GO TO (10,11) KE
 GE
ONE
   GO TO 
 GE
ZERO
12 CONTINUE
ENDSET
$NF=1
```
NE

MODEL DF was a series of the series of the series of the series of the series of the series of the series of the series NOUT TOLR P- TOLA P- BATCH **\$STANDARD** STANDARD COMPANY IN THE COMPANY OF THE COMPANY OF THE COMPANY OF THE COMPANY OF THE COMPANY OF THE COMPANY OF

comments on the problem species of the problem species of the problem species of the problem species of the problem species of the problem species of the problem species of the problem species of the problem species of the

 $B$  , as in macrovariable Initial  $\circ$   $\bullet$  we specify as the initial value of the variable  $\mathbb{F}_1$  as the initial value terminal times a new system prioring system and increasing the macroscopic macroscopic macroscopic macroscopic specify subintegral function and by using the macrovariables FMODELF and DMODELF we specify terminal function- congret mand sides of the militarial equations are specified by using the military correct ables \$FMODELE and \$DMODELE, while initial values and their derivatives are given by using the macrovariables FMODELY and GMODELY- The option MODELDF indicates general integral criterion-

d) Problem solution (basic screen output):

```
NIT
         0 NFV=
                             NFG
                                    \OmegaF =.276D + 01G =.242D + 01\mathbf{1}NIT =1 NFV=
                      3
                             NFG
                                    \circF =.197D + 01G =.513D + 002 NFV=
                                    \circF =G =NIT
                      \overline{4}NFG=.194D+01NIT
         3 NFV=
                      5 NFG=
                                    0 \qquad F =.194D + 01NIT =6 NFG=
                                    0 \qquad F =.194D+01 G=
         4 NFV=
               6 NFG=
                                             .194D+01 G=
```
### $\blacksquare$  of dynamical systems integral systems integral criterion integral criterions in the criterion of  $\blacksquare$

a) Problem description:

we have the minimum of the objective function function of the objective function of the objective function of

$$
F(x) = \frac{1}{2} \int_0^T (y_1(t) - 1/(1+t))^2 dt
$$

where  $T = 1$  and where

$$
\frac{dy_1(t)}{dt} = -x_1y_1(t), \ y_1(0) = x_2
$$

eld a Problem specific the specific specific specific specific specific specific specific specific specific specific specific specific specific specific specific specific specific specific specific specific specific specif

\$SET(INPUT) X D  X D 

ENDSET \$SET(FMODELE) FE -XYA YE AN INTERNATIONAL PROPERTY AND INTERNATIONAL PROPERTY OF THE CONTRACT OF THE CONTRACT OF THE CONTRACT OF THE \$ENDSET ENDS ENDS IN THE ENDS OF THE ENDS OF THE ENDS OF THE ENDS OF THE ENDS OF THE ENDS OF THE ENDS OF THE ENDS OF THE \$SET(GDMODELE) GE -YA GE ZERO DE -TWOXYA ENDSET \$SET(FMODELY) FEB 1989 STATE STATE STATE STATE STATE STATE STATE STATE STATE STATE STATE STATE STATE STATE STATE STATE STATE STATE STATE STATE STATE STATE STATE STATE STATE STATE STATE STATE STATE STATE STATE STATE STATE STATE STATE STA ENDSET \$SET(GMODELY) GE ZERO s = ( = ) = = = = 0 ENDSET MODELA YES ne en la construction de la construction de la construction de la construction de la construction de la construction de la construction de la construction de la construction de la construction de la construction de la cons NET A CONTRACT A CONTRACT OF CONTRACT A CONTRACT OF CONTRACT A CONTRACT OF CONTRACT A CONTRACT OF CONTRACT OF MODEL DQ CLASS CONTINUES IN THE CLASS CONTINUES INTO A REPORT OF THE CLASS CONTINUES INTO A REPORT OF THE CLASS CONTINUES INTO A REPORT OF THE CLASS CONTINUES INTO A REPORT OF THE CLASS CONTINUES INTO A REPORT OF THE CLASS CONTINUE UPDATES The contract of the contract of the contract of the contract of the contract of the contract of the contract of the contract of the contract of the contract of the contract of the contract of the contract of the co MOUTH AND INTERNATIONAL CONTINUES INTO A REPORT OF THE CONTINUES OF THE CONTINUES OF THE CONTINUES OF THE CONTINUES OF THE CONTINUES OF THE CONTINUES OF THE CONTINUES OF THE CONTINUES OF THE CONTINUES OF THE CONTINUES OF T NOUT TOLR P- TOLA P- \$BATCH STANDARD

c, comments on the problem specific specific

 $B$  , as in the macrovariable  $\alpha$  is the values of the values of the variables  $x_{\rm i}$  and  $x_{\rm j}$  as the initial and terminal times a nota a prespectively- and right mand side of the side of the right hand side of t by using the macrovariables FMODELE and GDMODELE while initial values and their derivatives are given by using the macrovariables FMODELY and GMODELY- The option MODELDQ together with  $MODELA = YES'$  indicates special integral criterion.

d) Problem solution (basic screen output):

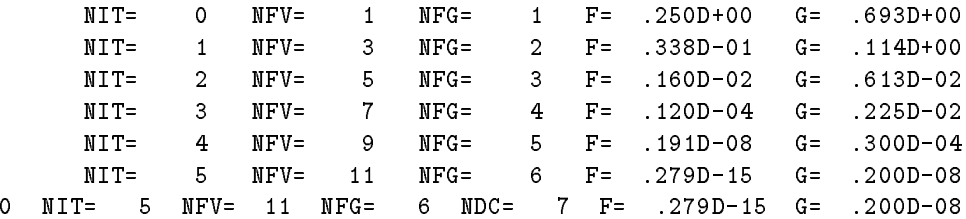
## Initial value problem for ordinary dierential equations

a) Problem description:

Suppose we have to nd a solution of the Van der Pol equation

$$
\frac{dy_1(t)}{dt} = y_2(t), \qquad y_1(0) = 2
$$

$$
\frac{dy_1(t)}{dt} = (1 - y_1^2(t))y_2(t) - y_1(t), \quad y_2(0) = 0
$$

in the interval  $0 \le t \le T$  where  $T = 20$ .

eld and the cation in the cation of the cation of the cation of the cation of the cation of the cation of the c

```
$SET(INPUT)
            na matsayar a shekarar 1970, a shekarar 1970, a shekarar 1971, a shekarar 1971, a shekarar 1971, a shekarar 19
            na matsayar a shekarar 1970, a shekarar 1970, a shekarar 1971, a shekarar 1971, a shekarar 1971, a shekarar 19
ENDSET
$SET(FMODELE)
          IF (KE.EQ.1) THEN
                        FE
YA
         ELSE
                        FE
D-
YAYA-
YA
         ENDIF
ENDSET
 NAME OF PROPERTY AND DESCRIPTION OF PROPERTY AND RESIDENCE OF PROPERTY AND INVESTIGATION OF PROPERTY AND RESIDENCE OF PROPERTY AND RESIDENCE OF PROPERTY AND RESIDENCE OF PROPERTY AND RESIDENCE OF PROPERTY AND RESIDENCE OF 
 NET A CONTRACT A CONTRACT OF CONTRACT A CONTRACT OF CONTRACT A CONTRACT OF CONTRACT A CONTRACT OF CONTRACT OF
 MODEL IS A REPORT OF THE CONTRACT OF THE CONTRACT OF THE CONTRACT OF THE CONTRACT OF THE CONTRACT OF THE CONTRACT OF THE CONTRACT OF THE CONTRACT OF THE CONTRACT OF THE CONTRACT OF THE CONTRACT OF THE CONTRACT OF THE CONTR
 MEDIA AND CONTINUES OF THE CONTINUES OF THE CONTINUES OF THE CONTINUES OF THE CONTINUES OF THE CONTINUES OF THE CONTINUES OF THE CONTINUES OF THE CONTINUES OF THE CONTINUES OF THE CONTINUES OF THE CONTINUES OF THE CONTINUE
$NOUT=1$BATCH
 BATCH IN 1989 IN 1989 IN 1989 IN 1989 IN 1989 IN 1989 IN 1989 IN 1989 IN 1989 IN 1989 IN 1989 IN 1989 IN 1989
$STANDARD
```
comments on the problem species of the problem species of the problem species of the problem species of the problem species of the problem species of the problem species of the problem species of the problem species of the

 $B$ y asing the macrovariable virtues of  $\sim$  we specify as the mittial values of the variables y- and  $y_2$  as the initial and terminal times of the dierential equations are probably the dierential equations are probably the distributions are probably the distributions are probably the distributions are probably the distributions a speci ed by using the macrovariable FMODELE- The option MODELNO indicates integration of a system of ordinary differential equations.

d) Problem solution (basic screen output):

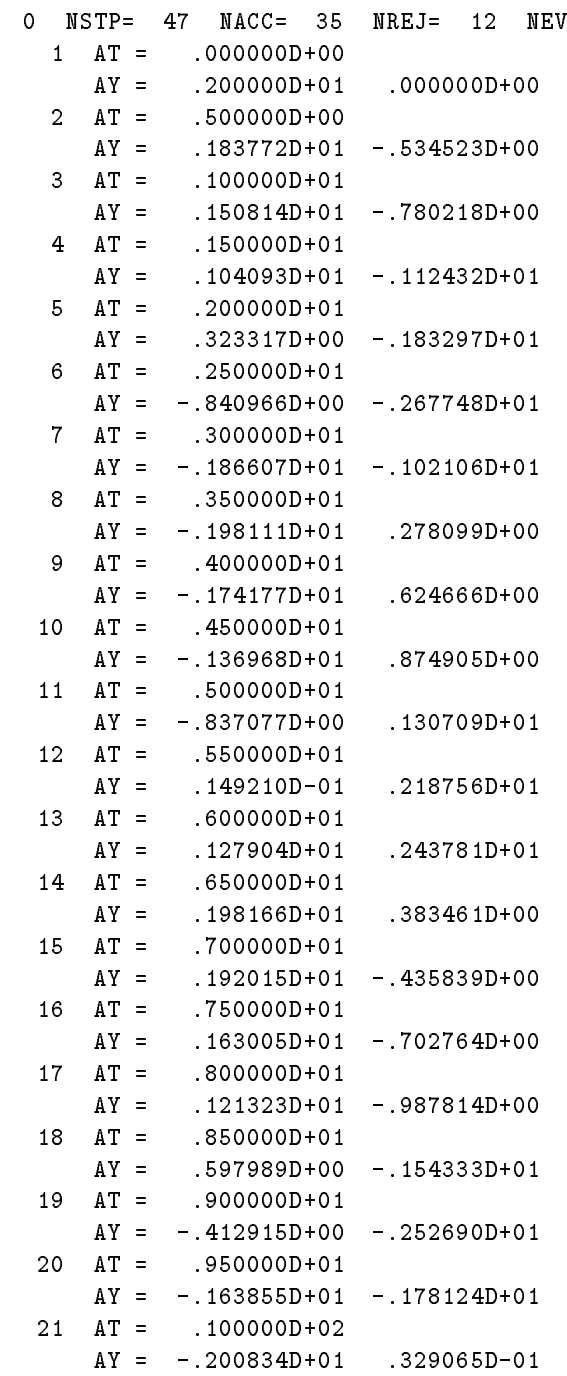

## References

- M-Altman Generalized gradient methods of minimizing a functional- Bull- Acad- Polon- Sci- Ser-Sci- Math- Astronom- Phys-  -
- L-Armijo Minimization of functions having continuous partial derivatives- Paci c J- Math-   $1-3$ .
- M-AlBaali R-Fletcher Variational methods for nonlinear least squares- JOTA  
-
- M-C-Biggs Minimization algorithms making use of nonquadratic properties of the objective function-J- Inst- math- Appl-  -
- M-C-Biggs A note on minimization algorithms which make use of nonquadratic properties of the objective function-definition-definition-definition-definition-definition-definition-definition-definition-def
- P-Bjorstadt J-Nocedal Analysis of a new algorithm for onedimensional minimization- Computing 22 (1979) 93-100.
- C-G-E-Boender A-H-G-Rinnoy Kan Bayessian stopping rules for multistart global optimization methods- Math- Programming  
-
- C-G-E-Boender A-H-G-Rinnoy Kan G-T-Timmer L-Stougie A stochastic method for global opti mization-mization-mization-mization-mization-mization-mization-mization-mization-mization-mization-mization-mi
- C-G-Broyden The convergence of a class of double rank minimization algorithms- Part general reconstructions-web-constructions-web-constructions-web-construction-web-construction-web-construction-web-cons
- C-G-Broyden A class of methods for solving nonlinear simultaneous equations- Math- of Comput-19 (1965) 577-593.
- tting-to-mathematic control of the new algorithm for nonlinear least squares curve in Mathematic Company and the ical Software! J-Rice ed- Academic Press London -
- J-R- Bunch B-N- Parlett Direct methods for solving symmetric inde nite systems of linear equa tions- SIAM J- Numer- Anal-  -
- re alternative and the contract of the trust region problem by minimized by minimized problem by minimized mization over two dimensions of  $\mathbb{R}^n$  and  $\mathbb{R}^n$  are two dimensions of  $\mathbb{R}^n$
- R-H-Byrd J-Nocedal R-B-Schnabel Representation of quasiNewton matrices and their use in limited memory methods- Math Programming  -
- $\blacksquare$  . The channel  $\blacksquare$
- T-F-Coleman B-S-Garbow J-S-Mor% Software for estimation sparse Hessian matrices- ACM Trans- $\mathcal{M}$  and  $\mathcal{M}$  are  $\mathcal{M}$  and  $\mathcal{M}$  are  $\mathcal{M}$  and  $\mathcal{M}$  are  $\mathcal{M}$
- T-coleman Large sparse multiple specifical optimization- optimization- and the second and the
- T-F-Coleman B-S-Garbow J-S-Mor% Software for estimating sparse Jacobian matrices- ACM Transof Math- Software 
  -
- requested to the problems of the solving connection problems for the connection problems are problems as a connection of the solving of the solving minimization problems and the solving minimization of the solving minimiza with simple bounds on the variables-them the variables-computed to a position of the state
- H-Curry The method of steepest descent for nonlinear minimization problems- Quart- Appl- Math- $2(1944)258-261$ .
- , and are the metric metric metric metric metric metric metric metric metric metric metric metric metric metri ANL-5990, 1959.
- W-C-Davidon Optimally conditioned optimization algorithms without line searches- Math- Pro gramming  $9(1975)$  1-30.
- T-A-Davis I-S-Du An unsummetric pattern multifrontal methodfor sparse LU factorization- Re port No- TR
 CIS Department University of Florida Gainesville -
- N-Y-Deng Y-Xiao F-J-Zhou Nonmonotonic trust region algorithm- JOTA  -
- R-S-Dembo T-Steihaug TruncatedNewton algorithms for largescale unconstrained minimization- $\mathbb{R}$  and  $\mathbb{R}$  and  $\mathbb{R}$  and  $\mathbb{R}$  and  $\mathbb{R}$  are the set of  $\mathbb{R}$  and  $\mathbb{R}$  and  $\mathbb{R}$  are the set of  $\mathbb{R}$  and  $\mathbb{R}$  are the set of  $\mathbb{R}$  and  $\mathbb{R}$  are the set of  $\mathbb{R}$  and  $\mathbb{R}$
- J-E-Dennis Some computational techniques for the nonlinear least squares problem- In Numerical solution of nonlinear algebraic equations! G-D-Byrne C-A-Hall eds- Academic Press London -
- J-E-Dennis H-H-W-Mei An unconstrained optimization algorithm which uses function and gradient values- of the political correlation of Computer Science (Computer Science) and the
- J-E-Dennis R-B-Schnabel Numerical methods for unconstrained optimization and nonlinear equa tions- Prentice Clienty Clienty Clienty Press, Prenty Press, 2006
- J-E-Dennis R-E-Welsch Techniques for Nonlinear Least Squares and Robust Regression- Commu nications in Statistics B  $7$  (1978) 345-359.
- I-S-Du J-K-Reid The multifrontal solution of inde nite sparse symmetric linear equations- ACM Trans-independent in the software  $\mathbf{N}$  and  $\mathbf{N}$  are software in the software in the software in the software in the software in the software in the software in the software in the software in the software in the s
- R-Fletcher A new approach to variable metric algorithms- Computer J- 
 -
- R-Fletcher A modi ed Marquardt subroutine for nonlinear least squares- Report No- R The oretical Physics Division A-E-R-E- Harwell -
- requested and the general quadratic programming algorithment of the separate  $\mathbf{r}$  , and  $\mathbf{r}$
- re are recently a recent methods of optimization (with any contrary) class of a state and  $\sim$
- R-Fletcher M-J-D-Powell A rapidly convergent descent method for minimization- Computer J-  $(1963)$  163-168.
- reeves function minimization minimization minimization and the gradients-computer  $\mathcal{A}$  and  $\mathcal{A}$  are computer  $\mathcal{A}$  and  $\mathcal{A}$ 154.
- R-Fletcher C-Xu Hybrid methods for nonlinear least squares- IMA J- Numer- Anal-  389.
- R-Fletcher Second order corrections for nondierentiable optimization- In Numerical analysis  $\blacksquare$
- R-P-Ge A lled function method for nding a global minimizer of a function of several variables-Math- Programming 
 
-
- requires for a function of the functions for a functions for a functions for a function of a function of  $\alpha$ variables, JOTA 54 (1987) 241-252.
- J-C-Gilbert C-Lemarechal Some numerical experiments with variablestorage quasiNewton algo rithms- Math- Programming  
-
- P-E-Gill W-Murray A numerically stable form of the simplex algorithm- Linear Algebra Appl-  $(1973)$  99-138.
- P-E-Gill W-Murray Newton type methods for unconstrained and linearly constrained optimization-Math- Programming  
-
- P-E-Gill W-Murray Numerically stable methods for quadratic programming- Math- Programming 14 (1978) 349-372.
- P-E-Gill W-Murray M-H-Wright Practical optimization- Academic Press London -
- D-Goldfarb A family of variable metric algorithms derived by variational means- Math Comput-  $(1970)$  23-26.
- D-Goldfarb A-U-Idnani A numerically stable dual method for solving strictly convex quadratic programms- Report No- 
 Dept-of Computer Sci- The City College of New York -
- A-A-Goldstein On steepest descent- SIAM J- Control  -
- G-H-Golub C-F-Van Loan Matrix computations second edition- Johns Hopkins University Press Baltimore 1989.
- A-Griewank P-L-Toint Partitioned variable metric updates for large scale structured optimization problems- and the contract of the contract of the contract of the contract of the contract of the contract of the contract of the contract of the contract of the contract of the contract of the contract of the contract of
- L-Grippo F-Lampariello S-Lucidi A nonmonotone line search technique for Newtons methodsiam dia anal-siam dia anal-siam dia anal-siam dia anal-siam dia anal-siam dia anal-siam dia anal-siam dia ana
- E-Hairer S-P-Norsett G-Wanner Solving ordinary dierential equations I- Springer Series in Com putational Mathematics 8, Springer Verlag, Berlin 1987.
- S-P-Han Variable metric methods for minimizing a class of nondierentiable functions- Math- Pro gramming 20 (1981) 1-13.
- , a construction of consideration in the stiefel material construction in the systems of consideration of the s 49 (1964) 409-436.
- we can construct the contribution of the complete for nonnegotive programming codes notes in economics and mathematical systems  $\bullet$  . Springer verlag Berlin  $\bullet$
- R-Hooke T-A-Jeeves Direct search solution of numerical and statistical problems- J- Assoc- Comp- $\blacksquare$  . The contract of the contract of the contract of the contract of the contract of the contract of the contract of the contract of the contract of the contract of the contract of the contract of the contract of the
- S-Hoshino A formulation of variable metric methods- J- Inst- Math- Appl- 
  
-
- Y-F-Hu Y-Liu C-Storey Ecient generalized conjugate gradient algorithms Part theory Part implementation-definition-definition-definition-definition-definition-definition-definition-definition-definition-
- Y-F-Hu C-Storey Motivating quasiNewton updates by preconditioned conjugate gradient methods-Report No- A
 Dept- of Math- Sci- Loughborough Univ- of Technology Loughborough -
- IP M-C- In recording and conditioning and conditioning and conditioning and conditioning and convergence in recording to the context of the context of the context of the convergence in recording to the context of the conte J- Numer- Anal-  
-
- K-C-Kiwiel An ellipsoid trust region bundle method for nonsmooth convex minimization- SIAM Jon Control and Optimization 27 (1989) 737-757.
- C-L-Lawson R-J-Hanson Solving least squares problems- PrenticeHall Englewood Clis New Jersey  $1974$ .
- A-V-Levy A-Montalvo The tunneling algorithm for the global minimization of functions- SIAM Journal Sci-Component Company ( Subject ) and the
- G-Li Successive column correction algorithms for solving sparse nonlinear systems of equations-Mathematical Programming  $43$  (1989) 187-207.
- P-Lindstrom P-A-Wedin A new linesearch algorithm for nonlinear least squares problems- Math- $P$ rogramming  $29(1984)268-296$ .
- D-C-Liu J-Nocedal On the limited memory BFGS method for largescale optimization- Math-Programming  $45$  (1989)  $503-528$ .
- Let a method for solving a special problem of a special problem of quadratic programming as a subproblem at a linearly constrained nonlinear minimax approximation- Kybernetika 
  -
- L-Luk&an An implementation of recursive quadratic programming variable metric methods for linearly constrained nonlinear minimax approximation- Kybernetika  
-
- L-Luk&an Variable metric methods- Unconstrained minimization- Academia Prague 
 in  $\operatorname{Czech}$ ).
- L-Luk&an Computational experience with improved variable metric methods for unconstrained min imization-ka kybernetika kuningan ka kybernetika kuningan kuningan ka kybernetika kuningan kuningan kuningan k
- L-Luk&an Computational experience with improved conjugate gradient methods for unconstrained minimization- Kybernetika  -
- L-Luk&an A note on comparison of statistical software for nonlinear regression- Computational Statistics Quaterly  $6(1991)$  321-324.
- L-Luk&an Variationally derived scalling and variable metric updates from the preconvex part of the ---, ---- ------, - - --- - - <sub>-</sub>---- - - - - - -
- L-Luk&an Inexact trust region method for large sparse nonlinear least squares- Kybernetika  $(1993)$  305-324.
- L-Luk&an Ecient trust region method for nonlinear least squares- Report No- 
 Institute of Computer and Information Sciences, Czechoslovak Academy of Sciences, Prague 1991.
- L-Luk&an Computational experience with known variable metric updates- JOTA  -
- L-Luk&an Inexact trust region method for large sparse systems of nonlinear equations- JOTA  $(1994)$  569-590.
- L-Luk&an Combined trust region methods for nonlinear least squares- Report No- Institute of Computer Science, Academy of Sciences of the Czech Republic, Prague 1993.
- L-Luk&an Hybrid methods for large sparse nonlinear least squares- Report No- Institute of Computer Science, Academy of Sciences of the Czech Republic, Prague 1993.
- [80] L.Lukšan, J.Vlček: Optimization of dynamical systems. Report No. 584, Institute of Computer Science, Academy of Sciences of the Czech Republic, Prague 1994
- [81] L.Lukšan, J.Vlček: Simple scaling for variable metric updates. Report No. 611, Institute of Computer Science, Academy of Sciences of the Czech Republic, Prague 1995
- L-Luk&an M-Rozlo(n)k Globally convergent methods for large sparse systems of nonlinear equations-Report I Institute of Computer Science Academy of Sciences of the Catholic Practice Republic Prague 1995
- [83] L.Lukšan, J.Vlček: Truncated Newton methods for large sparse equality constrained nonlinear programming problems-copies site of the Computer Science access problems, at accessive at the Czech Republic, Prague 1995
- [84] L.Lukšan, J.Vlček: A bundle-newton method for nonsmooth unconstrained minimization. Report No- Institute of Computer Science Academy of Sciences of the Czech Republic Prague
- , and the scientification of the scientification of the scientification of the scientification of the scientification of the scientification of the scientification of the scientification of the scientification of the scien don 1992.
- E-S-Marwill Exploiting sparsity in Newtonlike methods- Ph-D- Thesis Cornell University Ithaca 1978.
- J-M-Martinez A quasiNewton method with modi cation of one column per iteration- Computing 33 (1984) 353-362.
- J-M-Martinez M-C-Zambaldi An inverse columnupdating method for solving largescale nonlinear systems of equations- a permission method and software a (fitted form and
- red are in the least possible that the least prior deviation quasing the state of the state of the least of a dire diagonal and and Mathematic Mathematic Public Pullman - and Application State University Pullman - a
- J-J-Mor% The LevenbergMaquardt algorithm- Implementation and theory- In Numerical Analy sis (statistic statistic principles) in the springer  $\mathcal{A}$
- J-J-Mor% B-S-Garbow K-E-Hillstr,m Testing unconstrained optimization software- ACM Trans- $\mathcal{N}$  and  $\mathcal{N}$  are  $\mathcal{N}$  and  $\mathcal{N}$  are  $\mathcal{N}$  and  $\mathcal{N}$  are  $\mathcal{N}$  and  $\mathcal{N}$  are  $\mathcal{N}$  and  $\mathcal{N}$  are  $\mathcal{N}$  and  $\mathcal{N}$  are  $\mathcal{N}$  and  $\mathcal{N}$  are  $\mathcal{N}$  and  $\mathcal{N}$  are  $\mathcal{N}$  are
- J-J-Mor% D-C-Sorensen Computing a trust region step- Report No- ANL Argonne National Laboratory-beneficial control of the control of the control of the control of the control of the control of the control of the control of the control of the control of the control of the control of the control of the contr
- J-A-Nelder R-Mead A simplex method for function minimization- Computer J-  
 -
- J-Nocedal Updating quasiNewton Matrices with limited storage- Math- Comput- 
 -
- J-Nocedal Y-Yuan Combining trust region and line search techniques- To appear-
- S-S-Oren D-G-Luenberger Self scaling variable metric SSVM algorithms- Part criteria and sucient condition for scaling a class of algorithms- Part implementation and experiments-Management Sci- 
  -
- S-S-Oren E- Spedicato Optimal conditioning of self scaling variable metric algorithms- Math Pro gramming 10 (1976) 70-90.
- C-C-Paige and M-A-Saunders LSQR An algorithm for sparse linear equations and sparse least squares-time and the contractions on Mathematical Software  $\mathcal{A}$
- E-Polak G-Ribi%re Note sur la convergence des methodes de directions conjug%es- Revue Francaise Inform- Mech- Oper- R -
- M-J-D-Powell A new algorithm for unconstrained optimization- In Nonlinear Programming! J-B-Rosen O-L-Mangasarian K-Ritter eds- Academic Press London 
-
- M-J-D-Powell Convergence properties of a class of minimization algoritms- In Nonlinear Program ming ! O-L-Mangasarian R-R-Meyer S-M-Robinson eds-- Academic Press London -
- M-J-D-Powell Restart procedures of the conjugate gradient method- Math- Programming  241-254.
- M-J-D-A fast algorithm for nonlinearly constrained optimization calculations. In Numerical analysis! G-A-Watson ed-- Springer Verlag Berlin -
- M-J-D-Powell Convergence properties of algorithms for nonlinear optimization- Report No- $DAMPT$  1985/NA1, University of Cambridge, 1985.
- H-Ramsin P-A-Wedin A Comparison of Some Algorithms for the Nonlinear Least Squares Prob lem- BIT  
-
- A-H-G-Rinnoy Kan C-G-E-Boender G-T-Timmer A stochastic approach to global optimization-Computational Mathematical Programming NATO ASI Series Vol- F-
- A-H-G-Rinnoy Kan G-T-Timmer Stochastic global optimization methods Part I Clustering meth ods Part II Multiplevel methods-wind in the programming  $M$  and  $M$  and  $M$  and  $M$
- R-B-Schnabel E-Eskow A new Choleski factorization- SIAM J- Sci- Stat- Comput- 1136-1158.
- L-cation of a cation of a guaranteer of a substitute of a sparse of the sparse of a sparse of sparse Jacob bian- Math- of Comput- 
 
-  

-
- D-F-Shanno Conditioning of quasiNewton methods for function minimization- Math- Comput-  $(1970)$  647-656.
- D-F-Shanno K-J-Phua Matrix conditioning and nonlinear optimization- Math- Programming  $(1978)$  144-160.
- E-Spedicato A class of rankone positive de nite quasiNewton updates for unconstrained mini mization- Math- Operationsforsch- Statist- Ser- Optimization  
-
- E-Spedicato M-T-Vespucci Numerical experiments with variations of the GaussNewton algorithm for nonlinear least squares-least squares-least squares-least squares-least squares-least squares-least squares-
- E-Spedicato J-Greenstadt On some classes of variationally derived quasiNewton methods for systems of moments-in algebraic equations-interest commencer as (as explorer as a
- T-t-1 Steithaugh Alline superlinear convergence for truncated iterations projections methods-Programming  $27$  (1983) 176-190.
- T-til The continuity The conjugate gradient method and trust regions in large scale optimization-Numer- Anal- 
  -
- N-M-Steen G-D-Byrne The problem of minimizing nonlinear functionals- I- Least squares- In Numerical solution of nonlinear algebraic equations! G-D-Byrne C-A-Hall eds- Academic Press London 1974.
- G-W-Stewart A modi cation of Davidons minimization method to accept dierence approxima tions of derivatives-derivatives-derivatives-derivatives-derivatives-derivatives-derivatives-derivatives-deriva
- $\blacksquare$  . The UFO system version  $\blacksquare$  in Czechova in Czechova in Czechova in Czechova in Czechova in Czechova in Czechova in Czechova in Czechova in Czechova in Czechova in Czechova in Czechova in Czechova in Czechova in Institute of Computer and Information Sciences, Czechoslovak Academy of Sciences, Prague 1989.
- is a macroprocessor is a finite of computer of the second in computer of the computers  $\alpha$ and Information Sciences, Czechoslovak Academy of Sciences, Prague 1991.
- P-L-Toint On sparse and symmetric matrix updating subject to a linear equation- Math of Comp-31 (1977) 954-961.
- P-L-Toint On large scale nonlinear least squares calculations- SIAM J- Sci- Stat- Comput-   $416 - 435$ .
- C-H-Tong A comparative study of preconditioned Lanczos methods for nonsymmetric linear sys tems- report the same  $\alpha$  -sandia promotion there is no controlled and the same  $\alpha$
- , a contract the contract of the contract of the conjugate gradient techniques-to-and-to-and-to-and-379-397.
- M-T.ma A quadratic programming algorithm for large and sparse problems- Kybernetika  155-167.
- M-T.ma Sparse fractioned variable metric updates- Report No- Institute of Computer and Information Sciences, Czechoslovak Academy of Sciences, Prague 1991.
- M-T.ma Intermediate llin in sparse QR decomposition- In Linear Algebra for Large Scale and RealTime Applications! B-de Moor G-H-Golub M-Moonen eds- Kluwer Academic Publishers London pp- -
- H-Yabe T-Takahashi Factorized quasiNewton methods for nonlinear least squares problems-Math- Programming  

-
- Y-Zhang R-P-Tewarson Leastchange updates to Choleski factors subject to nonlinear quasi Newton condition- IMA J- Numer- Anal-  
-
- Y-Zhang R-P-Tewarson QuasiNewton algorithms with updates from the preconvex part of Broy dens family-density  $\mathcal{M} = \{1, \ldots, N\}$
- A-/ilinskas A-A-Thorn Global optimization- Springer Verlag Berlin 
-

## appendix-appendix-appendix-appendix-appendix-appendix-